### Busca Global em LEED Usando Algoritmo Genético

Mário Luiz Viana Alvarenga

Agosto de 2004

Mário Luiz Viana Alvarenga

### Busca Global em LEED Usando Algoritmo Genético

Dissertação apresentada à UNIVERSIDADE FEDERAL DE MI-NAS GERAIS, como requisito parcial para a obtenção do grau de MESTRE EM CIÊNCIAS.

> Área de concentração: Física do Estado Sólido Orientador: Edmar Avellar Soares (UFMG) Coorientador: Vagner Eustáquio de Carvalho (UFMG)

Departamento de Física - ICEx - UFMG Agosto de 2004

### Agradecimentos

Ao Edmar, pela orientação, pela paciência, pela amizade, pelas piadas e pelo Rock´n´Roll na casa do Waguinho.

Ao Vagner, grande chefe, pelo tema, pela orientação, pela paciência, pela amizade e pelos proveitosos bate-papos.

Aos meus pais, Mário e Zélia, que mesmo longe, nunca deixaram de estar ao meu lado, pela confianca¸ e pelo apoio.

A` minha querida Rô, por tantos momentos agradáveis, pelo carinho e pela compreensão.

Ao Prof. Caio e ao Von, pela amizade, pela atenção e pela valiosa colaboração.

À galera do laboratório, Elton, Marcius, Wendel e Fábio, pela amizade e pela boa vontade em ajudar sempre que precisei.

A` Silvinha, pela amizade e pelo macro em Latex.

Aos meus irmãos, Carlos, Gleice e Betinha, pelo apoio e pelas boas risadas.

A galera da Sledge Hamer, Magneto e Tião Aranha, pela convivência traquïila, pela amizade, pelas frutíferas discussões e pelas choradeiras.

Aos meus grandes amigos Campobelorizontinenses, Dida, Betânia, Mr. Head, Emile e Gracielle, pela força, pelo Rock'n'Roll e pelas palhaçadas.

Ao Edson, pela amizade, pelas boas risadas e pela ajuda no Latex.

Ao Marquim, ao Baiano, ao Mikita e ao Pit-Bull pela amizade e pelas palas mais engracadas.

À todos os amigos e colegas do Departamento de Física da UFMG, pela agradável convivência.

A` Fapemig pelo apoio financeiro.

# CONTEÚDO

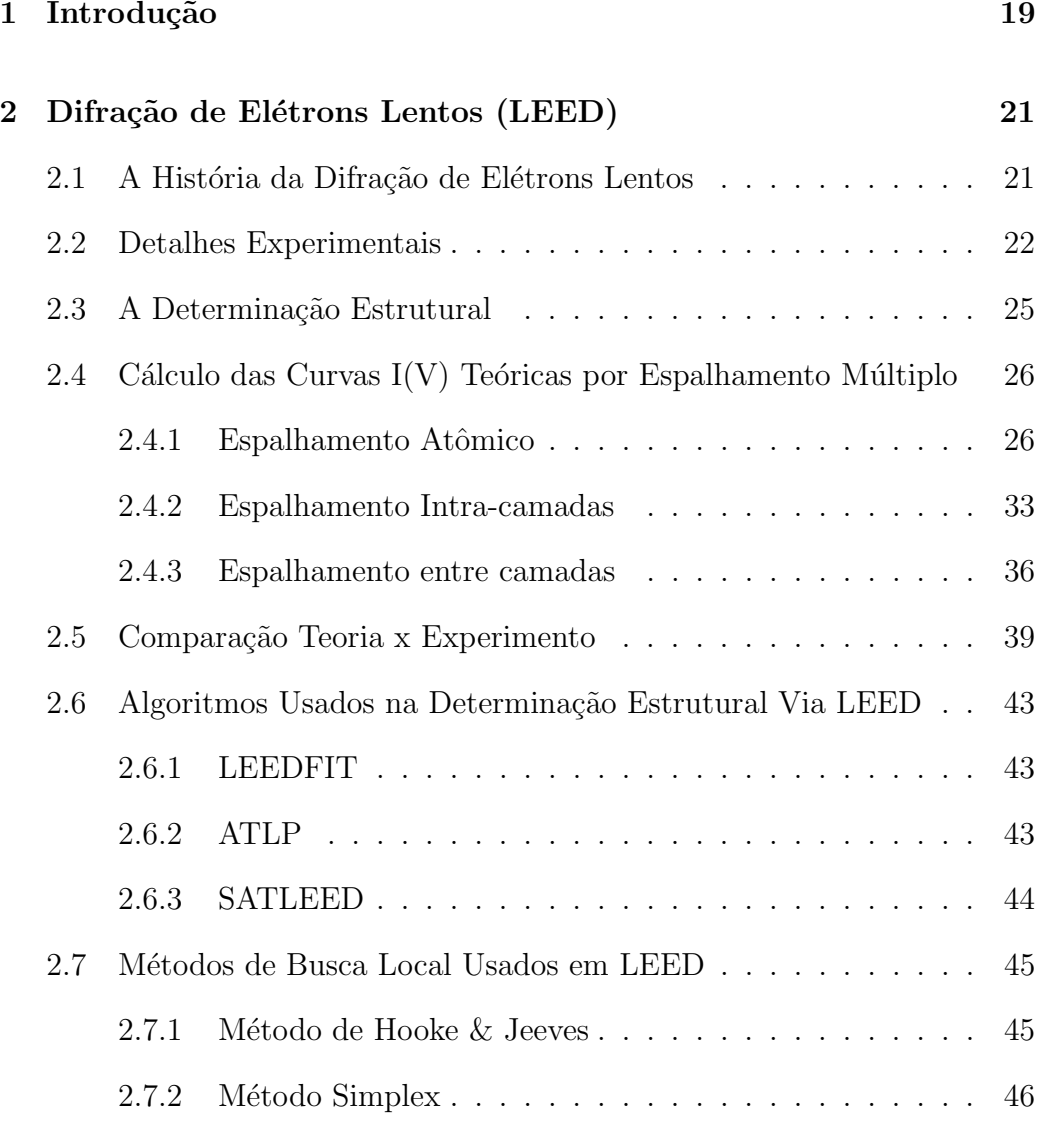

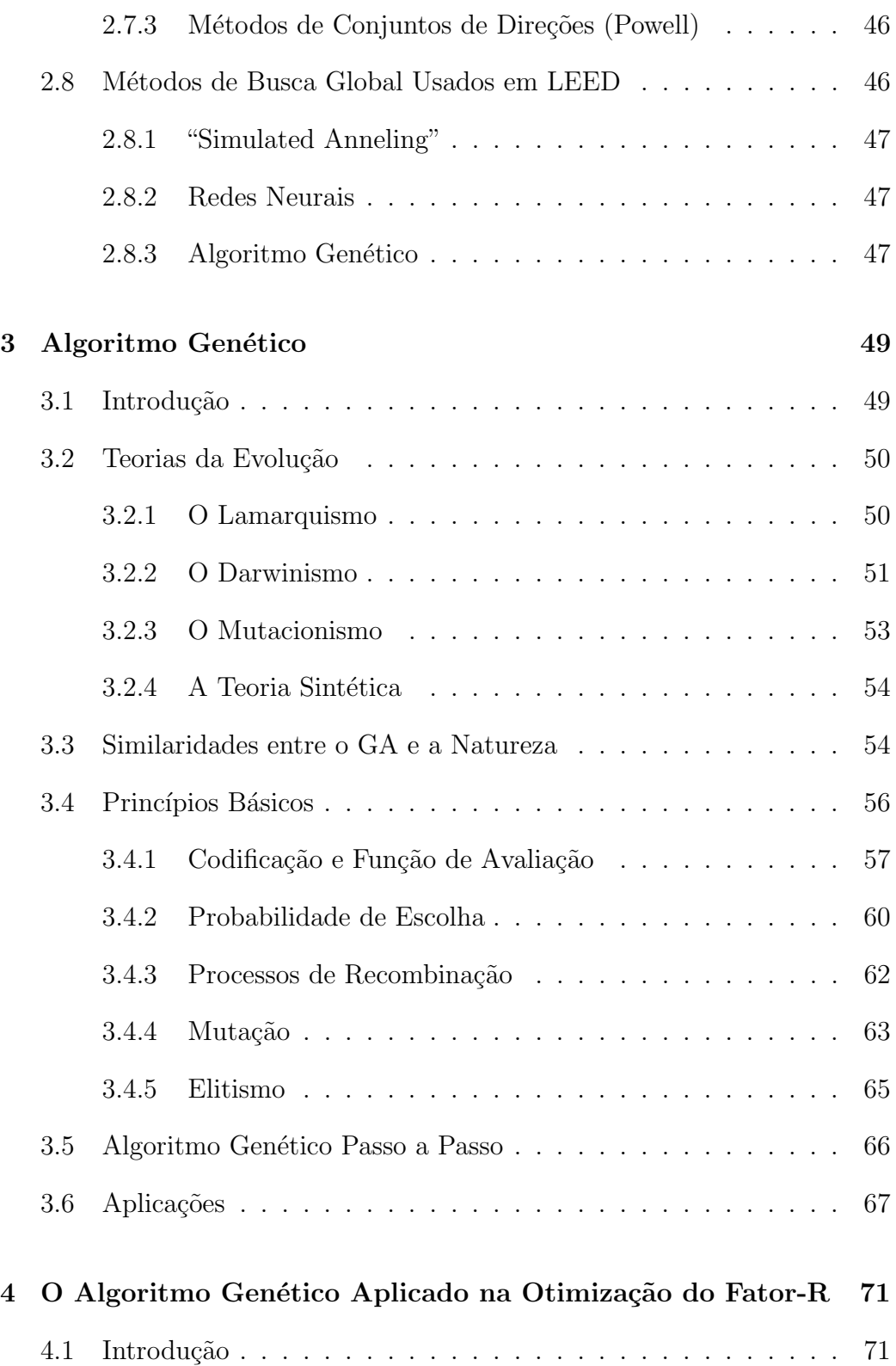

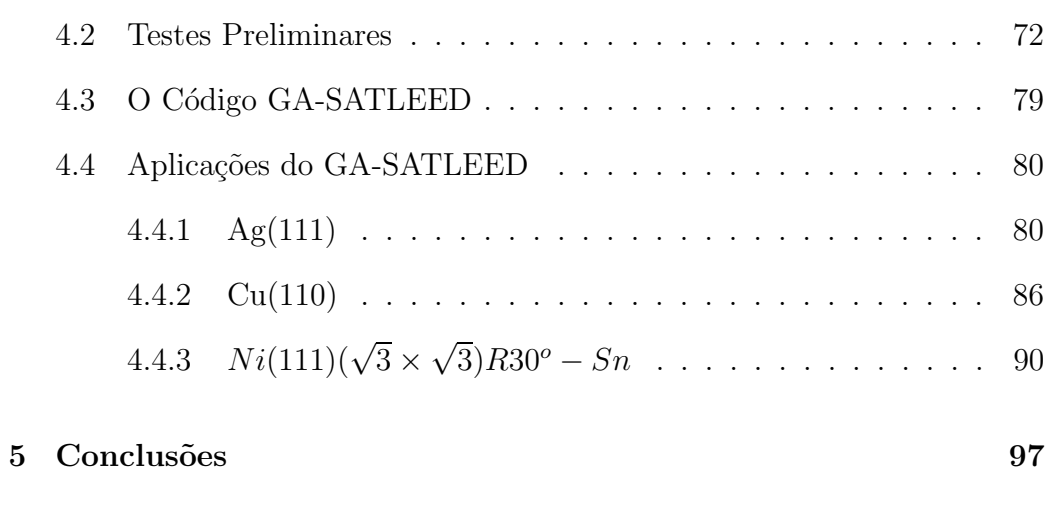

### **REFERÊNCIAS**

99

# LISTA DE FIGURAS

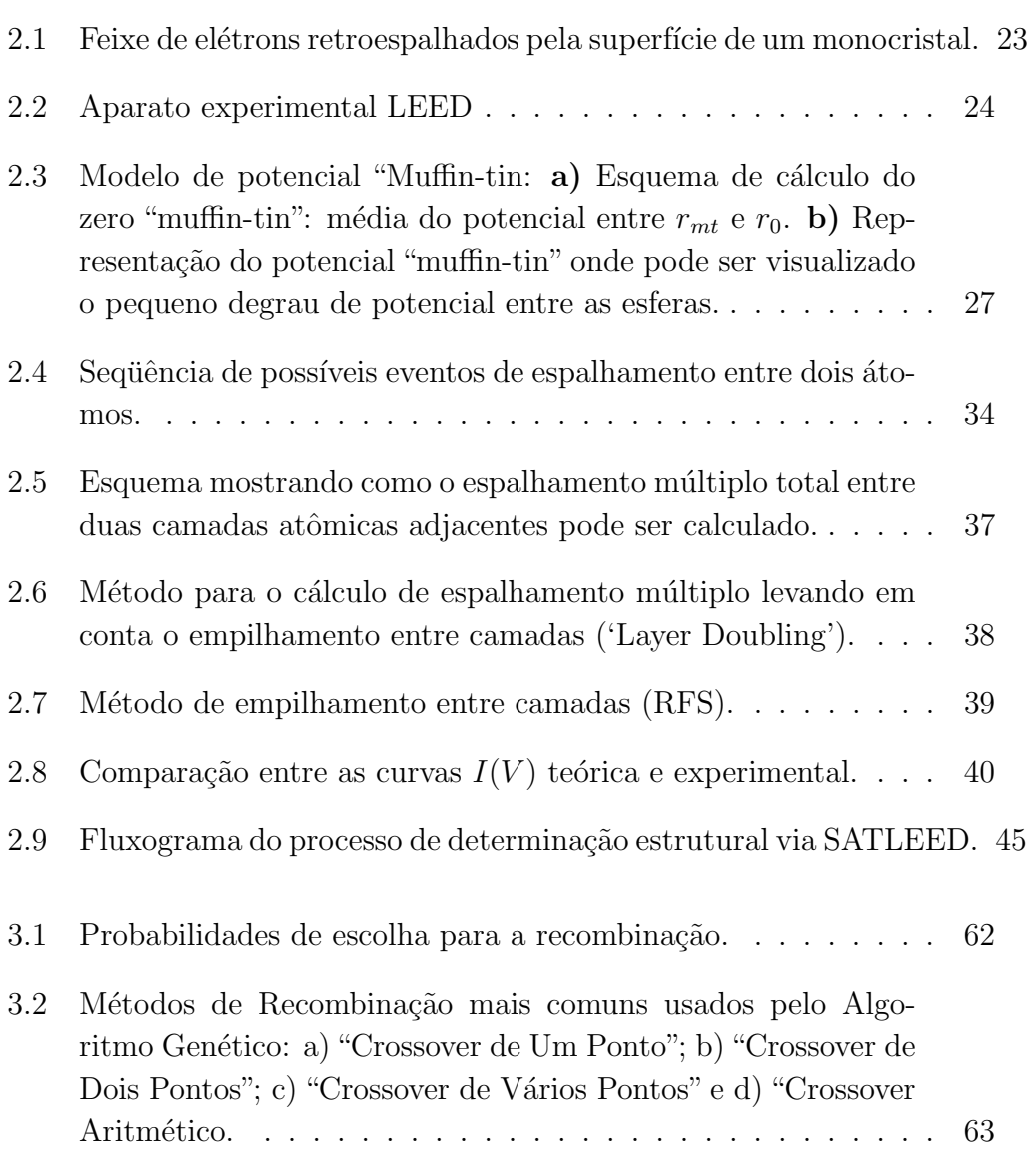

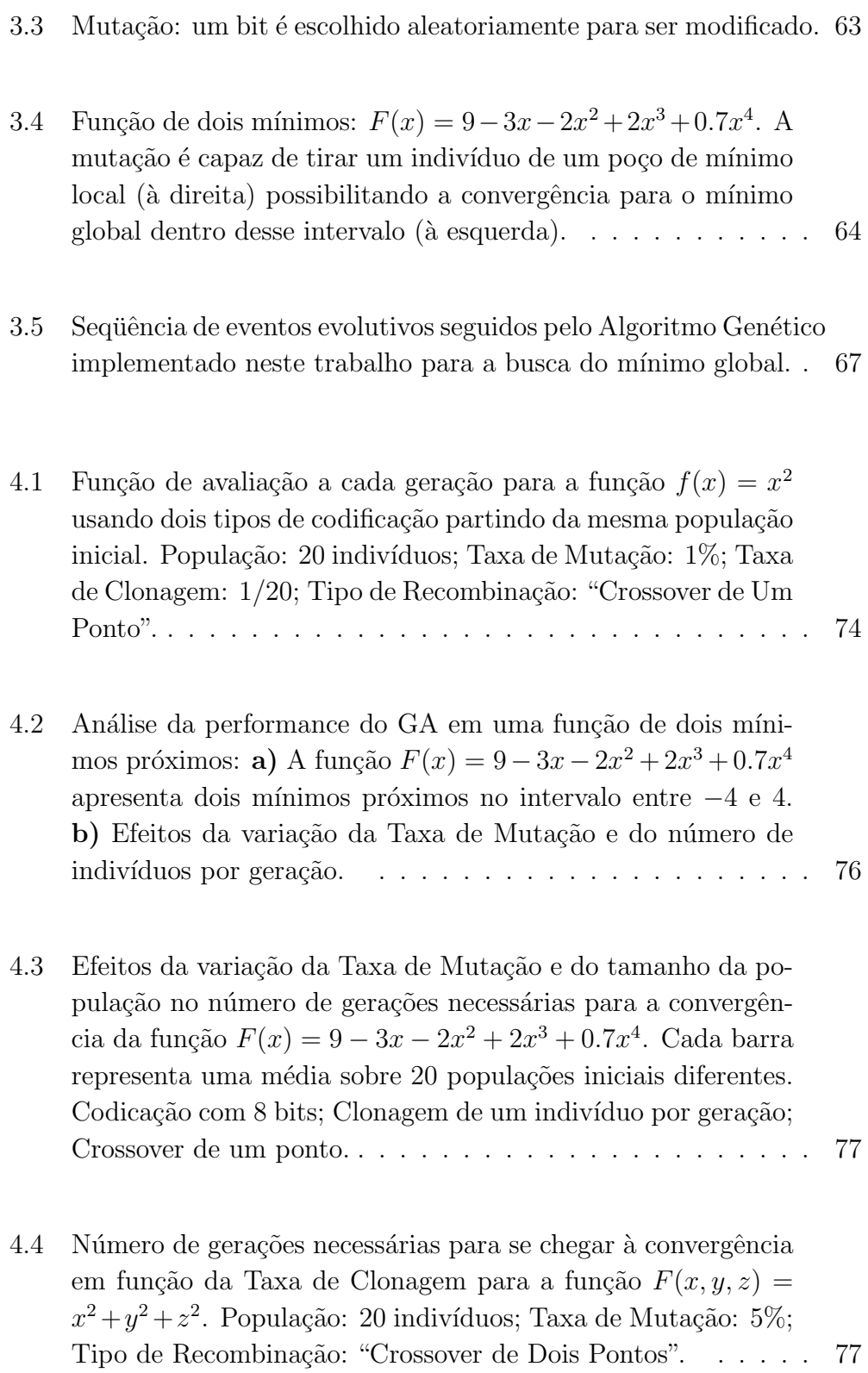

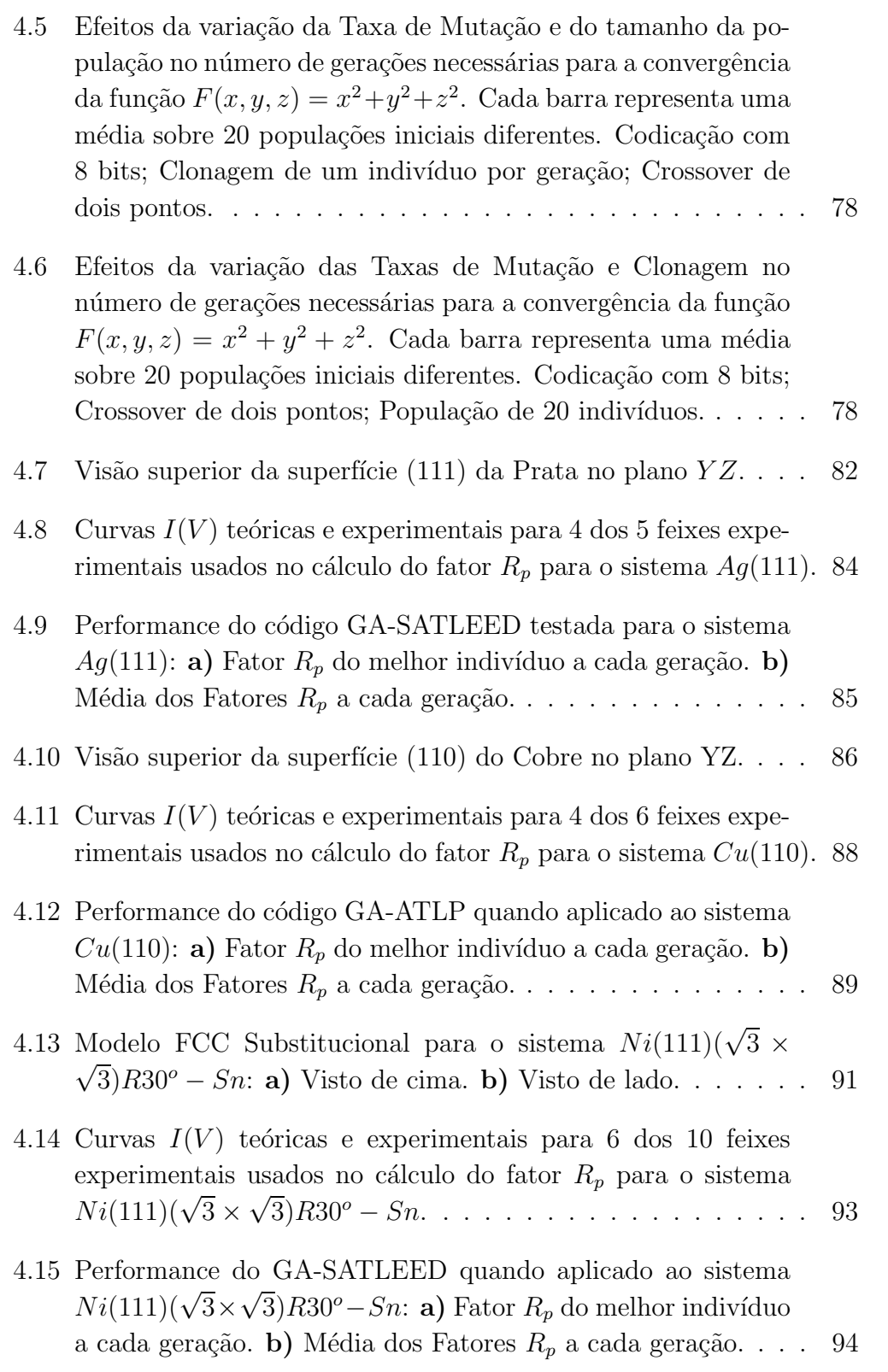

4.16 Relação de escala entre o número médio de gerações necessárias para atingir a convergência em função do número de parâmetros otimizados. As barras de erro foram calculadas através do desvio padrão entre os pontos usados no cálculo do número médio de gerações necessárias para a convergência. . . . . . . 95

## LISTA DE TABELAS

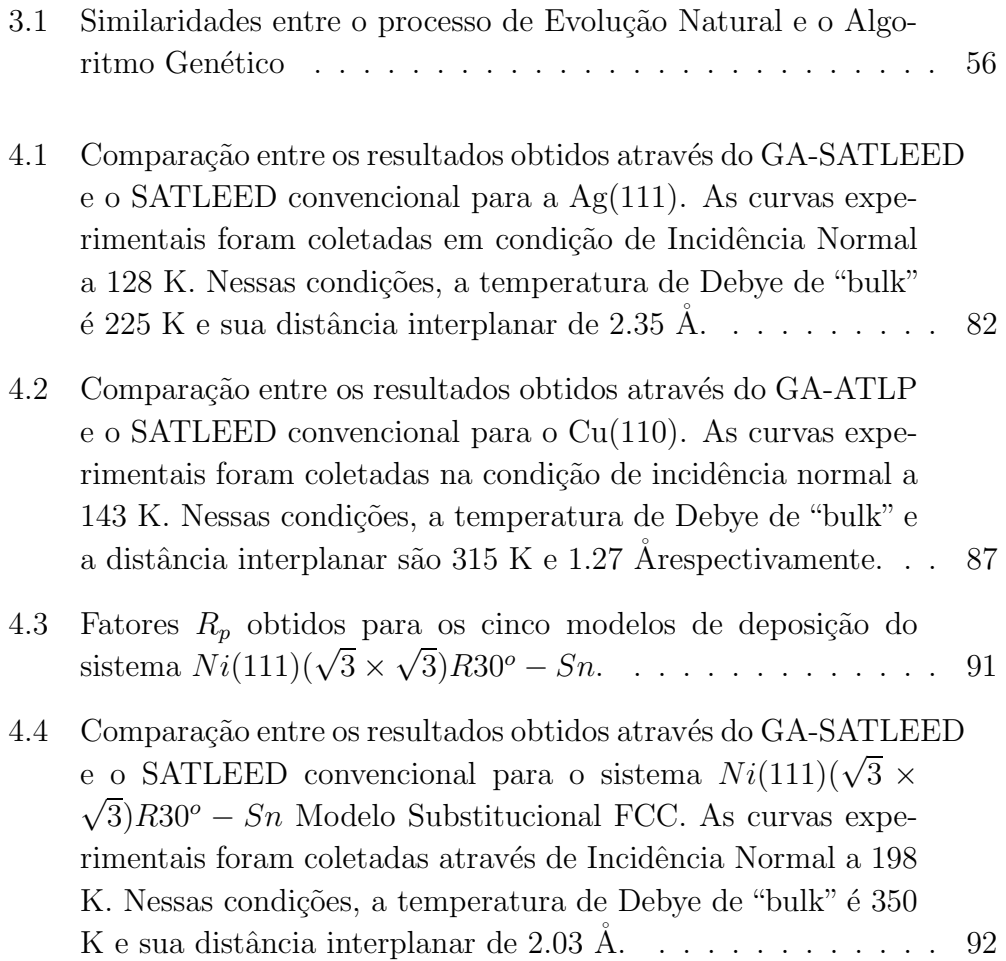

### Resumo

A determinação estrutural de superfícies sólidas via LEED (Difração de Elétrons Lentos) é uma problema que requer uma busca extensiva no espaço de parâmetros que normalmente inclui parâmetros estruturais, as coordenados atômicas, e não estruturais, como a temperatura de Debye das primeiras camadas e o potencial óptico, de tal forma que as curvas  $I(V)$  teóricas possam se ajustar da melhor maneira possível às curvas experimentais. Por isso se faz necessário o uso de algoritmos que possam encontrar o mínimo global de maneira eficiente. Este trabalho apresenta os resultados da aplicação do Algoritmo Genético (GA) na otimização de parâmetros em uma análise LEED. Este é um método computacional baseado na evolução das espécies, que partindo de uma população inicial aleatória de soluções é capaz de chegar à melhor solução através dos mecanismos de evolução tais como, elitismo, recombinação e mutação. A qualidade de cada solução é avaliada atrav´es do c´odigo SATLEED (Symmetric Automated Tensor LEED), que calcula curvas  $I(V)$  teóricas através de estruturas geradas pelo GA e faz a comparação com as curvas experimentais. Esta comparação é quantificada através de um fator de correlação, o fator-R, que será tão menor quanto melhor a concordância entre as curvas. O GA usa este fator-R para associar aos indivíduos probabilidades de escolha para os processos de recombinação e clonagem. Resultados preliminares da aplicação do GA na determinação estrutural da face  $(111)$  do cristal de Ag - onde foram otimizados três parâmetros estruturais, além da temperatura de Debye da primeira camada atômica e o potencial óptico - mostraram boa "performance" do método. Um segundo teste foi feito usando a face (110) do Cobre, onde quatro parâmetros estruturais, as temperaturas de Debye das duas primeiras camadas e ainda o potencial óptico foram otimizados. Finalmente, o código foi usado para o sistema  $Ni(111)(\sqrt{3} \times \sqrt{3})R30^{\circ} - Sn$ . Aqui o problema de otimização consiste de seis parâmetros estruturais, mais as temperaturas de Debye da primeira e segunda camadas e o potencial óptico, totalizando nove parâmetros. Mais uma vez, conseguimos execelente concordância entre os resultados obtidos através do GA e os resultados obtidos anteriormente através de outros métodos de minimização.

### Abstract

The atomic structure determination of solid surfaces by LEED (Low Energy Electron Diffraction) is a problem that requires an extensive search in the parameters space that usually includes structural parameters, the Debye temperatures of the first layers and the optical potential, in order to get the theoretical  $I(V)$  curves well fit to the experimental one. Therefore the use of algorithms that can find the global minimum more efficiently is very useful in the LEED analysis. This work presents the results of an application of the Genetic Algorithm method (GA) in the parameters optimization in the LEED analysis. As this is a computational method based on the species evolution it is implemented in a such way that starting from a random chosen initial population of solutions, the GA algorithm search for the best solution through evolution devices such as cloning, recombination and mutation. In the particular case of surface structural determination each individual (solution) is a structural and non-structural parameters set, that are coded in binary strings (chromosomes). In the present implementation the reliability of the solution is obtained by the SATLEED (Symmetric Automated Tensor LEED) code, which calculates the  $I(V)$  curves from structures generated by the GA and does the comparison with experimental  $I(V)$  curves. This comparison is carried out by using the so-called reability factor (R-factor) that quantifies the agreement between curves. The GA uses the R-factor to calculate probabilities of cloning and recombination. Preliminary results of the application of the GA to the structural determination of (111) face of the Ag crystal - where the optimization of three structural parameters plus the Debye temperature of the first layer and the optical potential were performed - showed a good performance. In addition, a second test was carried out using the (110) face of Cu, where four structural parameters plus the Debye temperature of the two first layers and the optical potential were optimized. Finally, the code was used for the  $Ni(111)(\sqrt{3} \times \sqrt{3})R30^{\circ} - Sn$ system. Here the optimization problem considered the search on six structural parameters plus the Debye temperature of the first and second layers and the optical potential, a total of nine parameters. Again, we got very good agreement among the obtained through GA and the results obtained previously through other methods of minimization.

CAPÍTULO 1

## Introdução

O estudo das propriedades de superfície de sólidos cristalinos é motivado pelo fato de que as interações dos sólidos com a sua vizinhança se dá através da superfície. Processos químicos e físicos de grande importância tecnológica, tais como emissão de elétrons, adsorção, corrosão, oxidação, fricção, catálise heterogênea e crescimento epitaxial, são fortemente dependentes das propriedades da superfície. O conhecimento detalhado das posições relativas dos átomos das primeiras camadas atômicas de um sólido é crucial para se entender essas propriedades. Além disso, a superfície constitui uma quebra de periodicidade em uma das três direções do volume do cristal, fato este que atribui ao seu estudo grande interesse acadêmico.

Devido a essa quebra de periodicidade os átomos das primeiras camadas atômicas estão sujeitos a interações próprias da superfície, o que pode lhes conferir uma estrutura geométrica diferente daquela apresentada pelos átomos do interior de um cristal. Quando os átomos da superfície não sofrem nenhum deslocamento em relação às suas posições de volume, a superfície é dita "bulk terminated". Mas em geral, os átomos sofrem um rearranjo ocupando novas posições de equilíbrio, que pode acontecer de duas maneiras: por relaxação ou por reconstrução. Na relaxação, a separação entre o plano de átomos da superfície e aquele imediatamente abaixo difere da distância interplanar no interior do cristal, entretanto, a simetria original paralela a` superfície é mantida. Esse desvio interplanar pode ocorrer entre outros planos abaixo da superfície, contudo a sua magnitude diminui à medida que se aprofunda no sólido. Na reconstrução, porém, o rearranjo leva a uma estrutura que possui simetria planar diferente daquela apresentada originalmente.

As diferentes interações às quais os átomos da superfície estão sujeitos também podem implicar em alterações em seus estados eletrônicos e propriedades vibracionais, como a temperatura de Debye e amplitudes vibracionais. A adsorção de átomos ou moléculas pela superfície, dependentes da estrutura do substrato, também pode induzir relaxações ou reconstruções, alterando algumas vezes a natureza das ligações químicas.

A descrição completa das propriedades de superfície requer a utilização de várias técnicas de investigação que sejam capazes de descrever as espécies atômicas presentes na superfície e como elas estão arranjadas, quais são os seus movimentos e como os seus elétrons de valência estão distribuídos. As técnicas de Espectroscopia Auger e de Fotoemissão têm sido as mais utilizadas no estudo da composição química e da estrutura eletrônica da superfície. No entanto, a técnica de Difração de Elétrons Lentos (LEED) tem constituído uma poderosa ferramenta na investigação da geometria apresentada pelos átomos de superfície.

No capítulo 2 deste trabalho faremos uma descrição mais detalhada dos aspectos experimentais e teóricos da técnica LEED. Veremos que a determinação estrutural via LEED, no entanto, constitui um processo de tentativa e erro, o que requer simulação computacional e consequênte comparação entre resultados teóricos e experimentais. Essa comparação, por sua vez, implica na utilização de um algoritmo de busca global que possa varrer todos os arranjos estruturais teóricos possíveis e indicar qual deles melhor se adapta aos resultados experimentais. Neste trabalho, utilizamos o Algoritmo Genético, um método de busca global baseado nas regras de evolução natural. O capítulo 3 mostra com detalhes a estrutura de funcionamento de um Algoritmo Genético bem como algumas de suas aplicações. No capítulo 4 mostraremos como o Algoritmo Genético pode ser usado na determinação estrural via LEED e os testes feitos até o momento para as face  $Aq(111)$ ,  $Cu(110)$  e  $Ni(111)(\sqrt{3} \times \sqrt{3})R30^o - Sn$ . E finalmente, o capítulo 5 mostra as conclus˜oes tiradas desse trabalho.

CAPÍTULO 2

## Difração de Elétrons Lentos (LEED)

### 2.1 A História da Difração de Elétrons Lentos

A origem da Difração de Elétrons Lentos, LEED do inglês "Low Energy Electron Diffraction", está intimamente ligada ao desenvolvimento da Física Atômica e da Teoria Quântica. Dentro deste contexto deve-se ressaltar o experimento de J. J. Thomson que, em 1897, determinou a razão e/m para o elétron, e mais tarde, em 1927, o primeiro experimento de difração de elétrons, quando Davisson e Germer (2), demonstraram propriedades ondulatórias dos elétrons utilizando um protótipo dos modernos sistemas de investigação LEED. Na mesma época G. P. Thomson observou a presença de anéis de difração quando elétrons de alta energia ( $E > 1000$  eV) atravessavam filmes finos metálicos. O diâmetro dos anéis estava relacionado com o comprimento de onda de de Broglie e desta forma Thomson ajudou a demonstrar a natureza ondulatória dos elétrons. Em 1931, Thomson e Davisson dividiram o prêmio nobel em física pelo descobrimento das ondas de matéria. A técnica de difração de elétrons de alta energia desenvolveu-se rapidamente se tornando a base da Microscopia Eletrônica. Já a difração de elétrons lentos  $(E < 1000 \text{ eV})$ , apropriada ao estudo de superfícies devido ao fato de os elétrons serem retroespalhados pelas primeiras camadas atômicas ordenadas, permaneceu estagnada ainda por muitos anos, devido a dificuldades encontradas na aplicação da técnica. Além da coleta de dados experimentais ser muito demorada e tediosa, ainda existia o problema da tecnologia de vácuo disponível na época não ser adequada para o preparo de superfícies suficientemente limpas. Desse modo, muitos pesquisadores abandonaram a técnica durante a década de 30. Mesmo com todas essas dificuldades, alguns físicos ainda se aventuravam a trabalhar com LEED, como W. Ehrenburg, que em 1934 (3), desenvolveu uma tela fluorescente que permitia a exibição de um padr˜ao LEED completo instantaneamente. O padr˜ao LEED exibe um conjunto bidimensional de pontos que surgem devido a difração de elétrons por centros espalhadores. Esse conjunto de pontos retrata a simetria e a estrutura da rede recíproca de um cristal. Contudo, ainda existia grande dificuldade em se repetir o experimento, pois à pressões não tão baixas a superfície se contaminava, por outros tipos de átomos presentes no ambiente, muito rapidamente. Com o passar dos anos, H. E. Farnsworth continuou a trabalhar com LEED e foi aprimorando gradativamente a aparelhagem e os métodos para a coleta de dados. A tecnologia para obtenção de Ultra-Alto-Vácuo (p ~ 10<sup>-10</sup> Torr) foi alcancada por volta de 1960 e nessa década a técnica LEED sofreu grandes avanços tanto em seus aspectos teóricos quanto experimentais. Com a amostra dentro da câmara de Ultra-Alto-Vácuo a superfície se mantem livre da contaminação de átomos presentes na atmosfera por muito mais tempo. Assim, se tornou possível a coleta de dados com a superfície limpa. Em 1975, veio a sua consolidação e, a partir de então, a técnica passou a ser largamente utilizada no estudo da estrutura atômica de superfícies, principalmente de monocristais metálicos e semicondutores (3).

### 2.2 Detalhes Experimentais

Um experimento LEED trata-se, basicamente, de um feixe monoenergético de elétrons, com energia entre  $0 \text{ e } 1000 \text{ eV}$ , dirigido sobre uma superfície de um monocristal, onde estes elétrons são retro-espalhados pela superfície dando origem a um conjunto de feixes difratados com a mesma energia do feixe incidente (Fig. 2.1). As informações sobre o arranjo estrutural dos átomos na superfície estão contidas na distribuição espacial dos feixes difratados, e principalmente, na maneira como as intensidades destes variam com a energia e o ângulo do feixe incidente.

O aparato experimental utilizado em um experimento LEED constituise essencialmente de quatro componentes: um canhão de elétrons, um goniômetro, um detector de elétrons e uma câmara de Ultra-Alto-Vácuo. Os canhões de elétrons, em geral, utilizam um filamento de tungstênio a uma

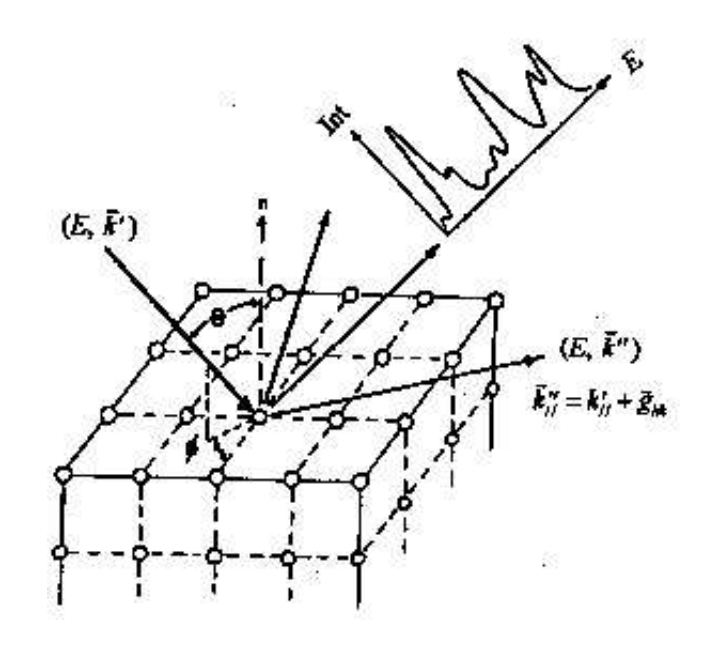

Figura 2.1: Feixe de elétrons retroespalhados pela superfície de um monocristal.

temperatura em torno de 2500 K como fonte de elétrons. A intensidade do feixe incidente normalmente é uma função monotonicamente crescente da tensão aplicada ao canhão. Os elétrons são colimados na direção da amostra com uma energia entre 0 e 1000 eV, o diâmetro efetivo do feixe varia entre  $1 e 3 mm$ , o desvio na energia é da ordem de  $0.5 eV e a$  divergência angular em torno de 0,5<sup>o</sup>. Esses parâmetros levam a uma largura de coerência sobre a amostra entre  $200 e 500 \text{ Å}$ , ou seja, a difração de elétrons lentos é sensível apenas a pequenas regiões da superfície cujas dimensões lineares são dessa ordem. A sustentação, manipulação e aquecimento da amostra dentro da câmara são feitas pelo goniômetro. Muitos deles permitem rotações em torno de dois eixos: um perpendicular e outro paralelo ao plano da superfície. A coleta de dados é feita através do detector, que pode ser encontrado em vários tipos diferentes. O mais comum ´e o "Post-diffraction Accelerator" ou "Retarding Field Analyser". Este tipo de detector consiste basicamente de três grades  $G1, G2$  e  $G3$  e uma tela fluorescente  $F$  (Fig. 2.2). Após colidirem com a amostra os elétrons são espalhados elástica (2-5%) e inelasticamente (95-98%) e viajam na região livre de campo entre a amostra e a grade G1. Entre as grades G1 e G2 existe uma pequena diferenca¸ de potencial negativa que barra praticamente todos os el´etrons espalhados inelasticamente de tal modo que apenas aqueles espalhados elasticamente atingem a grade G3. Entre a grade G3 e a tela fluorescente F existe uma forte diferenca¸ de potencial que acelera os elétrons de tal modo que estes colidem com a tela F provocando fluorescência nos pontos de impacto. A este conjunto de pontos dá-se o nome de padrão LEED, onde o brilho dos pontos é proporcional à intensidade dos feixes difratados. Contudo, para se obter sucesso em um experimento LEED  $\acute{e}$  necessário que a amostra esteja livre da contaminação por outros tipos de átomos que possam estar depositados na superfície. Para que isso aconteça o aparato descrito acima deve ser colocado dentro de uma câmara de Ultra-Alto-Vácuo capaz de atingir pressões da ordem de 10<sup>−11</sup> Torr. Nesta faixa de pressão a superfície será coberta por uma monocamada de gás residual em aproximadamente 10 horas. Nos atuais sistemas LEED, padrões de difração produzidos na tela são coletados através de um fotômetro ou de uma câmara de vídeo controlada por computador. Variando-se a energia do feixe incidente, mede-se as respectivas intensidades dos feixes difratados e o conjunto de dados obtido é chamado de curva  $I(V)$ . Como a medição do ângulo de incidência é uma tarefa complicada no experimento LEED, a coleta das curvas  $I(V)$ , em geral, é feita a ângulo fixo, mais comumente à incidência normal, ou seja, com  $\theta$  (ângulo tomado em relação à normal à superfície) e  $\varphi$  (ângulo azimutal) iguais a zero. Antes de serem usadas na determinação estrutural, as curvas  $I(V)$  coletadas devem passar por um processo de normalização em relação à corrente de elétrons do feixe incidente (4).

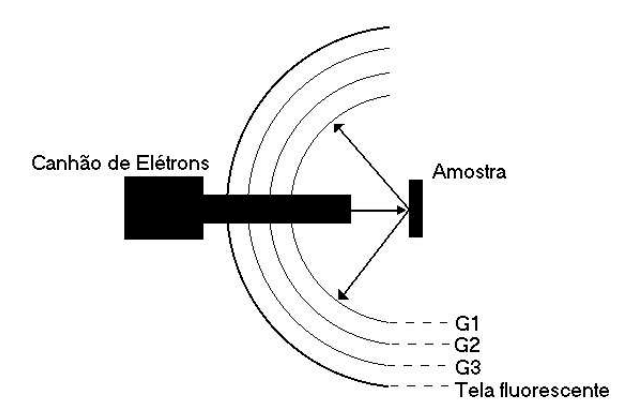

Figura 2.2: Aparato experimental LEED

### 2.3 A Determinação Estrutural

Atualmente nenhuma técnica de determinação estrutural de superfícies  $\acute{e}$  capaz de fornecer tantas informações quanto a LEED. As intensidades dos feixes difratados coletadas experimentalmente contêm toda informação necessária para se determinar não só a estrutura da superfície como também informações sobre parâmetros não estruturais como a temperatura de Debye e amplitudes de vibração térmica dos átomos (4). Contudo, extrair essas informações das curvas experimentais não é uma tarefa simples. As forças que atuam entre os elétrons difratados e a rede cristalina na superfície são complexas. Quando os elétrons interagem com a rede cristalina da superfície, eles podem ser espalhados mais de uma vez, ou seja, um feixe espalhado por átomo 1 na direção de um átomo 2 pode ser novamente espalhado pelo átomo 2 na direção do átomo 1 e assim sucessivamente. Este processo caracteriza o espalhamento múltiplo, que será discutido de maneira mais detalhada na próxima seção. É por causa deste forte espalhamento que a penetração dos elétrons de baixa energia se restringe às primeiras camadas atômicas, o que confere à tecnica LEED a sensibilidade necessária ao estudo de superfícies. Devido ao espalhamento múltiplo, não existe uma relação analítica capaz determinar a estrutura da superfície através das amplitudes de difração, ou seja, não é possível usar um método direto como acontece com a difração de Raios-X, por exemplo. Como não se pode usar um método direto na determinação estrutural de superfícies via LEED, utiliza-se um método indireto, que consiste na comparação entre curvas  $I(V)$  experimentais e teóricas, as quais são calculadas através do espalhamento múltiplo. Esta comparação é realizada por meio do uso de um fator de correlação, ou fator-R, que é capaz de quantificar a concordância entre as duas curvas  $[(1)]$ . Vários modelos estruturais teóricos são propostos e aquele que apresentar o menor *fator*-R será, à princípio, o que mais se aproxima da estrutura real. A determinação estrutural da superfície se torna então um problema de minimização do *fator*-R num espaço de parâmetros que inclui não apenas variáveis estruturais, ou seja as coordenadas dos átomos que compõem a superfície, mas também variáveis não estruturais, como o potencial interno e a temperatura de Debye das primeiras camadas atômicas. Detalhes sobre a comparação teoria-experimento serão dados na seção  $(2.5)$ .

## $2.4$  Cálculo das Curvas I(V) Teóricas por Espalhamento Múltiplo

O cálculo das curvas  $I(V)$  é uma tarefa relativamente complexa uma vez que envolve processos de espalhamento múltiplo ou espalhamento dinâmico. Os elétrons são espalhados por um potencial dentro do cristal que deve ser forte o suficiente para reverter a direção do feixe incidente. Este potencial não pode ser resolvido exatamente, pois representa um problema de muitos corpos e, portanto, algumas aproximações devem ser utilizadas. Por isso se faz necessário dividir o processo em três etapas:

- 1. Espalhamento atômico
- 2. Espalhamento intra-camadas
- 3. Espalhamento entre-camadas

A seguir apresentaremos detalhes da teoria envolvida em cada uma das três etapas  $(5; 4)$ .

#### 2.4.1 Espalhamento Atômico

Nos átomos de um sólido cristalino, os elétrons fracamente ligados, chamados de elétrons de valência, possuem maior probabilidade de serem encontrados longe dos nu´cleos correspondentes, ao passo que aqueles fortemente ligados se encontram na vizinhança de seus núcleos. Dessa forma, podemos tratar o cristal como um conjunto de carocos iônicos, os quais são formados pelos nu´cleos rodeados de el´etrons fortemente ligados, imersos em uma nuvem de elétrons não localizados. Vamos usar, então, um modelo no qual o potencial possui simetria esférica na região desses carocos, os quais serão denominados de agora em diante esferas "muffin-tin", e entre estas esferas o potencial ter´a um valor constante. Normalmente, considera-se que as esferas "muffin-tin" se tocam mas não se superpõem e ainda que estão centradas nos respectivos núcleos, como mostra a (Fig. 2.3-a).

O potencial de simetria esférica, que atua dentro de um raio  $r_{mt}$  (raio "muffin-tin") inclui interações coulombianas entre os elétrons e os núcleos,

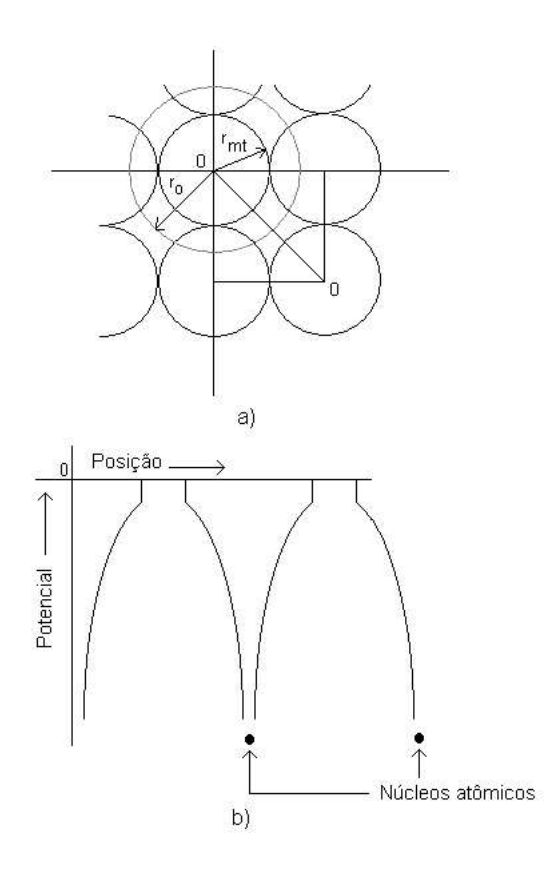

Figura 2.3: Modelo de potencial "Muffin-tin: a) Esquema de cálculo do zero "muffin-tin": média do potencial entre  $r_{mt}$  e  $r_0$ . b) Representação do potencial "muffin-tin" onde pode ser visualizado o pequeno degrau de potencial entre as esferas.

bem como, interações de troca (entre elétrons) e correlação e pode ser calculado a partir de funções de onda, tabeladas (6) ou calculadas a partir da configuração eletrônica (20), atômicas ou iônicas. Normalmente para o cálculo deste potencial, utiliza-se o método auto-consistente de Hartree-Fock para um elétron onde os efeitos de troca e contribuições eletrostáticas entre as esferas vizinhas s˜ao levadas em conta.

Construíremos então, um modelo para o potencial esférico partindo das interações Coulombianas e, a seguir, acrescentaremos termos relativos aos efeitos de troca. A densidade de carga eletrônica é dada pela soma do módulo ao quadrado das funções de onda dos níveis eletrônicos ocupados:

$$
\rho_0 = \sum_i |\Psi_i|^2 \tag{2.1}
$$

onde a soma em  $i$  é realizada sobre todos os estados eletrônicos ocupados.

Através da equação de Poisson, podemos encontrar o potencial  $U_C(r)$ gerado por essa distribuição de cargas:

$$
\nabla^2 U_C(r) = -8\pi \rho_0 \tag{2.2}
$$

O potencial coulombiano total de um átomo será dado pela soma do potencial do núcleo (carga  $Z$ ) e da contribuição dos elétrons:

$$
V_C(r) = \frac{2Z}{r} - U_C(r)
$$
\n(2.3)

Deve ser acrescentado ainda um termo relativo ao potencial dos atomos ´ vizinhos. Uma vez usada a aproximação "muffin-tin", podemos considerar que as contribuições não esféricas se anulam e podem assim ser ignoradas, logo, a soma das contribuições desses átomos dará origem a uma função de onda de simetria esférica (5). O potencial total  $V_{CT}(r)$  para um átomo será então:

$$
V_{CT}(r) = V_C(r) + \sum_{i}^{vizinhos} V_0(a_i|r)
$$
 (2.4)

onde  $V_0(a_i | r)$  é a contribuição esférica do potencial do átomo vizinho situado a uma distância  $a_i$ .

Como nos referimos antes, o potencial na região intersticial deve ser tomado constante, mas como determinar o seu valor? Poderíamos considerar, por exemplo, que o potencial na região intersticial, o chamado zero "muffin-tin", teria simplesmente o mesmo valor do potencial esférico na sua região limite, ou seja, em  $r_{mt}$ , mas uma breve reflexão nos mostra que isso acarretaria em um fluxo de carga através do cristal, o que não acontece. O esquema empregado por Mattheis (5), introduz um pequeno degrau, elevando o potencial a um nível adequado (Fig. 2.3-b), assegurando assim a conservação da carga. O zero "muffin-tin" pode ser calculado através do cálculo da média do potencial esférico na região entre o raio "muffin-tin"  $(r_{mt})$  e o raio médio do átomo no espaço livre do cristal (Fig. 2.3-b), o raio de Wigner-Seitz, que denotaremos por  $r_0$  (2):

$$
V_{\text{medio}} = 3 \int_{r_{\text{mt}}}^{r_0} \frac{V_{CT}(r)r^2}{r_0^3 - r_{\text{mt}}^3} dr \tag{2.5}
$$

Por fim, vamos acrescentar ao potencial  $V_{CT}(r)$  o termo correspondente as interações de "exchange", que surgem das propriedades eletrônicas de antisimetria baseadas no princípio de exclusão de Pauli. Utilizando uma aproximação local baseada na densidade total eletrônica  $\rho$ , temos:

$$
V_X = \alpha V_X^{Slater}(r) \tag{2.6}
$$

onde

$$
V_X^{Slater}(r) = -3\left(\frac{3\rho(r)}{8\pi}\right)^{\frac{1}{3}}.\tag{2.7}
$$

Usualmente adota-se o valor 0.67 para o parâmetro  $\alpha$  obtido da aproximação de Koizume, Schatz e Gordon, ou aproximação KSG (7).

Além do espalhamento devido às esferas "muffin-tin", o feixe de elétrons incidente ainda tem que atravessar uma barreira de potencial devido a` mudança de meio do vácuo para o cristal, uma refração análoga à que ocorre com a luz. Este potencial ´e comumente chamado de potencial interno e a ele é atribuído um valor constante que é otimizado no processo de compara $c\tilde{a}$ o entre as curvas I(V) teóricas e experimentais. Além disso, apesar de representarem apenas uma pequena porcentagem da intensidade do feixe incidente, existem feixes que são espalhados inelasticamente, devido à presença de fônons e plasmons no cristal. Em um cálculo LEED, estes processos inelásticos são incorporados através do acréscimo de uma componente imaginária ao potencial interno, que passa a ser denominado *potencial óptico*:

$$
V_0 = V_{0R} + iV_{0I} \tag{2.8}
$$

A componente complexa do potencial óptico pode ser determinada experimentalmente através do ajuste da largura dos picos de difração coletados, e observa-se que este potencial varia pouco com a energia (8; 9). Contudo, pode apresentar uma variação considerável de um tipo de material para outro, como no caso dos semicondutores que, em geral, apresentam um valor mais alto do que para metais.

A simetria esférica do potencial atômico total nos permite usar o método de ondas parciais (10) para o espalhamento atômico. Fora da esfera "muffintin" as soluções da equação de Schrödinger serão as funções esféricas de Hankel de primeiro e segundo tipos (2), onde  $l = 0, 1, 2, ...$  é o número quântico referente ao momento angular:

$$
j_l(kr) = \frac{1}{2} [h_l^1(kr) + h_l^2(kr)]
$$
\n(2.9)

sendo que  $j_l$  é a função esférica de Bessel e  $k = [E + V_{0R}]^{1/2}$ , com  $V_{0R}$  a parte real do potencial interno. Sua forma assintótica é:

$$
j_l(kr)_{r \to \infty} \approx i^{-(l+1)} \frac{e^{ikr}}{kr} - i^{(l+1)} \frac{e^{-ikr}}{kr}
$$
 (2.10)

Nessa forma fica claro que  $j_l$  se comportará como a soma de uma onda transmitida e outra refletida cujas magnitudes são iguais. Contudo, a onda refletida apresentará uma diferenca de fase ("phase shift") em relação à onda transmitida devido ao espalhamento pelo potencial atômico. Podemos reescrever a relação acima de tal modo que essa diferença de fase  $\delta_l$  apareça explicitamente:

$$
j_l(kr) = \frac{1}{2} [e^{i2\delta_l} h_l^1(kr) + h_l^2(kr)]
$$
\n(2.11)

desse modo, o processo de espalhamento gera uma onda espalhada:

$$
\frac{1}{2}[e^{i2\delta_l} - 1]h_l^1(kr)
$$
\n(2.12)

que é a diferença entre as equações  $(2.11)$  e  $(2.9)$  Assim, o processo de espa-

lhamento será descrito, para diferentes valores de l (momento angular) em termos de uma matriz de espalhamento atômico  $t$ , cujo elemento  $t<sub>l</sub>$  será dado por:

$$
t_l = \frac{-\hbar^2}{2m} \frac{1}{2ik} [e^{i2\delta_l} - 1] = \frac{-\hbar^2}{2m} \frac{1}{2ik} sen \delta_l e^{il}
$$
 (2.13)

O cáculo das diferenças de fase se baseia na continuidade das soluções da equação de Schrödinger na interface da esfera "muffin-tin". A solução no interior da esfera não pode ser encontrada analiticamente, por isso, ela é obtida através de uma integração numérica da equação de Schrödinger. Não é poss´ıvel, devido as caracter´ısticas do modelo de potencial "muffin-tin" igualar simultaneamente as amplitudes e as derivadas das soluções dentro e fora da esfera. Para contornar tal problema, usa-se a continuidade das derivadas logarítmicas na interface, ou seja, no ponto  $r_{mt}$ . Desse modo, expressando a solução da parte radial da equação de Schrödinger no interior da esfera por  $R_l(r)$  e a equação (2.11) como a solução na região intersticial, temos:

$$
\frac{R_l'(r_{mt})}{R_l(r_{mt})} = \frac{e^{i2\delta_l}h_l^{1'}(kr_{mt}) + h_l^{2'}(kr_{mt})}{e^{i2\delta_l}h_l^{1}(kr_{mt}) + h_l^{2}(kr_{mt})}
$$
(2.14)

onde o sinal (') corresponde à primeira derivada em relação a r.

As diferenças de fase são determinadas, então, através da seguinte relação:

$$
\delta_l = \frac{1}{2i} \ln \left[ \frac{L_l h_l^2 - h_l^{2'}}{h_l^{1'} - L_l h_l^2} \right]_{r_{mt}} \tag{2.15}
$$

onde  $L_l$  é a derivada logarítmica da solução da equação de Schrödinger dentro da esfera "muffin-tin".

Entretanto, as esferas "muffin-tin´´ sofrem vibrações térmicas em torno de suas posições médias, por isso se faz necessário considerar os efeitos da temperatura sobre as diferenças de fase, o que provoca uma redução da intensidade dos feixes difratados, e consequentemente, um aumento da "intensidade de fundo" ("background")  $(4)$ . A amplitude de espalhamento atômico devido ao potencial esférico sem efeitos da temperatura pode ser escrita na forma  $(1)$ :

$$
f(\theta) = -4\pi \sum_{l} (2l+1)t_l P_l(\cos \theta)
$$
\n(2.16)

onde  $\theta$  é o ângulo entre a direção da onda incidente e a direção de espalhamento,  $P_l$  são os polinômios de Legendre e  $t_l$  é dado por (2.13). Multiplicando  $f(\theta)$  pelo fator de Debye Waller  $e^{-M}$  incluíremos os efeitos de vibração térmica nas amplitudes de espalhamento (1; 2; 11):

$$
f(\theta)e^{-M} = -4\pi \sum_{l} (2l+1)t_l(T)P_l(\cos\theta)
$$
 (2.17)

Supondo que os átomos da rede cristalina vibram de maneira isotrópica, temos que o fator de Debye-Waller será dado por:

$$
M = \frac{1}{2} \left\langle (\delta \overrightarrow{k} \delta \overrightarrow{r})^2 \right\rangle = \frac{1}{6} |\delta \overrightarrow{k}|^2 \left\langle (\delta \overrightarrow{r})^2 \right\rangle \tag{2.18}
$$

onde  $\delta \vec{k}$  é o momento transferido.

Podemos determinar então, os elementos da nova matriz de espalhamento dependente da temperatura a partir de (1):

$$
t_l(T) = \sum_{l'l''} i^{l'} exp[-2\alpha(E + V_{0R})]j_{l'}[-2\alpha(E + V_{0R})]t_{l''}
$$
  
 
$$
\times \left[ \frac{4\pi(2l' + 1)(2l'' + 1)}{(2l + 1)} \right]^{\frac{1}{2}} \int Y_{l''0}(\Omega)Y_{l'0}(\Omega)Y_{l0}(\Omega) d\Omega \quad (2.19)
$$

onde  $\alpha = (m/\hbar^2) \langle (\delta \overrightarrow{r})^2 \rangle$ , sendo  $\langle (\delta \overrightarrow{r})^2 \rangle$  a amplitude quadrática média das vibrações, m é a massa atômica expressa em unidades atômicas, e os  $Y(\Omega)$ são os harmônicos esféricos (10). A integral acima é realizada sobre o ângulo sólido total.

Substituindo  $t_l$  por  $t_l(T)$  na equação (2.13) obtemos as diferenças de fase dependentes da temperatura:

$$
\delta_l(T) = \frac{1}{2i} \ln \left[ 1 - \frac{4kim}{\hbar^2} t_l(T) \right]
$$
\n(2.20)

Desse modo podemos descrever a influência da temperatura no espalhamento de elétrons pelos átomos da superfície.

#### 2.4.2 Espalhamento Intra-camadas

A seção anterior mostra que o espalhamento por um único átomo é descrito pela matriz de espalhamento  $t$  expressa pela equação  $(2.13)$ . Consideraremos agora, o efeitos dos espalhamentos subsequêntes pelos vários átomos de uma camada atômica. Matematicamente, representaremos o feixe espalhado por uma onda esférica de momento angular  $L' = (l'm')$  centrada na posição  $\overrightarrow{r_1}$  do primeiro átomo se propagando para o segundo átomo cuja posição é  $\overrightarrow{r_2}$ . O propagador será dado por uma função de Green (2):

$$
G_{LL'}^{21} = -4\pi i \frac{2m_e}{\hbar^2} k \sum_{L_1} i^{l'_1} a(L, L', L_1) h_{l_1}^1(k|\vec{r_2} - \vec{r_1}|) Y_{L_1}(\vec{r_2} - \vec{r_1}) \tag{2.21}
$$

onde  $m_e$  é a massa do elétron e a soma em  $L_1$  se extende sobre todos os valores de  $l_1$  e  $m_1$  compatíveis com  $L = (lm)$  e  $L' = (l'm')$ , na faixa  $|l - l'| \le l_1 \le l + l'$ e  $m + m' = m_1$ . Os coeficientes de Clebsh-Gordan  $a(L, L', L_1)$  são calculados a partir da seguinte relação, onde a integral é realizada sobre o ângulo sólido total:

$$
a(L, L', L_1) = \int Y_L^*(\Omega) Y_{L'}^*(\Omega) Y_{L_1}^*(\Omega) d\Omega \qquad (2.22)
$$

Quando tomamos o propagador atuando sobre a amplitude de espalhamento atômico expressa pela matriz  $t$ , temos como resultado uma onda esférica que, incidindo no primeiro átomo com momento angular  $L' = (l'm')$  $\acute{e}$  espalhada na direção do segundo átomo mantendo o mesmo momento angular, o que acontece devido à simetria esférica do potencial espalhador. Quando essa onda encontra o segundo átomo ela será tratada como uma onda incidente e será novamente espalhada. Torna-se possível então combinar vários eventos de espalhamento múltiplo entre os dois átomos sequencial-

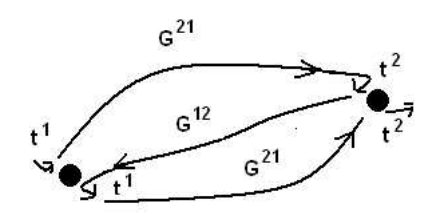

Figura 2.4: Sequência de possíveis eventos de espalhamento entre dois átomos.

mente (Fig. 2.4). Chamando de  $t^1$  e  $t^2$  as respectivas matrizes de espalhamento do primeiro e segundo átomos, e ainda de  $G^{12}$  e  $G^{21}$  os propagadores entre os dois átomos nos dois sentidos, podemos expressar a amplitude de uma sucessão de espalhamentos como:  $t^2G^{21}t^1G^{12}t^2G^{21}t^1$ , utlizando a notação matricial. As matrizes de espalhamento total  $T^1$  e  $T^2$  são dadas pela soma das amplitudes de espalhamento de todos os caminhos possíveis que terminam nos átomos  $1 \in 2 (1; 2):$ 

$$
T^{1} = t^{1} + t^{1}G^{12}t^{2} + t^{1}G^{12}t^{2}G^{21}t^{1} + t^{1}G^{12}t^{2}G^{21}t^{1}G^{12}t^{2} + \dots
$$
 (2.23)

$$
T^{2} = t^{2} + t^{2}G^{21}t^{1} + t^{2}G^{21}t^{1}G^{12}t^{2} + t^{2}G^{21}t^{1}G^{12}t^{2}G^{21}t^{1} + \dots
$$
 (2.24)

as relações acima podem ser escritas como um conjunto de equações autoconsistentes:

$$
T^1 = t^1 + t^1 G^{12} T^2 \tag{2.25}
$$

$$
T^2 = t^2 + t^2 G^{21} T^1 \tag{2.26}
$$

Podemos extender as relações acima para todo o plano periódico de átomos infinito em todas as direções. Como todos os átomos são idênticos a difração de uma onda esférica será descrita pela mesma matriz de espalhamento para todos os átomos. A matriz de espalhamento pelo plano periódico, que representaremos por  $\tau$ , será dada então por  $(1; 2)$ :
$$
\tau = t + t \left[ \sum_{n} G^{in} \right] \tau \tag{2.27}
$$

onde o índice n é relativo a cada átomo da rede e  $G^{in}$  é o propagador entre os átomos  $i \in n$ .

Finalmente, uma nova função de Green pode ser definida de tal modo que inclua a soma sobre todos os átomos:

$$
\tau = (1 - tG)^{-1}t = t(1 - Gt)^{-1}
$$
\n(2.28)

A equação acima resolve o problema do espalhamento múltiplo por um plano periódico de átomos, levando em conta a contribuição de um número infinito de átomos e envolvendo infinitas ordens de espalhamento.

Um feixe de elétrons incidindo sobre um plano periódico de átomos é espalhado em várias direções bem definidas e a intensidade desses feixes deve ser conhecida. Com esse intuito é necessário estabelecer uma relação entre a matriz de espalhamento  $t_{LL'}$  e uma matriz de difração que forneça a amplitude de espalhamento entre duas ondas planas  $\overrightarrow{k}_{in}$  e  $\overrightarrow{k}_{out}$ . Tal relação é dada por:

$$
M_{out,in} = -\frac{8\pi^2 i}{Ak_{out}} \frac{2m}{\hbar^2} \sum_{LL'} Y_L(\vec{k}_{out}) t_{LL'} Y_{L'}^*(\vec{k}_{in})
$$
 (2.29)

onde  $A$  é a área da célula unitária bidimensional. Utilizando a matriz de espalhamento (2.28) na equação (2.29), obtemos a amplitude de difração entre duas ondas planas para uma camada atômica simples:

$$
M^{\pm\pm}_{\overrightarrow{g'}\overrightarrow{g}} = -\frac{16\pi^2 im}{Ak^{\pm}_{\overrightarrow{g_z}}\hbar^2} \sum_{LL'} Y_L(\overrightarrow{k}^{\pm}_{\overrightarrow{g'}}) \tau_{LL'} Y^*_{L'}(\overrightarrow{k}^{\pm}_{\overrightarrow{g}}) + \delta_{\overrightarrow{g'}\overrightarrow{g}} \delta_{\pm\pm}
$$
(2.30)

onde os deltas de Kronecker s˜ao relativos as` ondas planas transmitidas sem mudança de direção.

A partir da matriz de espalhamento  $\tau$  é possível descrever a reflexão e a transmissão total, através das matrizes  $r e t$ , da seguinte maneira:

$$
r^{+-} = M^{+-}
$$
  
\n
$$
r^{-+} = M^{-+}
$$
  
\n
$$
t^{++} = M^{++}
$$
  
\n
$$
t^{--} = M^{--}
$$
\n(2.31)

onde as matrizes  $M^{\pm\pm}$  podem ser obtidas de (2.30) e os sinais + e – correspondem aos sentidos de propagação.

#### 2.4.3 Espalhamento entre camadas

Uma vez descrita a reflexão e a transmissão de um feixe de elétrons por uma camada atômica (seção 2.4.2), podemos calcular agora a reflexão por duas camadas atômicas adjacentes  $A \in B$ . Os propagadores entre as duas camadas são do tipo onda plana,  $P^{\pm}_{\overrightarrow{g}}=exp(\pm i\overrightarrow{k}_{\overrightarrow{g}}^{\pm}\cdot\overrightarrow{r}_{BA}),$ e para efeito de cálculo vamos definir dois planos 1 e 2, o primeiro deles antes da camada A e o segundo depois da camada B (Fig. 2.5). Sejam  $P_1^{\pm}$  $P^{\pm}_1, P^{\pm}$  e  $P^{\pm}_2$  $2^{\pm}$  os propagadores entre os planos 1 e A, A e B e B e 2 respectivamente. A refletividade entre o par de camadas  $A + B$ , em notação matricial, é dado então por:

$$
R^{\mp} = P_1^- r_A^{-+} P_1^+ + P_1^- t_A^- P^- r_B^{-+} P^+ t_A^{++} P_1^+
$$
  
+ 
$$
P_1^- t_A^- - P^- r_B^- + P^+ r_A^+ P^- r_B^+ P^+ t_A^{++} P_1^+ + ...
$$
  
= 
$$
P_1^- [r_A^{-+} + t_A^- P^- r_B^{-+} P^+ (I - r_A^{+-} P^- r_B^{-+} P^+)^{-1} t_A^{++}] P_1^+
$$
(2.32)

onde  $I$  é a matriz identidade.

O espalhamento múltiplo entre as duas camadas é descrito por uma série geométrica de infinitos termos que leva a uma expressão exata. Fazendo os planos 1 e 2 coincidirem com as camadas  $A \in B$ , temos as seguintes relações para a refletividade e a transmissão dos feixes nos dois sentidos:

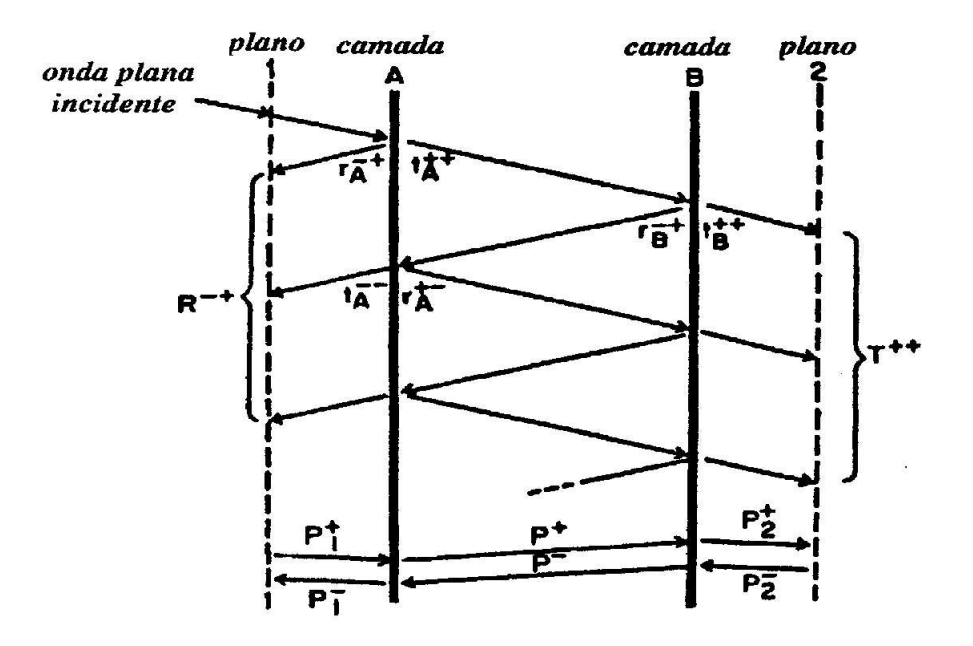

Figura 2.5: Esquema mostrando como o espalhamento múltiplo total entre duas camadas atômicas adjacentes pode ser calculado.

$$
R^{-+} = r_A^{-+} + t_A^{-}P^{-}r_B^{-+}P^{+}(I - r_A^{+-}P^{-}r_B^{-+}P^{+})^{-1}t_A^{++}
$$
 (2.33)

$$
T^{++} = t_B^{++}P^+(I - r_A^{+-}P^-r_B^{-+}P^+)^{-1}t_A^{++}
$$
\n(2.34)

$$
R^{+-} = r_B^{+-} + t_B^{++} P^+ r_A^{+-} P^- (I - r_B^{-+} P^+ r_A^{+-} P^-)^{-1} t_B^{--}
$$
 (2.35)

$$
T^{--} = t_A^{--}P^{-}(I - r_B^{-+}P^{+}r_A^{+-}P^{-})^{-1}t_B^{-}
$$
\n(2.36)

As matrizes de reflexão e transmissão para mais de duas camadas podem ser determinadas a partir de sucessivas iterações da metodologia usada para duas camadas. Devido ao valor do livre caminho médio do elétron dentro de um sólido, cujo o efeito está incluído na parte imaginária do 'potencial interno', o cálculo convergirá para dez camadas atômicas em média. Alguns m´etodos foram desenvolvidos para se calcular essas matrizes, como, por exemplo, os métodos 'Layer Doubling' e RFS. Quando camadas idênticas são empilhadas pode-se usar o método 'Layer Doubling', desenvolvido por Pendry  $(2; 11)$ . Neste método, a espessura do bloco de camadas empilhadas dobra a cada iteração, como mostra a figura  $(2.6)$ . O passo n combinará dois blocos idênticos, com  $2^{n-1}$  camadas cada um, em um bloco com  $2^n$  camadas. Camadas diferentes, correspondentes à superfície, podem ser adicionadas, mas para isso ´e necess´ario calcular separadamente as matrizes de espalhamento para essas camadas e então empregar novamente o método de cálculo para duas camadas, descrito nesta seção.

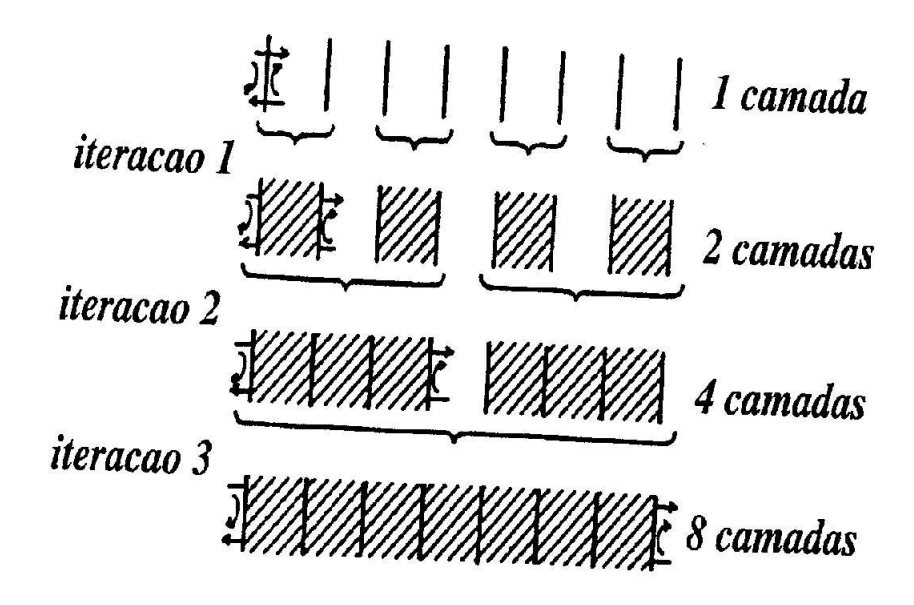

Figura 2.6: Método para o cálculo de espalhamento múltiplo levando em conta o empilhamento entre camadas ('Layer Doubling').

O espalhamento múltiplo para um bloco de camadas atômicas também pode ser calculado atrav´es do m´etodo conhecido como 'Renormalized Foward Scattering  $(RFS)'$  (2; 11), que se baseia no princípio de que a transmissão através de uma camada atômica pode ser descrita por ondas planas modificadas por espalhamento frontal em ondas planas transmitidas com diferentes ângulos de espalhamento (Fig. 2.7). O termo de primeira ordem leva em conta todos os caminhos que sofrem apenas uma reflexão, contudo para qualquer nu´mero de camadas. O termo de segunda ordem considera todos os caminhos que sofrem duas reflex˜oes e assim por diante. A metodologia RFS utiliza tipicamente 12 a 15 camadas, e de 3 a 4 ordens de iteração para atingir a convergência. Desse modo o método apresenta uma economia de esforço computacional quando comparado ao método 'Layer Doubling'.

Esses dois métodos têm sido rotineiramente usados em programas que calculam as intensidades dos feixes difratados com o objetivo de simular o processo de espalhamento que os elétrons sofrem ao interagir com a superfície sólida.

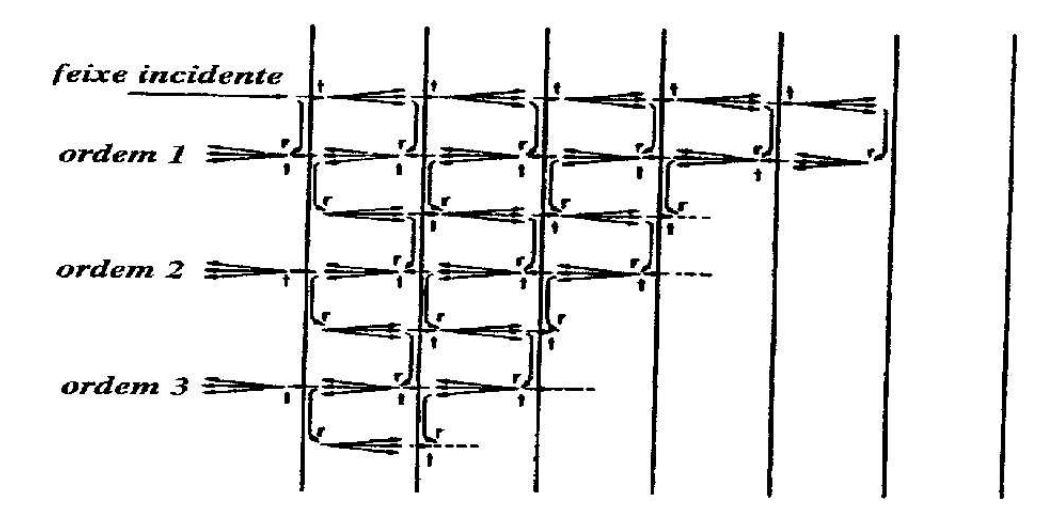

Figura 2.7: Método de empilhamento entre camadas (RFS).

# 2.5 Comparação Teoria x Experimento

A determinação de parâmetros estruturais e não estruturais via LEED  $\acute{\text{e}}$  um processo que requer a comparação entre curvas  $I(V)$  teóricas geradas através do cálculo de espalhamento múltiplo e aquelas coletadas através do experimento (2.8). Vários modelos teóricos são propostos, onde se varia os parˆametros mais significativos e ´e necess´ario determinar aquele que leva a uma curva  $I(V)$  teórica na qual as posições e a altura dos picos concordem da melhor maneira possível com aquelas da curva experimental. Se faz necessário então o uso de um método de comparação eficiente, objetivo e quantitativo. O algoritmo conhecido como fator -R atende a essa necessidade. Trazido da técnica de difração de raios-X, o  $fator-R$  quantifica a concordância entre as curvas através de um número que será tão menor quanto melhor for essa concordância. Para duas curvas idênticas, por exemplo, o *fator*-R deve ser 0.

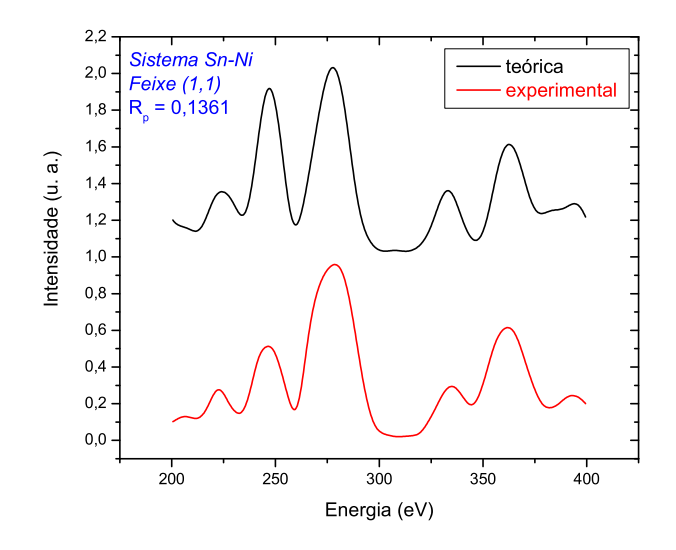

Figura 2.8: Comparação entre as curvas  $I(V)$  teórica e experimental.

Um grande número de *fatores*-R vêm sendo propostos, cada qual ressaltando de maneira mais efetiva uma determinada característica das curvas. O ajuste das posições dos picos nos traz informações a respeito de parâmetros estruturais, então um *fator*-R que compare de maneira eficiente essa característica seria mais indicado. Já a altura dos picos de intensidade nos trazem informações a respeito de parâmetros não estruturais, como a temperatura de Debye das primeiras camadas atômicas. Dentre os vários *fatores*-R propostos vamos ressaltar três dos mais representativos, o fator  $R_X$  (4), o fator  $R_{ZJ}$  de Zanazzi-Jona (3) e o fator  $R_P$  de Pendry (3).

O fator  $R_X$ , pela sua própria definição, leva em conta apenas as alturas relativas dos picos, sendo assim mais adequado para a determinação de parâmetros não estruturais. Ele é definido como se segue:

$$
R_X = A_1 \int |I_e - cI_t| dE \qquad (2.37)
$$

ou ainda:

$$
R_X = A_2 \int (I_e - cI_t)^2 dE \tag{2.38}
$$

os subescritos  $e e t$  indicam experimental e teórico respectivamente. A inte-

gração é feita sobre o intervalo de energia comum às duas curvas e as constantes  $A_1$ ,  $A_2$  e c tornam  $R_X$  adimensional e normalizado. Estas constantes s˜ao dadas por:

$$
A_1 = \frac{1}{\int I_e dE} \tag{2.39}
$$

$$
A_2 = \frac{1}{\int I_e^2 dE} \tag{2.40}
$$

$$
c = \frac{\int I_e dE}{\int I_t dE} \tag{2.41}
$$

O fator  $R_{JZ}$  enfatiza a importância de se analizar a posição dos picos de intensidade, sendo assim mais apropriado para a determinação de parâmetros estruturais. Ele leva em conta as derivadas primeira ( $'$ ) e segunda ( $''$ ) das curvas  $I(V)$  em relação à energia e é definido por:

$$
R_{ZJ} = A_{ZJ} \int \omega(E) |I'_e - cI'_t| dE \qquad (2.42)
$$

onde  $\omega(E)$  é uma função peso definida como:

$$
\omega(E) = \frac{|I''_e - cI''_t|}{|I'_e| + |I'_e|_{max}}\tag{2.43}
$$

onde  $|I_e'|_{max}$  é o valor máximo absoluto que a primeira derivada pode assumir, incluído na definição para evitar valores muito altos de  $\omega(E)$  quando  $I'_e \to 0$ . A constante  $c$  é dada pela mesma relação usada no cálculo do fator  $R_X$ , a equação (2.41), enquanto  $A_{JZ}$  é definida como:

$$
A_{ZJ} = \frac{37.04}{\int I_e dE} \tag{2.44}
$$

onde o fator 37.04 é o recíproco do valor médio de  $R_{ZJ}$  para curvas completamente diferentes.

O fator  $R_{ZJ}$ , contudo, apresenta algumas limitações bastante indesejáveis. A primeira delas é requerer o cálculo da derivada segunda o que aumenta o tempo computacional e a influência de ruídos presentes nos dados. Al´em disso, os picos de baixa intensidade, que podem conter tanta informação a respeito do arranjo estrutural quanto os de alta, são pouco enfatizados na comparação.

O fator  $R<sub>P</sub>$  foi proposto com intuito de tratar todos os picos por igual, extraindo assim, mais informações estruturais das curvas de intensidade. Ele parte da suposição de que as curvas  $I(V)$  podem ser descritas por uma série de Lorentzianas, do tipo:

$$
I(E) = \sum_{j=1}^{N} \frac{A_j}{(E - E_j)^2 + V_{0i}^2}
$$
 (2.45)

onde N é o número de picos,  $A_j$  é a amplitude do pico centrado na energia  $E_i$  e  $V_{0i}$  é a parte imaginária do potencial óptico a ser otimizado. O fator  $R_P$  para um número *n* de pares de curvas é definido como:

$$
R_P = \frac{\sum_{i=1}^{n} \int (Y_e^i - Y_t^i)^2 dE}{\sum_{i=1}^{n} \int [(Y_e^i)^2 - (Y_t^i)^2] dE}
$$
 (2.46)

onde  $L = I'/I$  é a derivada logarítmica de  $I(E)$  e a função Y é definida por:

$$
Y = \frac{L}{(1 + V_{0i}^2 L^2)}\tag{2.47}
$$

Devido às caractrísticas citadas anteriormente, os fatores  $R_X$  e  $R_P$  têm sido os mais utilizados pelos atuais pacotes de programas de determinação estrutural via LEED.

Em resumo a análise estrutural via LEED pode ser realizada, primeiro fazendo-se a coleta das curvas  $I(V)$  experimentais e em seguida realizando cálculos de espalhamento múltiplo para possíveis modelos para a superfície, gerando assim vários conjuntos de curvas  $I(V)$  teóricas. Usando um determinado fator R faz-se a comparação entre as curvas teóricas e experimentais, até que se encontre um modelo que apresente uma boa concordância entre a teoria e o experimento, a qual é medida através da minimização do fator R. No caso de sistemas complexos este processo pode ser extremamente demorado, daí a razão de se implementar pacotes de programas e desenvolver métodos minimização que possam automatizar o processo. Nas próximas seções apresentaremos alguns desses programas e métodos de otimização desenvolvidos com esse propósito.

# 2.6 Algoritmos Usados na Determinação Estrutural Via LEED

A determinação estrutural de superfícies via LEED se dá através da comparação entre curvas  $I(V)$  experimentais e teóricas. Vimos na seção anterior que o Fator R quantifica a concordância entre as curvas. Desse modo, o que se deve fazer é encontrar um estrutura que, através de cálculos de espalhamento múltiplo, possa gerar curvas teóricas que apresentem o menor Fator R possível, ou seja, devemos minimizar o Fator R em função de parâmetros estruturais e não estruturais relativos ao sistema em questão. Inicialmente esta minimização era feita manualmente na base da tentativa e erro. No entanto, o número de estruturas a serem testadas cresce com a complexidade do problema, desse modo, se faz necessária a utilização de algoritmos que possam calcular as curvas  $I(V)$  a partir de estruturas teóricas e possam buscar, dentro de uma infinidade de estruturas possíveis, aquela que apresente o menor Fator R possível. Apresentaremos a seguir alguns programas que foram desenvolvidos com esta finalidade, e nas próximas seções, alguns métodos de busca local e global utilizados na minização do Fator R.

### 2.6.1 LEEDFIT

O LEEDFIT é um pacote de programas desenvolvido pelo grupo de Física de superfícies da Universidade de Munique  $(12; 13; 14)$  para a determinação estrutural automática de superfícies. O cálculo dinâmico é feito através da aproximação "Layer Doubling" (Seção 2.4.3) no cálculo do espalhamento entre camadas. Embora esse m´etodo exija mais tempo computacional que outros existentes, ele pode ser aplicado em todas as situações (15). Assim, o programa LEEDFIT possui a grande vantagem de poder ser utilizado no estudo de quase todos os tipos de estrutura.

# 2.6.2 ATLP

O "Automated Tensor LEED Program" (ATLP) é um pacote de programas desenvolvido por A. Barbieri, P.J. Rous, A. Wander e M.A. Van Hove  $(16; 17)$  para a determinação estrutural automática de superfícies através da aproximação chamada Tensor-LEED (15). O pacote é dividido em dois programas: o primeiro, denominado TLEED1, é responsável pelo cálculo das intensidades difratadas pela estrutura de referência. O cálculo do espalhamento entre camadas é feito através do método "Renormalized Foward Scattering" (Seção 2.4.3). O segundo, denominado TLEED2, calcula as curvas  $I(V)$  para várias estruturas-teste criadas a partir da estrutura de referência e as compara com as curvas experimentais através do Fator R. O ATLP, minimiza o Fator R através do método "Simplex" (4; 3), que será descrito brevemente na seção 2.7.2.

### 2.6.3 SATLEED

O "Symmetrized Automated Tensor LEED" é um pacote de programas desenvolvido por M.A.Van Hove e A. Barbieri (18) a partir do ATLP. No entanto, o SATLEED se restringe à incidência normal. Assim como o ATLP, o SATLEED ´e dividido em dois programas: TLEED1 e TLEED2.

O TLEED1, cuja função é calcular as intensidades difratadas pela estrutura de referência, é alimentado por dois arquivos de entrada: o tleed $4.i$ que contem as informações necessárias para o cálculo dos tensores de espalhamento  $(3)$  e para o processo de minimização e *tleed5.i* que contém todas as informações necessárias para o cálculo dinâmico das intensidades LEED para a estrutura de referência, tais como, diferenças de fase atômica, dados estruturais da superfície, potencial óptico e temperatura de Debye. A saída dos dados gerados pelo TLLED1 ´e feita via dois arquivos: tleed.o, um arquivo de acompanhamento, e *short.t*, que contém os tensores de espalhamento.

O TLEED2 calcula as curvas  $I(V)$  para várias estruturas-teste criadas a partir da estrutura de referência e as compara com as curvas experimentais através do Fator R. O método de otimização utilizado aqui é o chamado Algoritmo de Powell, o qual será descrito na seção 2.7.3. Além do tleed4.i e do tleed5.i, o TLEED2 ainda requer mais três arquivos de entrada: rfac.d, exp.d e short.t. O primeiro, entre outras coisas, nos permite escolher um dado Fator R (Seção 2.5). O segundo arquivo contém as curvas  $I(V)$  experimentais que serão utilizadas na comparação, e o último, short.t, é um arquivo de saída do TLEED1, descrito anteriormente. Os arquivos de sa´ıda mais importantes do TLEED2 são: search.s e IV.D. O search.s contém informações sobre a estrutura encontrada, ou seja, os deslocamentos dos átomos em relação à estrutura de referência, o Fator R e o potencial óptico correspondentes à situação de mínimo. Os arquivos  $IV/n$ úmero do feixe). D contém as curvas

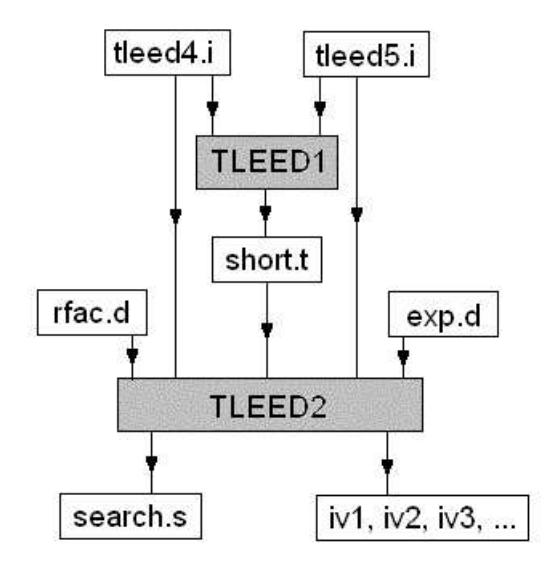

Figura 2.9: Fluxograma do processo de determinação estrutural via SATLEED.

 $I(V)$  correspondentes à melhor estrutura encontrada durante o processo de exploração do espaço de parâmetros.

O fluxograma da figura (2.9) mostra como se segue se da´ o processo de determinação estrutural através do SATLEED.

# 2.7 Métodos de Busca Local Usados em LEED

A seguir serão descritos alguns métodos de busca local e global usados na minimização do Fator R:

# 2.7.1 Método de Hooke & Jeeves

O método de Hooke e Jeeves (4) é um tipo de método de descida que explora a forma local da hipersuperfície do Fator R na vizinhança imediata de uma determinada estrutura, e avalia a melhor direção ao longo da qual o algoritmo deve se mover de maneira a reduzir o valor do Fator R. A busca então prossegue nessa direção até que não seja mais possível diminuir o valor do Fator R. Este esquema de busca será então repetido a partir do último ponto alcançado. Este foi o primeiro algoritmo de busca local empregado na

determinação estrutural de superfícies via LEED, no trabalho de Cowell e de Carvalho (19), aplicado ao sistema CdTe(110).

#### 2.7.2 Método Simplex

O método Simplex se destaca pelo fato de não se basear em uma sequência de minimizações lineares e não requerer o cálculo de derivadas. O método se utiliza de um simplex (conjunto de vértices) de  $N + 1$  pontos no espaço de parâmetros investigados, onde  $N$  corresponde ao número de parâmetros  $(4)$ . A cada passo do processo de busca o vértice do simplex que apresenta o maior valor do Fator R, se move em direção a face oposta do simplex, em uma tentetiva de obter um ponto com Fator R mais baixo. O simplex se apresenta como um método robusto, apesar de não apresentar uma rápida convergência quando comparado com outros m´etodos locais, sendo que seu desempenho ´e fortemente prejudicado pela presenca¸ de vales longos, rasos e curvos na topografia da hipersuperfície do Fator R. Este método vem sendo usado em pacotes de programas LEED pelos grupos de Berkeley(20) e Cambridge (21).

### 2.7.3 Métodos de Conjuntos de Direções (Powell)

Um grupo de algoritmos que se mostram bastante eficientes no processo de busca são os métodos de conjuntos de direções. Estes métodos são parte dos chamados "métodos de direções conjugadas" os quais usam uma aproximação quadrática para se chegar ao mínimo da função (4). No método Powell (22) todas as direções de busca são igualmente tratadas, mantendo-se a terminação quadrática. Estes métodos executam a minimização da função ao longo de um conjunto de direções independentes que são atualizadas à medida que o processo de busca prossegue. A minimização ao longo de cada direção é realizada independentemente, através de um método de minimização unidimensional. O algoritmo de Powell vem sendo utilizado com sucesso em várias determinações estruturais realizadas através dos conjuntos de programas LEED desenvolvidos pelo grupo de Berkeley (20).

# 2.8 Métodos de Busca Global Usados em LEED

A seguir serão descritos alguns métodos de busca global usados na determinação estrutural de superfícies via LEED:

#### 2.8.1 "Simulated Anneling"

O algoritmo conhecido por "Simulated Anneling" simula o processo de cristalização através de "annealing" com resfriamento gradual (15). Sua principal característica é permitir grandes mudanças aleatórias nas estruturas que estão sendo testadas. Devido a estas mudanças aleatórias, o algoritmo permite que o sistema explore vários mínimos dentro do espaço de parâmetros. Através desses "saltos" aleatórios o "Simulated Anneling" é capaz de encontrar, em princípio, o mínimo global dentro de uma certa região do espaço de parâmetros. Um ponto fraco deste algoritmo é a sua falta de memória com relação às estruturas testadas anteriormente. Sendo assim, durante a exploração do espaço de parâmetros o método pode voltar várias vezes a um mínimo já visitado desperdiçando um considerável tempo computacional. Entretanto este problema pode ser remediado comparando a estrutura prestes a ser testada com as previamente analisadas armazenadas no disco ou na memória. Este algoritmo foi aplicado, com sucesso, por Nascimento e colaboradores (23), na determinação estrutural dos sistemas Ni(110), Ag(111) e  $CdTe(110)$ .

#### 2.8.2 Redes Neurais

O algoritmo conhecido por Redes Neurais, quando aplicado a` determinação estrutural de superfícies via LEED, é capaz de aprender a "reconhecer" as estruturas das superfícies nas curvas  $I(V)$  experimentais utilizando um sofisticado esquema de reconhecimento de padrões (15). Tal algoritmo "aprende", através de ajustes iterativos de vários parâmetros internos, a associar corretamente um conjunto de estruturas aos dados experimentais correspondentes.

### 2.8.3 Algoritmo Genético

O Algoritmo Genético (GA) é um método de otimização global baseado nas teorias de evolução das espécies. Neste método, os parâmetros estruturais e não-estruturais da superfície são codificados em cadeias binárias, como "cromossomos". A partir de uma população inicial aleatória, os melhores indivíduos, ou seja, as estruturas que apresentam o menor Fator R, são selecionadas para participar de mecanismos de evolução que darão origem a uma nova geração. Esses mecanismos de evolução são:

Elitismo - clonagem dos melhores indivíduos para a próxima geração;

Recombinação - mistura dos fragmentos de pares de cromossomos;

Mutação - mudança aleatória de "bits" de uma cadeia binária.

Esse método apresenta a vantagem de investigar o espaço de busca em vários pontos ao mesmo tempo pois trabalha com populações. Além disso, ele possui memória em relação às estruturas estudadas anteriormente, pois guarda informações a seu respeito em segmentos de suas cadeias binárias. No próximo capítulo apresentaremos detalhadamente o funcionamento de um Algoritmo Genético, e no capítulo 4 mostraremos os resultados da aplicação deste método na determinação estrutural de superfícies via LEED dos sistemas  $Ag(111)$ ,  $Cu(110)$  e  $Ni(111)(\sqrt{3} \times \sqrt{3})R30^{\circ} - Sn$ , foco principal deste trabalho.

CAPÍTULO 3

# Algoritmo Genético

# 3.1 Introdução

O Algoritmo Genético se trata de um método de busca global que se baseia nas teorias de evolução das espécies. Assim como os seres vivos mudam as suas características, ao longo do tempo, procurando assim, uma melhor adaptação ao meio em que vivem, os parâmetros de um determinado problema podem evoluir de tal modo a levarem a uma solução cada vez mais adequada.

Os métodos clássicos de otimização partem de um único candidato, chamado de solução básica, e através do cálculo de derivadas se determina para qual direção se deve caminhar em busca do próximo candidato. No entanto, não existe nenhuma garantia da obtenção de um ponto extremo global, ou seja, o algoritmo convergirá para o extremo local mais próximo da direção de busca determinada pelas derivadas. Os Algoritmos Genéticos foram desenvolvidos na tentativa de contornar esses problemas. Eles representam uma classe de ferramentas muito versátil e robusta a ser empregada na solução de problemas de otimização, embora não devam ser considerados estritamente extremizadores de funções, por não empregarem o cálculo de derivadas, mas sim atuarem diretamente na busca das soluções no espaço viável (24). No contexto da otimização, os Algoritmos Genéticos se distinguem dos métodos clássicos de Programação Matemática basicamente pelos seguintes aspectos:

- Emprega sempre uma população de indivíduos ou soluções;

- Opera com uma codificação das possíveis soluções (genótipos) e não com as soluções propriamente ditas (fenótipos);

- Trabalha com regras de transição probabilísticas;

- Não requer informações adicionais (derivadas, por exemplo) sobre a função a otimizar.

Neste capítulo faremos uma breve descrição das principais teorias de evolução, desde as clássicas teorias de Lamarck e Darwin até a moderna Teoria Sintética, passando pelo Mutacionismo. A partir daí estaremos prontos para estabelecer as bases do funcionamento de um Algoritmo Genético, bem como as suas vantagens e possíveis limitações. Por fim, mostraremos a sua aplicabilidade em várias áreas do conhecimento.

# 3.2 Teorias da Evolução

Desde que a vida surgiu na Terra há cerca de 3 a 4 bilhões de anos, os ambientes do planeta sofreram as mais profundas transformações. O registro dos f´osseis nas rochas revelam uma ilimitada sucess˜ao de tipos diferentes de seres que existiram no passado e que há milhões de anos desapareceram por completo. Tais transformações levaram muitas espécies à extinção e propiciaram o surgimento de outras. Durante séculos, o Criacionismo ou Fixismo, que, baseado no Velho Testamento, admite a origem de todos os seres nos sete dias de criação, dominou o saber humano como única justificativa para a diversidade da vida sobre a Terra (25). Contudo, as evidências mostram que não aconteceu bem assim. Ao contrário, ela aponta para um ciclo evolutivo, onde os seres foram sofrendo transmormações ao longo de milhões de anos, se adaptando às mudanças do meio ambiente. Com base nessas evidências, começaram a surgir, por volta do século XVIII, as teorias Evolucionistas. Na França de Luís XV, o Conde de Buffon já escrevia em suas obras sobre plantas e animais que as espécies não são imutáveis, pois, através dos tempos, elas, seguramente, sofreram profundas transformações. Contudo, o Evolucionismo só teve mesmo seu grande impulso com Lamarck e Darwin. Suas teorias formaram a base para as modernas teorias de Evolucão e ficaram conhecidas como Lamarquismo e Darwinismo, respectivamente.

#### 3.2.1 O Lamarquismo

A teoria de Jean Baptiste Lamarck, o cavaleiro de Lamarck (1744-1829), se baseava em em dois pontos fundamentais:

- 1. As espécies teriam evoluído em consequência de alterações estruturais ocorridas em seus órgãos por causa do uso excessivo ou, ao contrário, do desuso dos mesmos. E esse uso ou desuso excessivo teria sido determinado pela busca intencional de uma maior adaptação às condições impostas pelo meio ambiente.
- 2. Essas alterações estruturais dos órgãos, adquiridas durante a vida por influência do meio, seriam transmissíveis por hereditariedade, se perpetuando, assim, ao longo das gerações.

A proposição de Lamarck ficou conhecida como a Lei do Uso e Desuso. Lamarck chegou a essas conclusões a partir da observações de atletas, nos quais o uso excessivo da musculatura provoca hipertrofia, e de paralíticos, onde o desuso dos membros afetados leva a` atrofia da musculatura. Segundo ele, as girafas primitivas não possuíam o pescoço tão longo como as atuais. Essa modificação teria ocorrido progressivamente através das gerações, em face ao esforço contínuo desses animais em se esticar para recolher as folhas das copas das árvores.

O Lamarquismo estava certo em suas convicções, porém totalmente errado em suas explicações. Primeiro, porque as espécies não sofrem tranformações em função do uso e desuso, pois se assim o fosse, elas estariam, intencionalmente tentando se adaptar ao meio. Sabemos hoje que as adaptações ocorrem acidentalmente com uma espécie. Em segundo lugar, as modificações adquiridas não mudam o genótipo da espécie, dessa forma não podem ser hereditárias. O grande mérito de Lamarck foi o de ter sido o primeiro evolucionista a conseguir abalar seriamente o conceito fixista que predominava na sua época (25).

### 3.2.2 O Darwinismo

Durante cinco anos de sua vida (1831-1836), o inglês Charles Darwin (1809-1882) foi o naturalista de bordo do navio Beagle, da Marinha Inglesa. Durante esse tempo, Darwin percorreu boa parte do mundo, passando inclusive pelo Brasil, e descreveu, em seus manuscritos, as suas observações de uma verdadeira luta pela vida que assistira entre os animais nos mares e nas selvas pelos quais passara. Para Darwin, aquela luta parecera ser o meio pelo qual a Natureza conseguia fazer uma seleção natural dos indivíduos mais

aptos, com o consequênte extermínio daqueles que se mostravam incapazes de vencer a dura competição pela sobrevivência.

A partir desse princípio, Darwin desenvolveu um raciocínio que procurava mostrar como as espécies se tranformaram no tempo, como umas desapareceram e outras surgiram, fazendo com que o processo da evolução se tornasse um objetivo indesviável da Natureza. Em 1859, Darwin divulgou as suas idéias publicando o livro  $A$  Origem das Espécies.

A teoria de Darwin se baseava nas seguintes proposições:

- 1. Numa mesma espécie, os indivíduos não são todos exatamente iguais entre si. Há diferenças individuais que tornam alguns mais atraentes, mais fortes, mais rápidos, mais agressivos, mais inteligentes ou, simplesmente mais adaptados às condições de vida local do que outros, não tão bem dotados.
- 2. As populações crescem mais depressa do que a quantidade de alimentos necessária para supri-las. Enquanto as populações crescem em progressão geométrica, os meios de subsistência crescem em progressão aritmética.
- 3. Face à desproporção entre o crescimento populacional e a quantidade disponível de alimentos, os indivíduos seriam obrigados a entrar numa disputa pela sobrevivência.
- 4. Como resultado da luta pela vida, sobreviveriam apenas os mais capazes, havendo, portanto, uma "seleção natural" dos mais aptos.

O Darwinismo, entretanto, tamb´em apresentava falhas. Na tentativa de explicar a"sele¸c˜ao natural", Darwin estabeleceu que a luta pela vida acontecia entre os indivíduos. Contudo, hoje se sabe que essa disputa na verdade acontece entre os indivíduos de uma determinada espécie ou população contra o meio ambiente. Além disso a desproporção entre crescimento populacional e quantidade de alimentos foi exgerada. E por fim, Darwin cometeu o seu maior erro ao tentar explicar como apareciam novos tipos numa população, os quais acabariam, posteriormente, prevalecendo sobre aqueles que haviam sido selecionados na etapa anterior. Como, ao seu tempo, não se conhecia ainda a existência dos genes e muito menos se suspeitava da realidade das mutações,

Darwin se viu obrigado a endossar as idéias lamarquistas de hereditariedade das características adquiridas (25).

#### 3.2.3 O Mutacionismo

A partir de 1901, Hugo De Vries, Carl Correns e Tschermak chegaram a` conclusão da existência do gene, confirmando todas as proposições de Mendel, o criador da Gen´etica. Nesta ´epoca, houve um acentuado impulso no conhecimento científico e isso veio permitir a identificação dos cromossomos como as estruturas celulares portadoras dos genes, a cujo nível, qualquer alteração poderia implicar no aparecimento de caracteres hereditários novos. Foi assim que surgiu o conhecimento da cadeia de explicações que justificaria a evolução das espécies. A teoria que demonstrava como poderiam surgir tipos novos numa população ou numa espécie, graças ao fenômeno das mutações, recebeu o nome de Mutacionismo (26).

O Mutacionismo ou Neodarwinismo (26), como muitos preferiram chamar, se baseia nos seguintes argumentos:

- 1. As variações surgem nos indivíduos de uma espécie bruscamente, em consequência de alterações do material genético transmitido de pais a filhos através dos gametas. As modificações impressas aos indivíduos nessas condições são também hereditárias e constituem as mutações.
- 2. Se algumas mutações determinam a manifestação de características indesejáveis (mutação deletéria), outras, entretanto, tornam os indivíduos mais adaptados às exigências do meio ambiente, tornando-os mais aptos a vencer a luta pela vida (mutação adaptativa).
- 3. Como consequência da luta pela vida, resulta uma seleção natural dos mais adaptados ou mais aptos e a possível extincão dos mais fracos.

Dessa forma, uma mutação ocorre aleatoriamante e pode ser adaptativa, quando levar a resultados desejáveis, ou deletéria, quando implicar em manifestações desconcertantes (25; 26). Quando a mutação é adaptativa, o novo tipo vive mais tempo e se reproduz mais, generalizando o seu novo fenótipo na população. Pode ocorrer que acabe, com o tempo, predominando sobre o tipo original. E, muitas vezes, o tipo original caminha para a própria extincão.

# 3.2.4 A Teoria Sintética

Modernamente, o mutacionismo sofreu alguns acréscimos, foi aperfeicoado em certos detalhes e se tranformou na TEORIA SINTÉTICA (26), que  $\acute{e}$  a teoria de evolução mais atual. Ela se baseia nos seguintes pontos:

- 1. Mutações: fator de variação dentro da espécie.
- 2. Acaso: justificativa para as mutações adaptativas, não se admitindo a procura intencional na evolução.
- 3. Luta pela vida: luta do indivíduo contra o meio e não contra outros indivíduos.
- 4. Seleção natural: forma de escolha dos mais aptos e, consequêntemente, mais adaptados ao meio.
- 5. Isolamento (geográfico ou sexual): do tipo novo em relação ao tipo original.

Todos os pontos já foram discutidos anteriormente, exceto o isolamento. Sem ele não há especiação. Quando um mutante se reproduz e generaliza o seu novo fenótipo, pode ocorrer que um grupo de indivíduos com essa nova característica se segregue dos demais criando assim uma nova espécie.

O processo de evolução das espécies se iniciou, praticamente, com a própria origem da vida. Apesar das mutações serem aleatórias, parece que existe sempre uma convergência para a espécie mais adaptada ao meio. Poderíamos imaginar então, que mesmo que os primeiros primatas tivessem surgido portando características diferentes, com o passar do tempo convergiriam para o *Homo Sapiens*, ou então, para uma espécie ainda mais evoluída à qual, quem sabe, estamos evoluindo em sua direção.

# 3.3 Similaridades entre o GA e a Natureza

Antes de descrever os passos seguidos pelo Algoritmo Genético (GA) na busca do m´ınino global, estabeleceremos as similaridades entre o GA e a Natureza.

# 1. Indivíduo

O GA trata cada conjunto de parâmetros, canditados à solução do problema em questão, como um indivíduo da população.

# 2. Geração

A cada geração temos um conjunto de possíveis soluções (indivíduos) formando uma população que deve ser classificada segundo as suas "aptidões".

# 3. Fenótipo

Na Natureza, o fenótipo de um indivíduo revela as suas aptidões, a maneira como esse indivíduo é capaz de enfrentar a luta pela vida face às condições impostas pelo ambiente em que vive. No GA, o fenótipo de um indivíduo determina a qualidade da solução do problema de otimização.

# 4. Genótipo

Na Natureza, as aptidões de cada indivíduo estão codificadas no seu cromossomo. No GA, o conjunto de soluções deve ser codificado de tal maneira que os operadores de procura possam atuar. A codificação mais indicada depende do número de parâmetros e do tipo de problema a ser resolvido.

### 5. Recombinação

Através da reprodução sexuada ocorre a troca de material genético entre dois indivíduos de uma mesma geração, gerando um filho que combina características dos pais. No GA, as melhores soluções de uma geração têm maior probabilidade de se recombinarem no intuito de gerar uma nova solução que seja ainda mais adequada.

### 6. Elitismo

Na Natureza, o elitismo revela a sobrevivência dos mais fortes. A cada geração, os mais aptos ou melhor adaptados às condições impostas pelo meio ambiente têm maior chance de transmitir o seu material genético para a próxima geração. No GA, as melhores soluções de cada geração devem ser clonadas para a próxima geração.

# 7. Mutação

Na Natureza, as mutações ocorrem aleatoriamente e podem acarretar em mudanças desejáveis ou não, dando origem assim à novas espécies. No GA, as mutações também ocorrem aleatoriamente e evitam que o processo de otimização pare em um mínimo local.

A tabela (3.1) sintetiza as similaridades existentes entre o GA e a Natureza.

| Natureza           | Computador                       |
|--------------------|----------------------------------|
| Indivíduo          | Solução                          |
| População          | Conjunto de Soluções             |
| Fenótipo (aptidão) | Qualidade da Solução             |
| Cromossomo         | Código Binário                   |
| Gene               | Bit $(0 \text{ ou } 1)$          |
| Elitismo           | Clonagem dos Melhores Indivíduos |
| Recombinação       | Operadores de Procura            |
| Mutação            | Inversão Aleatória de Bits       |

Tabela 3.1: Similaridades entre o processo de Evolução Natural e o Algoritmo Genético

# 3.4 Princípios Básicos

Algorimos Genéticos são uma família de modelos computacionais inspirados na evolução. Estes algoritmos modelam uma solução para um problema espec´ıfico em uma estrutura de dados como a de um cromossomo e aplicam operadores que recombinam estas estruturas preservando informações críticas (27).

A implementação de um Algoritmo Genético começa com uma população inicial, geralmente aleatória, de possíveis soluções, as quais são codificadas em cordões binários, como cromossomos. Estas estruturas são então avaliadas para gerar oportunidades reprodutivas de forma que, cromossomos que representam uma solução "melhor" tenham maiores chances de reproduzirem.

A definição de solução melhor ou pior é tipicamente relacionada à população atual.

Esta particular descrição de Algoritmo Genético refere-se ao modelo introduzido por John Holland (1975). Ainda hoje a maior parte da teoria existente sobre Algoritmos Genéticos aplica-se total ou primariamente ao modelo introduzido por Holland (28; 29).

Numa utilização mais abrangente do termo, um Algoritmo Genético é qualquer modelo baseado em população que utiliza operadores de seleção e re-combinação para gerar pontos amostrais em um espaço de busca. Muitos Algoritmos Genéticos foram introduzidos por pesquisadores de uma perspectiva experimental. A maior parte deles tem interesse no Algoritmo Genético como ferramenta de otimização.

#### 3.4.1 Codificação e Função de Avaliação

Geralmente existem dois componentes de um Algoritmo Genético que são dependentes do problema: a codificação das variávies e a função de avaliação.

Consideremos um problema de otimização de parâmetros em que devemos otimizar um conjunto de variáveis onde a única saída é uma função de avaliação indicando quão bem uma combinação de parâmetros resolve o problema. Ou seja, queremos otimizar uma funcão  $F(x_1, x_2, x_3, ...)$ , onde cada variável não pode ser ajustada independentemente das outras, devido as interações entre elas. Faz-se necessário então um método de tentativa e erro.

O primeiro passo é considerar que essas variáveis possam ser representadas como sequencias binárias (cordões binários), tais quais um cromossomo. Isto significa que as variáveis são discretizadas em um intervalo correspondende a alguma potência de 2. Por exemplo, com 10 bits por parâmetro, podemos obter um intervalo com 1024 valores discretos. Se os parâmetros são realmente discretos esta discretização não é um problema. Isto considerando que a discretização oferece resolução suficiente para possibilitar que a saída seja tão precisa quanto desejado. No caso de parâmetros contínuos pode-se usar o valor decimal da cadeia binária multiplicada por um fator de ajuste, como no exemplo a seguir:

Vamos representar uma variável que pode assumir valores reais de 0 a 1 com

uma precisão de 10 bits. Uma sequência de 10 bits representa números de 0 a 1023:

$$
0 \longrightarrow 0000000000
$$
  

$$
1023 \longrightarrow 1111111111
$$

Assim podemos codificar 0.6, por exemplo, da seguinte forma:

$$
0.6 \times 1023 = 613.8 \approx 614
$$

$$
614 \rightarrow 1001100110
$$

E, ao contrário, se tivermos uma sequência binária aleatória dentro deste intervalo, 1110001110, por exemplo, podemos decodificá-la como se segue:

$$
1110001110 = 29 + 28 + 27 + 23 + 22 + 21 = 910
$$

$$
\frac{910}{1023} \simeq 0.8895405
$$

Fica claro que a representação binária para números reais tomada dessa forma não é exata, contudo, pode-se melhorar a precisão aumentando o número de bits da cadeia binária.

Outra forma de se representar números reais é extendendo a cadeia binária através de potencias negativas, como no exemplo abaixo, onde o hífen separa as potências positivas das negativas:

$$
10101 - 10101 \rightarrow 2^4 + 2^2 + 2^0 + 2^{-1} + 2^{-3} + 2^{-5} = 21.65625
$$

No entanto, neste tipo de representação, a precisão não aumenta proporcionalmente ao nu´mero de bits, uma vez que cada bit adicionado na parte fracionária será sempre duas vezes menor.

A representação de parâmetros negativos pode ser feita através do acréscimo de mais um bit, onde 0 indica um número negativo e 1 um número positivo.

Em um problema de muitos parâmetros o código binário deve representar todo o conjunto de parâmetros em uma única cadeia, de tal forma que os operadores de re-combinação possam agir sobre o conjunto e não sobre cada parâmetro individualmente. O exemplo a seguir mostra como é feito o processo de codificação, decodificação e avaliação de aptidão.

#### Exemplo

Suponha que desejamos achar o mínimo global de uma função simples tal qual  $F(x, y, z) = x^2 + y^2 + z^2$ . Sabemos que o valor mínimo absoluto que F pode assumir é 0. Vamos propor então duas sequências binárias aleatórias, onde o valor de x será representado pelos  $11$  primeiros bits, sendo que o primeiro representa o sinal e os outros 10 o nu´mero inteiro. O segundo grupo de 11 bits representa y, e o terceiro grupo z. Consideremos ainda que cada parˆametro pode assumir valores reais entre −5 e 5. Seja:

# (Individuo 1) 10001000111.01111100000.00001100110 (Individuo 2) 00000011111.10101000001.00011000011

Decodicação do indivíduo 1:

$$
x_1 = \frac{5}{1023} \times (+)[2^6 + 2^2 + 2^1 + 2^0] \approx 0.35
$$
  
\n
$$
y_1 = \frac{5}{1023} \times (-)[2^9 + 2^8 + 2^7 + 2^6 + 2^5] \approx -4.85
$$
  
\n
$$
z_1 = \frac{5}{1023} \times (-)[2^6 + 2^5 + 2^2 + 2^1] \approx -0.49
$$

Assim o primeira sequência binária corresponde ao conjunto de parâmetros  $(0.35, -4.85, -0.49).$ 

Decodicação do indivíduo 2:

$$
x_2 = \frac{5}{1023} \times (-)[2^4 + 2^3 + 2^2 + 2^1 + 2^0] \simeq -0.15
$$
  
\n
$$
y_2 = \frac{5}{1023} \times (+)[2^8 + 2^6 + 2^0] \simeq 1.57
$$
  
\n
$$
z_2 = \frac{5}{1023} \times (-)[2^7 + 2^6 + 2^1 + 2^0] \simeq -0.95
$$

Que leva ao conjunto (−0.15, 1.57, −0.95).

Quando avaliados pela função  $F$ , temos:

$$
F(x_1, y_1, z_1) = 23.89
$$
  

$$
F(x_2, y_2, z_2) = 3.39
$$

Dessa forma, o segundo indivíduo é mais "apto" que o primeiro e tem assim maiores chances de se reproduzir.

#### 3.4.2 Probabilidade de Escolha

O processo de reprodução em um Algoritmo Genético é simulado pelos operadores de recombinação (30). Contudo, os indivíduos que participarão do processo de cruzamento devem ser escolhidos segundo as suas "aptidões".

Através da função de avaliação é associada uma probabilidade de escolha a cada indivíduo, que será tão maior quanto mais próximo do valor ótimo o indivíduo estiver. Em um problema de minimização podemos calcular estas probabilidades a partir da relação  $(3.1)$ :

$$
p_i = c \frac{|F_{max} - F_i|}{|F_{max}|} = c p_i' \tag{3.1}
$$

Onde o índice i se refere ao indivíduo,  $F_{max}$  é a valor máximo assumido pela função no intervalo pre-determinado e  $c$  é uma constante de normalização que pode ser determinada por:

$$
c = \frac{1}{\sum_{i} p'_i} \tag{3.2}
$$

onde a soma é feita sobre as probabilidades não normalizadas,  $p_i^{'}$  $i$ , de todos os indivíduos da população.

Se desejamos maximizar a função, as probabilidades podem ser calculadas através da relação  $(3.3)$ , onde a constante c mais uma vez é dada por (3.2):

$$
p_i = c \frac{|F_i|}{|F_{max}|} \tag{3.3}
$$

Nota-se que o cálculo das probabilidades exige um conhecimento prévio do valor máximo (ou mínimo) da função de avaliação. É necessário ressaltar ainda que outras formas de cálculo de probabilidades podem ser definidas, desde que associem maior chance de escolha às melhores soluções. O exemplo a seguir mostra como essas probabilidades podem ser calculadas para funções matemáticas simples:

### Exemplo

Tomemos novamente a função  $F(x, y, z) = x^2 + y^2 + z^2$  como exemplo. Seja uma população de 4 indivíduos, onde os cromossomos sorteados aleatoriamente possuem os seguintes fenótipos:  $(1.51, 2.76, -3.78)$ ;  $(0.42, -0.01, 0.21)$ ; (−3.52; −1.14, 0.13) e (−4.35, 1.34, −3.91). Como os parˆametros foram escolhidos no intervalo entre  $-5 e 5$ , sabemos que 75 é a maior discrepância possível em relação ao mínimo global. Desse modo, a probabilidade de escolha não normalizada para cada indivíduo será:

$$
p'_{1} = \frac{|75 - 24.19|}{75} = 0.68
$$
  
\n
$$
p'_{2} = \frac{|75 - 0.220|}{75} = 0.99
$$
  
\n
$$
p'_{3} = \frac{|75 - 13.70|}{75} = 0.82
$$
  
\n
$$
p'_{4} = \frac{|75 - 36.01|}{75} = 0.51
$$

Calculando a constante c:

$$
c = \frac{1}{0.68 + 0.99 + 0.82 + 0.51} = \frac{1}{3}
$$

Assim, teremos as probabilidades normalizadas dadas por:

$$
p_1 = 0.23
$$

$$
p_2 = 0.33
$$

$$
p_3 = 0.27
$$

$$
p_4 = 0.17
$$

Uma vez associadas as probabilidades, pode ser feito o sorteio dos pares de cromossomos que se recombinarão. Obviamente os indivíduos com maior probabilidade terão maiores chances de serem escolhidos. O gráfico (3.1) mostra a proporção entre as probabilidades de escolha para os indivíduos do exemplo anterior.

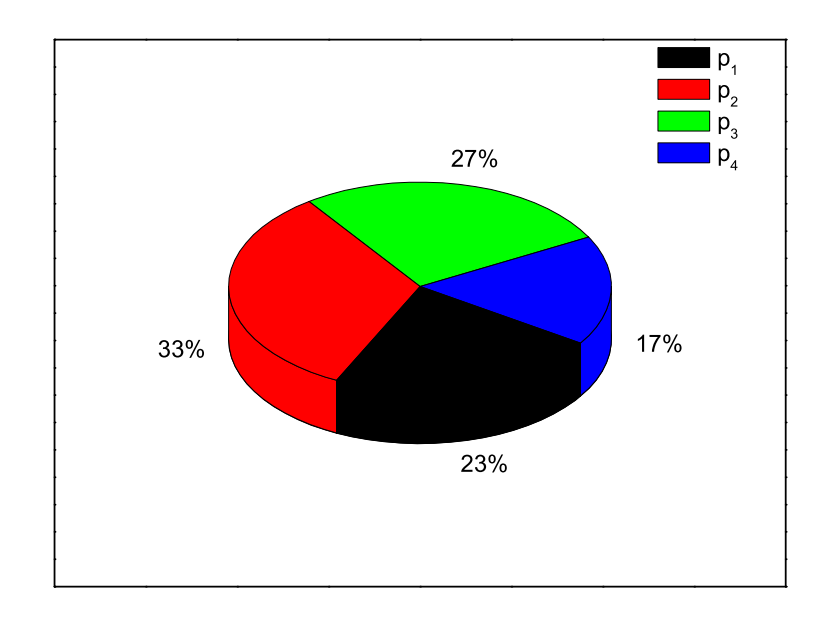

Figura 3.1: Probabilidades de escolha para a recombinação.

#### 3.4.3 Processos de Recombinação

Uma vez escolhidos os pares de cromossomos, estes podem trocar parte de suas cadeias binárias gerando novos indivíduos. Essa troca de "material genético" (30) pode ser feita através da quebra da cadeia binária em um ou mais pontos escolhidos aleatoriamente. Quando a quebra ´e feita em um u´nico ponto dividindo a cadeia em duas partes (Fig. 3.2-a), temos o chamado "Crossover de Um Ponto". No "Crossover de Dois Pontos", as cadeias são divididas em três partes e recombinadas de tal forma que o "cromossomo" do novo indivíduo (filho) seja formado pelas extremidades de um indivíduo e a parte interna do outro (Fig. 3.2-b). Dependendo do tamanho da cadeia, pode ser mais aconselhável o uso do "Crossover de Vários Pontos", que recombina os dois "cromossomos" através da troca de "genes" distribuídos em vários pontos diferentes (Fig. 3.2-c). Os filhos também podem ser gerados por recombinações aritméticas, onde algum tipo de operação é estabelecida entre os bits dos pais dando origem a um filho que carregará o material genético dos pais de uma maneira indireta (Fig. 3.2-d).

Em geral, os filhos formados no processo de recombinação representam

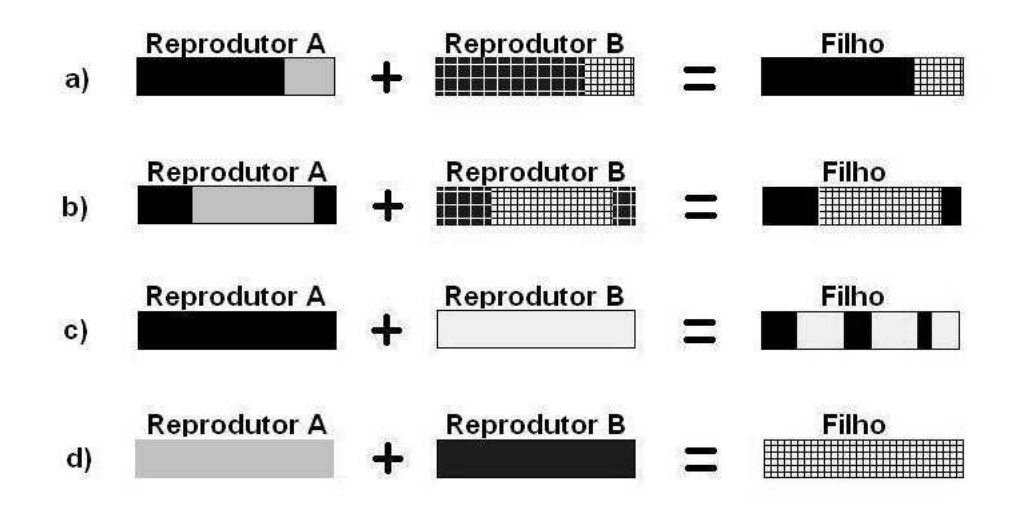

Figura 3.2: Métodos de Recombinação mais comuns usados pelo Algoritmo Genético: a) "Crossover de Um Ponto"; b) "Crossover de Dois Pontos"; c) "Crossover de Vários Pontos" e d) "Crossover Aritmético.

soluções melhores que os pais, pois estes são escolhidos segundo as suas aptidões.

# 3.4.4 Mutação

No processo de mutação um indivíduo é escolhido aleatoriamente e tem um de seus bits modificado como mostra a figura (3.3):

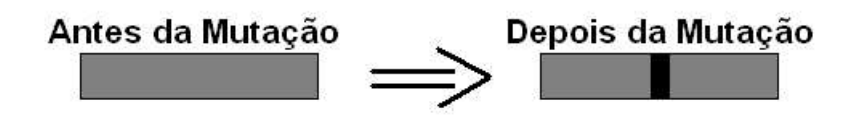

Figura 3.3: Mutação: um bit é escolhido aleatoriamente para ser modificado.

Contudo, a mutação não acontece em todas as gerações. Devido ao seu caráter aleatório, a mutação pode aproximar ou afastar o indivíduo mutante da solução ótima. Por isso, a cada geração ocorre um sorteio que determinará se naquela geração ocorrerá ou não uma mutação. Esse sorteio deve obedecer a uma taxa de mutação pré-estabelecida, geralmente em torno de 1 a  $5\%$ , pois observamos que taxas de mutação abaixo desta faixa surtem pouco efeito

e acima dela o processo de convergência pode ser comprometido. Quando a mutação ocorre de maneira adaptativa (Seção 3.2.3) esse indivíduo passa a ter maiores chances de se reproduzir e, dessa forma, passar a nova "aptidão" adquirida" para as próximas gerações, acelerando assim o processo de convergência. No entanto, a principal função da mutação em um Algoritmo Genético é evitar que as populações fiquem presas a mínimos locais (Fig. 3.4). À medida que as populações vão evoluindo, a tendência é que todos os indivíduos passem a ter cadeias binárias idênticas. Somente a mutação, seja ela adaptativa ou deletéria, é capaz de tirar pelo menos um indivíduo do poço de mínimo local, que então propagará as suas características para as próximas gerações, permitindo que a as populações busquem o mínimo global.

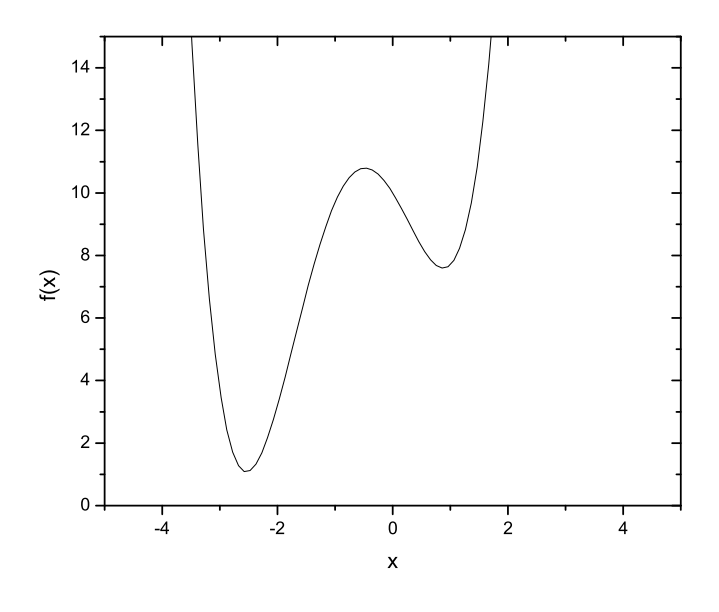

Figura 3.4: Função de dois mínimos:  $F(x) = 9 - 3x - 2x^2 + 2x^3 + 0.7x^4$ . A mutação é capaz de tirar um indivíduo de um poço de mínimo local (à direita) possibilitando a convergência para o mínimo global dentro desse intervalo (à esquerda).

A escolha da taxa de mutação mais adequada depende primariamente do número de indivíduos da população (27; 30). Se a população for pequena, o indivíduo mutante terá maiores chances de ser escolhido para recombinação, mesmo que a mutação seja deletéria. Assim, uma taxa de mutação alta descaracterizaria o processo de convergência. Já em uma população muito grande, a influência de uma indivíduo mutante nas próximas gerações seria muito menor. A taxa de mutação pode ainda ser alterada ao longo do processo evolutivo, pois nas gerações iniciais a diversidade de soluções é grande, dessa forma, grandes mudanças ocorrem de uma geração para outra através da recombinação. Contudo, à medida que o processo evolutivo se desencadeia, as soluções tendem a ficar cada vez mais parecidas, exigindo uma taxa de mutação mais alta para se estabelecer uma diferenciação entre as gerações.

Outro fator preponderante, é o número de bits necessário para se representar cada solução. Pequenas cadeias, em geral, sofrem o efeito de uma mutação mais intensamente. Vale ressaltar que o tamanho da cadeia depende da precisão desejada e é claro do número de parâmetros otimizados.

# 3.4.5 Elitismo

As regras de seleção natural estão baseadas na sobrevivência dos mais aptos ou melhores adaptados ao ambiente (Seção 3.2.2). Do mesmo modo, o indivíduo que representa a melhor solução em cada geração deve ser clonado para a próxima. Apesar de o processo de recombinação escolher os "melhores" indivíduos para o cruzamento, os seus filhos, não necessariamente, apresentarão aptidões melhores que as dos pais. Assim, o elitismo deve ser acrescentado para garantir que a próxima geração, na pior das hipóteses, tenha o seu melhor indivíduo igual ao da geração anterior.

Dependendo do tipo de função de avaliação e ainda do número de indivíduos por geração, pode-se clonar mais de uma solução. Geralmente, se estabelece uma taxa de clonagem, dessa forma cada geração é formada por clones e filhos da geração anterior.

O Elitismo também aumenta as chances de que os melhores indivíduos se recombinem, ou ainda, que experimentem cruzamento com vários indivíduos diferentes. Muitas vezes, apesar de ter maiores chances, o melhor indivíduo não é sorteado para a recombinação, ou mesmo, o seu cruzamento não leva a uma solução satisfatória. Com a clonagem, ele tem nova chance de se recombinar na próxima geração.

# 3.5 Algoritmo Genético Passo a Passo

Uma vez conhecidos os princípios básicos pelos quais o GA resolve um problema de otimização, vamos sintetizar a sequência de processos evolutivos que devem ser seguidos (24; 31).

### 1. Entrada

- Número de indivíduos por geração

- Grupo aleatório de indivíduos; muitas vezes determinado grupo não leva à convergência, se faz necessário então tentar outra população inicial

- Nu´mero de parˆametros a serem otimizados
- Tamanho da cadeia binária
- Taxa de mutação
- Taxa de clonagem

- Número máximo de gerações; se a convergência não é atingida, limita-se o número de gerações a serem testadas

#### 2. Avaliação das aptidões de cada indivíduo

- 3. Codificação binária
- 4. Clonagem dos mais aptos
- 5. Cálculo das probabilidades de escolha
- 6. Recombinação dos pares escolhidos
- 7. Possibilidade de mutação
- 8. Em caso de mutação, escolha do indivíduo mutante
- 9. Avaliação de convergência
- 10. Não satisfeito o critério de convergência, volta-se ao passo 2

O processo pode ser melhor visualizado através do fluxograma apresentado na figura 3.5:

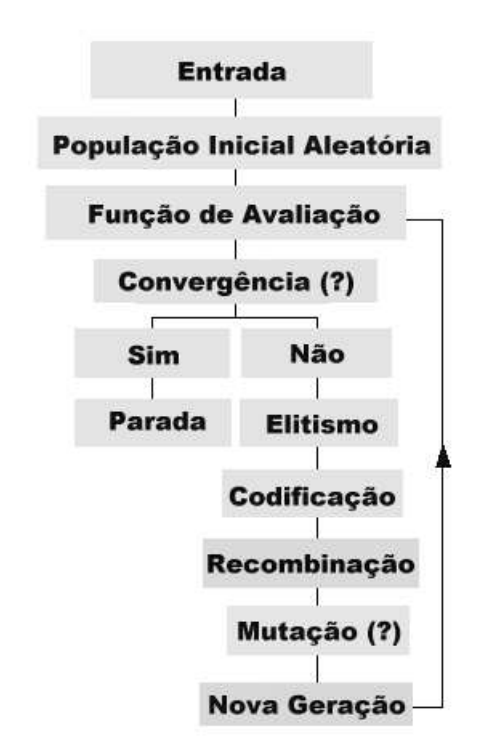

Figura 3.5: Sequência de eventos evolutivos seguidos pelo Algoritmo Genético implementado neste trabalho para a busca do mínimo global.

# 3.6 Aplicações

As utilizações dos GAs são muitas, todas relacionadas de uma forma ou de outra a uma análise multidimensional, onde se busca conseguir uma solução global. Em todas as suas aplicações a codificação genética (cromossomos) é utilizada para representar os valores dos vários parâmetros que definem o espaço de busca admissível.

O Algoritmo Genético tem sido utilizado com sucesso nas mais diversas áreas do conhecimento. Essa versatilidade se deve ao fato de o Algoritmo Genético atuar apenas no genótipo da solução. Assim, o que varia de um determinado problema de otimização para outro é a função de avaliação e o método de codificação.

A seguir daremos alguns exemplos de aplicação do GA em diversas áreas.

# Na Evolução Musical

Foi apresentado em 1999 na CEC99 IEEE International Conference on Evolutionary Computation um ambiente interativo, utilizando Algoritmos Genéticos, para a avaliação de músicas (sequências de acordes) tocadas em arquivos MIDI. O método emprega o formalismo difuso e é colocado como uma otimização baseada em fatores relevantes à audição de músicas. No caso, os indivíduos da população foram definidos em grupos de quatro vozes (soprano, contralto, tenor e baixo) ou coros. Cada um é avaliado segundo três critérios: melodia, harmonia e oitavas. A composição destes três critérios definia a aptidão (fitness) definida pela função de seleção, que retorna o melhor indivíduo ou melhor coro. Um ciclo genético é operacionalizado, criando novos indivíduos dos anteriores e procurando sempre pelo melhor. Quando um novo grupo é selecionado, ele é tocado em MIDI. A duração do ciclo genético determina o ritmo da evolução. O sistema criado foi denominado Vox Populi (33).

#### Na Engenharia

A projeção de redes ópticas para companhias de telecomunicações, processos construtivos de estruturas espessas de concreto e arranjo de antenas em sistemas de comunicação são alguns dos muitos casos de aplicação dos GA's em Engenharia (33).

Segundo Blanchard (1994), o WCCI'94 World Congress on Computational Intelligence ocorrido em Orlando, na Flórida, mostrou uma série de soluções promissoras a situações reais utilizando Algoritmos Genéticos. Blanchard mostrou o caso da US West, uma companhia regional de telecomunicações do estado do Colorado, que vem usando um sistema baseado em GAs que possibilita projetar, em duas horas, redes ópticas especializadas, trabalho que levaria seis meses utilizando especialistas humanos. O sistema produz resultados ainda 10% melhores que os realizados pelo homem.

#### Otimização do Plantão Médico Hospitalar

No Hospital universitário da UFSC, em Florianópolis, os Algoritmos Genéticos foram utilizados para auxiliar na elaboração de uma escala de trabalho dos m´edicos plantonistas neonatalogistas da maternidade. O objetivo pretendido foi o de auxiliar na solução da escala de trabalho dos médicos, em como diminuir o esforço e o desgaste humanos para a confecção do plantão. O problema resumia-se na disponibilidade de 12 (doze) médicos e na necessidade de atendimento 24 (vinte e quatro) horas por dia, tendo-se como variáveis envolvidas o número de médicos contratados e o turno com número adapt´avel de horas. O questionamento apresentava ainda todo o conjunto de restrições de trabalho, como cargas horárias, turnos de trabalho, plantões noturnos e diurnos, finais de semana e feriados, número máximo de horas de trabalho consecutivas, períodos específicos de possibilidade de trabalho, horários fixos para determinados médicos e cargas horárias variáveis entre os médicos, podendo inclusive haver mudança nas variáveis todos os meses (34).

#### Outras Aplicações

A AIS (Aplicaciones de Inteligencia Artificial - SA, Barcelona, Espanha) utilizou um sistema apoiado em GAs e Sistemas Especialistas (SEs) para programar os Jogos Paraolímpicos de 1992 já que nas Olimpíadas os atletas s˜ao organizados em duas grandes classes, masculino e feminino, e os competidores paraolímpicos são divididos em mais de 100 (cem) classes, segundo certas restrições médicas (35).

Um sistema em construção na New Mexico State University descreve imagens faciais de criminosos a partir de testemunhas do crime, utilizando GAs. O sistema tem se mostrado mais efetivo na produção de imagens aprimoradas de criminosos do que qualquer outra técnica de obtenção de informação de imagens (33).

Sponsler (1989) mostrou um sistema protótipo desenvolvido para avaliar a aplicabilidade dos Algoritmos Genéticos na otimização da programação do telescópio espacial Hubble. Diversos operadores genéticos foram avaliados e o melhor GA foi comparado com um otimizador baseado em Redes Neurais  $(RN)$ . Neste caso específico os GAs não se apresentaram tão eficientes quanto as RNs (36).

Syswerda e Palmucci (1991) relataram a execução de um otimizador para uma aplicação prática de programação de recursos no laboratório SITS System Integration Test Station Laboratory da Marinha Americana, para o desenvolvimento do jato F-14 (37).

No presente momento, talvez uma das mais populares aplicações seja a de combinar Algoritmos Genéticos com Redes Neurais, ou para treiná-las ou para encontrar sua topologia. Finalmente, é importante salientar que ainda

´e incipiente a pesquisa sobre a aplicabilidade dos Algoritmos Gen´eticos no problema de programação de projetos em geral. É, particularmente, muito pequena na área de projetos de construção, por exemplo.

# Na Determinação Estrutural de Superfícies

O foco principal deste trabalho é a aplicação do GA na otimização do fator  $R_p$  (seção 2.5), ou seja, na determinação da estrutura que gera a curva  $I(V)$  teórica que melhor se adapta à curva  $I(V)$  coletada em um experimento LEED. A implementação deste código, bem como os resultados obtidos até o momento serão descritos no próximo capítulo.
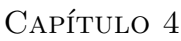

# O Algoritmo Genético Aplicado na Otimização do Fator-R

### 4.1 Introdução

Vimos na seção (2.5) que, uma vez coletadas as curvas  $I(V)$  experimentais, a determinação estrutural de superfícies via LEED se resume a um problema de minimização do Fator R (Eq. 2.46). Entretanto, esse é um problema de múltiplos mínimos locais, assim, um método de busca que possa percorrer todo o espaço de estruturas possíveis se faz necessário. O Algoritmo Genético possui essas características pois executa a busca a partir de vários pontos do espaço de parâmetros simultaneamente. O processo de mutação evita que a otimização fique presa em mínimos locais. O GA ainda é capaz de armazenar informações sobre as estruturas testadas em seus códigos binários, o que reduz o tempo computacional.

Com essa motivação, implementamos um Algoritmo Genético em Fortran  $90$  que busca o mínimo global do Fator R. Entretanto, a "performance" do GA depende fortemente dos parâmetros de entrada tais como o número de indivíduos por geração, as taxas de mutação e clonagem e o número de bits usados para representar os cromossomos. Assim, antes de aplicarmos o GA ao problema de determinação estrutural, fizemos testes preliminares com funções matemáticas simples cujas soluções são exatas. Com estes testes podemos ter informações a respeito da influência dos parâmetros de entrada, e acima de tudo podemos aprender a usar o método.

O passo seguinte, foi aplicar o GA na determinação estrutural da face

(111) da  $Ag$ , um problema de 5 parâmetros. Esta etapa foi de suma importância, pois pela primeira vez conseguimos fazer o nosso código GA se comunicar com o SATLEED (Seção 2.6.3). A seguir, fizemos novos testes para a face (110) do  $Cu$ . E finalmente, o código foi aplicado para vários modelos para a estrutura do Sn depositado sobre a face (111) Ni. Para o melhor modelo testado, o Substitucional fcc, levantamos uma relação de escala entre o nu´mero de parˆametros otimizados e o tempo computacional.

### 4.2 Testes Preliminares

A implementação do código GA foi dividida em subrotinas, todas elas por nós implementadas, com excessão da subrotina Ranlux (38), cuja função  $\acute{e}$  gerar números ou vetores aleatórios. Com base nos princípios gerais de funcionamento de um Algoritmo Genético descritos no Capítulo 3 implementamos as seguintes subrotinas:

> - Codificação: transforma os conjuntos de parâmetros sorteados pela subrotina Ranlux em cadeias binarias. ´

> - Decodificação: transforma as cadeias binárias em conjuntos de parâmetros adequados ao problema.

> - Função de Avaliação: Aplica cada conjunto de parâmetros (indivíduo) à função a ser otimizada e calcula o seu "fitness" (qualidade da solucão).

- "Ranking": classifica as soluções segundo o seu "fitness".

- Probabilidade: Associa a cada indivíduo uma probabilidade de escolha para o processo de recombinação segundo seu "fitness".

- Elitismo: Clona  $o(s)$  melhor(es) indivíduo(s) para a próxima geração.

- "Crossover": utiliza a subrotina Ranlux para sortear os pares de indivíduos para a recombinação, a seguir, utiliza novamente a Ranlux para sortear o(s) ponto(s) onde cadeias devem ser quebradas e executa a recombinação.

- Mutação: Utiliza a subrotina Ranlux três vezes: primeiro para sortear, obecendo à taxa de mutação, se naquela geração ocorrerá ou não mutação; em caso positivo, é sorteado um indivíduo para participar do processo; e por fim, é sorteado qual de seus bits será modificado.

Como um primeiro teste, aplicamos o cógido GA na busca do mínimo global da função  $f(x) = x^2$ , dentro de um intervalo pré-estabelecido. Apesar da simplicidade da função, que possui apenas um mínimo e um único parâmetro, a sua aplicação foi importante como um primeiro contato com o método, além de um teste para as subrotinas implementadas. Apresentaremos aqui uma comparação entre as performances do programa para este caso utilizando duas formas de codificação:

1. Através de potências positivas e negativas de 2, onde usamos 8 bits para a representação de cada solução. O primeiro bit representa o sinal, os dois seguintes representam a parte inteira e os cinco restantes, a parte fracionária. Assim, permitimos que cada solução pudesse assumir valores entre:

<sup>0</sup>.11.<sup>11111</sup> <sup>→</sup> (−)2<sup>1</sup> <sup>+</sup> <sup>2</sup> <sup>0</sup> + 2 <sup>−</sup><sup>1</sup> + 2 <sup>−</sup><sup>2</sup> + 2 <sup>−</sup><sup>3</sup> + 2 <sup>−</sup><sup>4</sup> + 2 <sup>−</sup><sup>5</sup> <sup>=</sup> <sup>−</sup>3.<sup>96875</sup> 1.11.11111  $\rightarrow (+)2^{1} + 2^{0} + 2^{-1} + 2^{-2} + 2^{-3} + 2^{-4} + 2^{-5} = +3.96875$ 

A representação da parte fracionária é exata apenas para alguns números, contudo, sabemos que o m´ınimo conhecido, 0, pode ser representado exatamente.

2. Através de potências positivas de 2, neste caso a representação é feita através de números inteiros, os quais podem ser representados exatamente por cadeias binárias, como descrito na Seção 3.4.1. O valor numérico da cadeia deve ser multiplicado pelo valor máximo permitido para cada parâmetro e dividido pelo valor máximo que a a cadeia pode representar. Usando, mais uma vez, 8 bits, onde o primeiro bit representa o sinal, dentro de um intervalo de −4 a 4 temos:

$$
1.1111111 \rightarrow (+)\frac{4}{127} \times (2^6 + 2^5 + 2^4 + 2^3 + 2^2 + 2^1 + 2^0) = 4
$$

Note que 127 é o maior número que uma cadeia de 7 bits pode representar.

Nos resultados mostrados no gráfico da figura  $(4.1)$  usamos uma popula- $\tilde{\rm g}$ ão de 20 indivíduos por geração, taxa de mutação de 1%, taxa de clonagem de  $1/20$ , "Crossover de Um Ponto" (Seção 3.4.3) e a mesma população inicial para ambos os métodos de codificação.

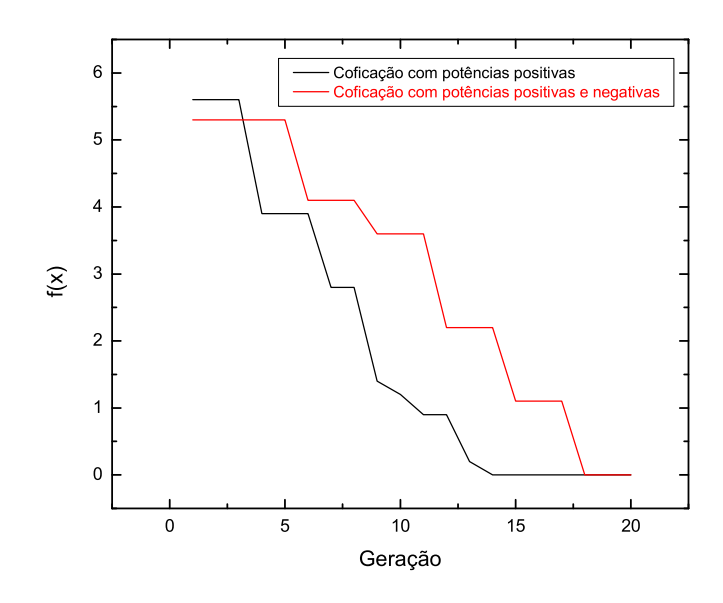

Figura 4.1: Função de avaliação a cada geração para a função  $f(x) = x^2$  usando dois tipos de codificação partindo da mesma população inicial. População: 20 indivíduos; Taxa de Mutação: 1%; Taxa de Clonagem: 1/20; Tipo de Recombinação: "Crossover de Um Ponto".

O gráfico da figura (4.1) mostra que a codificação por números inteiros apresentou melhor desempenho. Acreditamos que isso se deve ao fato de que, nesse tipo de codificação, a representação de cada solução é mais exata. Além disso, a precisão da representação pode ser controlada facilmente com a escolha do número de bits usados, o que não ocorre quando se representa números fracionários usando potências negativas de 2, pois cada bit acrescentado no lado direito da cadeia representará números cada vez menores. O mesmo teste foi feito para várias populações iniciais aleatórias, tanto para  $F(x) = x^2$  quanto para as demais funções testadas, as quais serão apresentadas a seguir, e em todos os testes a codificação por números inteiros mostrou melhor desempenho.

O teste seguinte foi encontrar o mínimo global de uma função de dois

mínimos próximos. Usamos a função  $F(x) = 9 - 3x - 2x^2 + 2x^3 + 0.7x^4$ mostrada na figura (4.2-a), no intervalo entre −4 e 4. Usamos neste caso uma taxa de clonagem de 10% e "Crossover de Um Ponto". Este teste foi importante para observar os efeitos de Taxa de Mutação e do tamanho da população na convergência como mostra a figura (4.2-b). O gráfico da figura  $(4.3)$  mostra uma estatística feita sob 20 populações iniciais aleatórias diferentes, onde mais uma vez, variamos a Taxa de Mutação e o tamanho da população.

Podemos observar que o número de gerações necessárias para se chegar à convergência cai à medida que aumentamos o número de indivíduos por geração, o que é bastante razoável, uma vez que em uma população grande temos maior probabilidade de encontrar a solução ideal. No entanto, o mais importante é avaliar o número de soluções testadas, pois o tempo computacional é praticamente o mesmo quando se avalia, por exemplo, 25 gerações de 10 indivíduos ou 5 gerações de 50 indivíduos. O efeito da taxa de mutação, por causa de seu caráter aleatório, não fica claro nos resultados obtidos, no entanto, podemos concluir que a sua influência é mais significativa nas populações menores, isso porque o indivíduo mutante terá maiores chances de se reproduzir.

Mais uma vez testamos a performance do GA para várias populações iniciais diferentes e em aproximadamente 90% delas conseguimos chegar no m´ınimo global, usando populações de 10 até 50 indivíduos. Nos  $10\%$  restantes, ocorreu convergência para o mínimo local, no entanto, alterações na taxa de mutação e no número máximo de gerações permitidas possibilitaram a população sair do mínimo local e atingir o mínimo global.

Visando a aplicação do GA no problema de determinação estrutural de superfícies via LEED, um problema de vários parâmetros, fizemos um último teste preliminar com a função  $F(x, y, z) = x^2 + y^2 + z^2$ , uma função de três parâmetros. Para essa função, usamos codificação binária por números inteiros com 8 bits para cada parâmetro, assim cada indivíduo foi representado por uma cadeia de 24 bits. Usamos ainda 20 indivíduos por geração, "Crossover de Dois Pontos" e Taxa de Mutação de 5%. Variando a Taxa de Clonagem estudamos os seus efeitos sobre o número de gerações necassárias para a convergência (Fig. 4.4). Tomando a média sob 20 populações iniciais aleatórias diferentes, estudamos os efeitos da variação da Taxa de Mutação

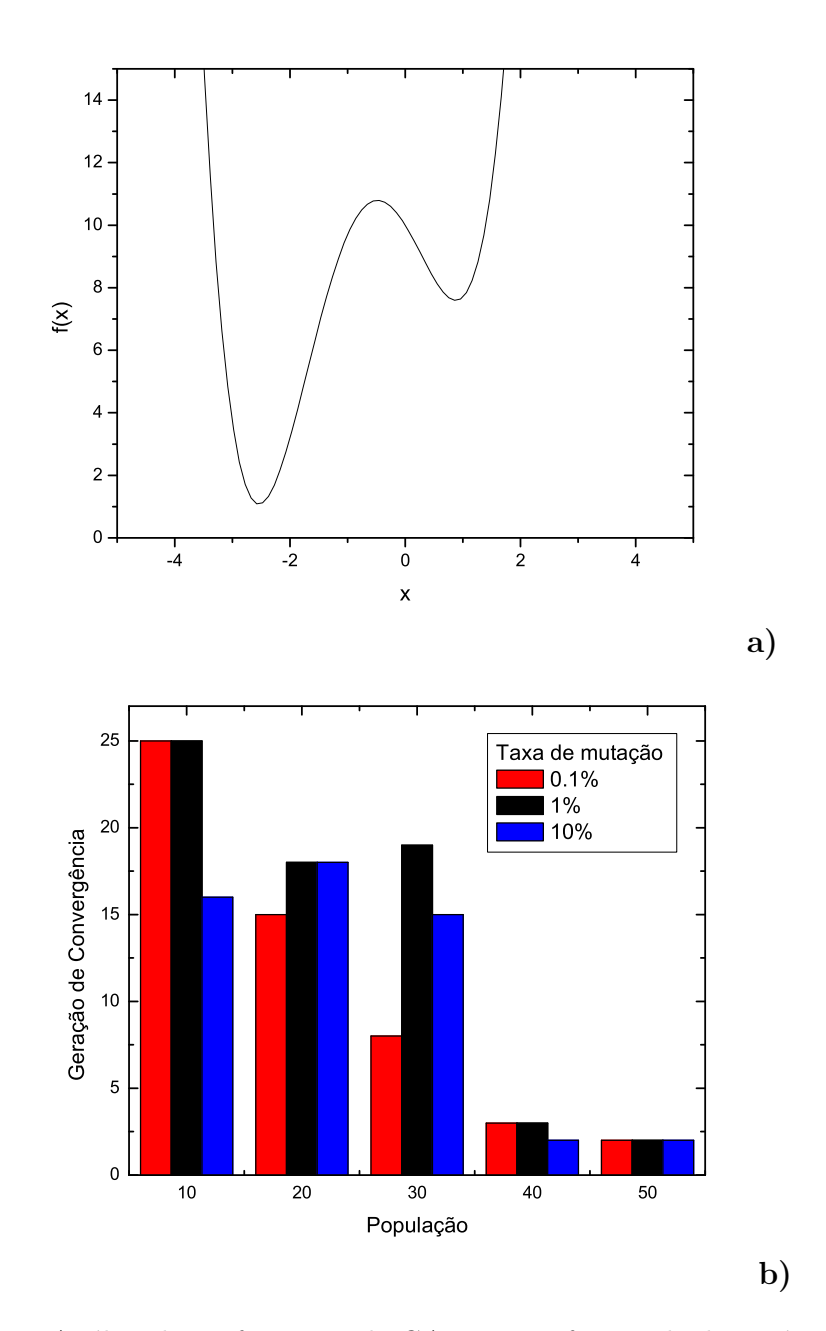

Figura 4.2: Análise da performance do GA em uma função de dois mínimos próximos: **a**) A função  $F(x) = 9 - 3x - 2x^2 + 2x^3 + 0.7x^4$  apresenta dois mínimos próximos no intervalo entre −4 e 4. b) Efeitos da variação da Taxa de Mutação e do número de indivíduos por geração.

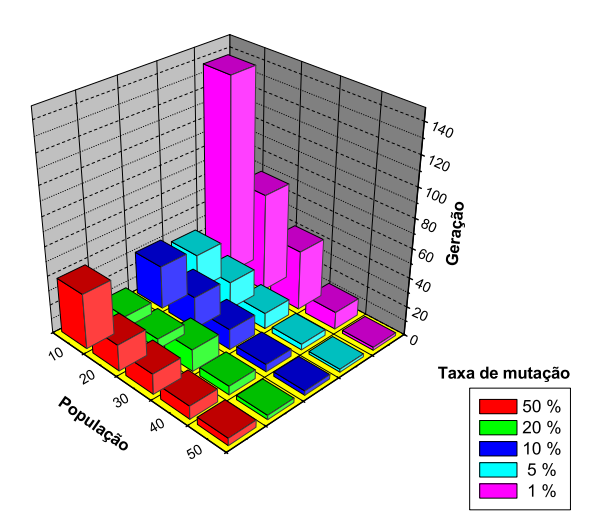

Figura 4.3: Efeitos da variação da Taxa de Mutação e do tamanho da população no número de gerações necessárias para a convergência da função  $F(x) =$  $9 - 3x - 2x^2 + 2x^3 + 0.7x^4$ . Cada barra representa uma média sobre  $20$  populações iniciais diferentes. Codicação com 8 bits; Clonagem de um indivíduo por geração; Crossover de um ponto.

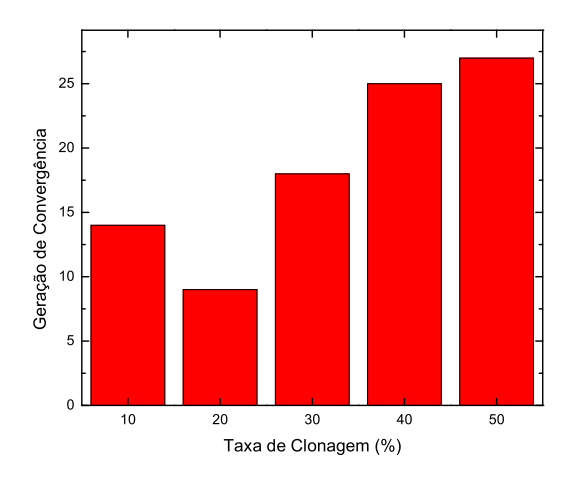

Figura 4.4: Número de gerações necessárias para se chegar à convergência em função da Taxa de Clonagem para a função  $F(x, y, z) = x^2 + y^2 + z^2$ . População: 20 indivíduos; Taxa de Mutação: 5%; Tipo de Recombinação: "Crossover de Dois Pontos".

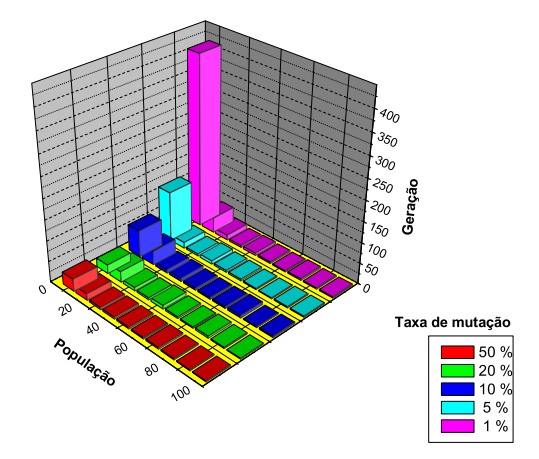

Figura 4.5: Efeitos da variação da Taxa de Mutação e do tamanho da população no número de gerações necessárias para a convergência da função  $F(x, y, z) = x^2 + y^2 + z^2$ . Cada barra representa uma média sobre 20 populações iniciais diferentes. Codicação com 8 bits; Clonagem de um indivíduo por geração; Crossover de dois pontos.

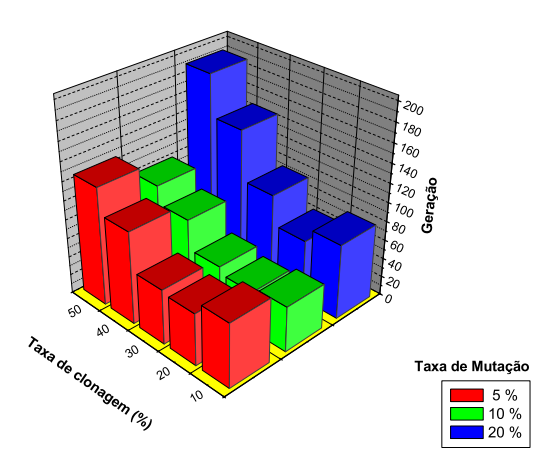

Figura 4.6: Efeitos da variação das Taxas de Mutação e Clonagem no número de gerações necessárias para a convergência da função  $F(x, y, z) =$  $x^2 + y^2 + z^2$ . Cada barra representa uma média sobre 20 populações iniciais diferentes. Codicação com 8 bits; Crossover de dois pontos; População de 20 indivíduos.

e tamanho da população (Fig. 4.5) e Taxas de Mutação e Clonagem (Fig. 4.6).

Concluímos que clonar mais de 20% dos indivíduos pode descaracterizar o processo de evolução, uma vez que os indivíduos tornam-se iguais muito rapidamente. Além disso, a principal função da clonagem, que é garantir que o melhor indivíduo da próxima geração seja pelo menos igual ao da geração atual, é cumprida quando se clona apenas um indivíduo por geração. Através deste teste também observamos que o "Crossover de Dois Pontos", se mostrou mais eficiente que o "Crossover de Um Ponto", pelo menos para a maioria das populações iniciais aleatória testadas neste caso, onde a cadeia binária (24 bits) é relativamente grande.

### 4.3 O Código GA-SATLEED

Como foi dito na seção (3.4.1) os dois componentes de Algoritmo Genético dependentes do problema a ser otimizado são: a codificação e a função de avaliação. Assim, o mesmo código GA que otimiza funções matemáticas simples, descrito na seção (4.2), pôde ser utilizado na otimização do Fator  $R_p$  (2.5), contudo, as subrotinas de codificação e decodificação e, é claro, a função de avaliação foram adaptadas. Cada indivíduo, neste caso, representa um conjunto de parâmetros estruturais e não estruturais. A cadeia binária deve conter as coordenadas atômicas e as temperaturas de Debye a serem otimizadas e ainda o potencial óptico. A avaliação da qualidade de cada solução é feita através de um código que, a partir de cálculos de espalhamento múltiplo, gera curvas  $I(V)$  teóricas a partir das estruturas aleatoriamente geradas pelo GA e as compara com as curvas experimentais. Na determinação da estrutura da  $Ag(111)$  e do  $Sn-Ni(111)(\sqrt{3}\times\sqrt{3})R30^o$ usamos como função de avaliação o SATLEED (Seção 2.6.3), e no caso do  $Cu(110)$  o ATLP (Seção 2.6.2).

As curvas  $I(V)$  teóricas devem ser geradas a partir de estruturas que respeitem a simetria da superfície estudada. Desse modo, tomamos as coordenas atômicas de superfície para cada indivíduo (estrutura proposta) como sendo as coordenadas de "bulk" (volume do cristal) deslocadas dentro de um intervalo fisicamente possível. Assim, o código binário de cada indivíduo da população contem, na verdade, informações a respeito dos deslocamentos e não da coordenada atômica propriamente dita. Do mesmo modo, a parte do código binário correspondente à Temperatura de Debye informa a variação da Temperatura de Debye da superfície em relação à de "bulk". Os passos seguidos pelo algoritmo GA-SATLEED são descritos abaixo:

- 1. Entrada da estrutura de referência que contem as informações sobre as coordenadas de "bulk", a sua Temperatura de Debye, o valor inicial do potencial óptico, informações a respeito dos átomos do cristal e as diferenças de fase (Seção  $2.4.1$ ).
- 2. A subrotina Ranlux gera uma matriz  $\mathbf{n} \times \mathbf{p}$  de elementos aleatoriamente escolhidos, onde **n** é o número de indivíduos por geração e **p** é o número de parâmetros otimizados. Cada parâmetro aleatório deve ser ajustado de modo a respeitar o domínio fisicamente viável da respectiva coordenada atômica a ser incrementada.
- 3. São escritos na requivos de entrada a partir da estrutura de referência, onde as` coordenadas de "bulk" s˜ao somados os incrementos referentes a cada indivíduo.
- 4. O SATLEED (ou ATLP) atua como função de avaliação (seção 3.4.1) e retorna **n** valores do fator  $R_p$ .
- 5. As probabilidades de escolha (Seção 3.4.2) para cada indivíduo são calculadas substituindo  $F_i$  pelo fator  $R_p$  na relação (3.1). O valor máximo da função de avaliação,  $F_{max}$ , para o fator  $R_p$  é 2, que representa a menor concordância possível entre as curvas.
- 6. Codificados os conjuntos de incrementos, os passos seguidos pelo GA são aqueles descritos na seção  $(3.5)$ .

## 4.4 Aplicações do GA-SATLEED

#### 4.4.1 Ag(111)

O primeiro teste ao qual submetemos o código GA-SATLEED foi a determinação estrutural da face  $Ag(111)$  (Fig. 4.7). A face (111) da superfície dos metais apresenta o arranjo atômico mais compacto possível, por isso as distâncias interplanares de superfície são praticamente as mesmas de todo o volume do cristal ("bulk terminated"). A face Ag(111) foi escolhida pelo fato de se tratar de um sistema simples cujos resultados já eram conhecidos (39).

Na análise da face  $Ag(111)$ , utilizamos curvas experimentais coletadas em condições de incidência normal a uma temperatura de 128 K pelo grupo da professora Renee D. Diehl da Pensylvania State University. Otimizamos as coordenadas normais à superfície das três primeiras camadas atômicas, a Temperatura de Debye da primeira camada e ainda o potencial óptico. Codificamos cada parâmetro através de uma sequência binária de 8 bits, onde o primeiro bit representa o sinal do incremento. Os 7 bits restantes podem representar números inteiros entre 0 e 127. Permitimos que as coordenadas estruturais variassem  $0.5 \text{ Å}$  se aproximando ou se afastando do "bulk". Dessa forma, os incrementos estruturais s˜ao discretizados em intervalos de (0.5/127) Å, aproximadamente  $4 \times 10^{-3}$  Å, o que representa uma precisão bastante razoável. Quanto à Temperatura de Debye, permitimos que variasse entre 100 e 500 K, sendo discretizada em intervalos de (400/127) K, aproximadamente 3 K. O potencial interno varreu uma faixa de 0 a 10 eV, discretizado em intervalos de (10/127) eV, aproximadamente 8 × 10<sup>-2</sup> eV. Várias populações iniciais aleatórias foram testadas e, ajustando as Taxa de Mutação e de Clonagem, todas elas foram capazes de evoluir até estruturas bem próximas da ideal. No entanto, para a maioria delas, os melhores resultados foram obtidos, de maneira mais rápida, usando-se uma população de 10 indivíduos, Taxa de Mutação de 5%, "Crossover de Dois Pontos" e Taxa de Clonagem de  $1/10$ .

A tabela  $(4.2)$  exibe os melhores resultados obtidos através do GA-SATLEED, bem como uma comparação com os resultados obtidos através do SATLEED convencional que possui uma otimização local embutida em seu código. Podemos ver que as duas primeiras camadas atômicas se aproximam muito pouco uma da outra, cerca de 0.02 Å. A relaxação entre a segunda e terceira camadas foi tão pequena que podemos dizer que a distância interplanar entre elas é a mesma de "bulk". Estes resultados eram esperados, uma vez que, como já mencionamos antes, a superfície da face (111) da prata é praticamente "bulk terminated" (39).

A performance do código GA-SATLEED foi testada de duas formas:

- Com a otimização sendo feita apenas através dos mecanismos de evolução

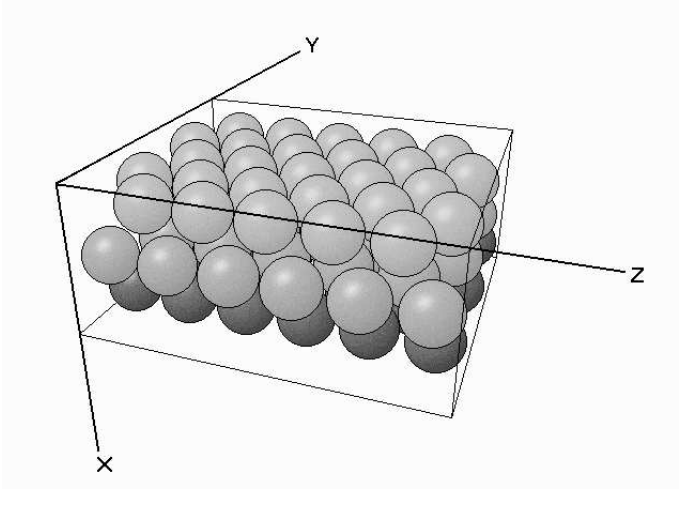

Figura 4.7: Visão superior da superfície (111) da Prata no plano YZ.

Tabela 4.1: Comparação entre os resultados obtidos através do GA-SATLEED e o SATLEED convencional para a Ag(111). As curvas experimentais foram coletadas em condição de Incidência Normal a 128 K. Nessas condições, a temperatura de Debye de "bulk" é 225 K e sua distância interplanar de 2.35 Å.

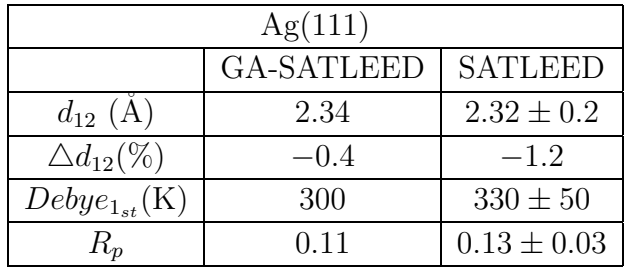

descristos anteriormente (Seção 3.4), com o SATLEED atuando apenas como função de avaliação.

- Com a otimização sendo feita através do GA mais a otimização local contida no SATLEED (Seção 2.6.3). Desta forma, a SATLEED retorna um fator  $R_p$ mais baixo pois submete a estrutura a um processo de otimização local.

A princípio, o objetivo do Algoritmo Genético seria encontrar uma estrutura próxima do mínimo global, ou seja, uma estrutura que estivesse dentro do "poço" do mínimo global, mas não necessariamente no "fundo do poço". Utilizando apenas a otimização global do GA conseguimos atingir um Fator  $R_p$  de 0.13, o mesmo obtido através do SATLEED convencional. Porém, utilizando o GA mais a otimização local do SATLEED ao mesmo tempo, conseguimos uma relação de concordância entres as curvas ainda melhor, um Fator  $R_p$  de 0.11 (Tab. 4.2). A figura (4.8) mostra as curvas experimentais e teóricas para 4 dos 5 feixes experimentais utilizados no cálculo do Fator  $R_p$ . Assim, pelo menos para esta estrutura, o GA mostrou uma performance até melhor que o esperado. O gráfico da figura (4.9-a) mostra o Fator  $R_p$  da melhor estrutura analizada em cada geração. Fica claro que a performance do código é melhor quando usamos a otimização local do SATLEED, pois consegue chegar a um fator  $R_p$  mais baixo desde a primeira até a última geração. A performance dos processos de otimização pode ainda ser avaliada através da evolução da média dos fatores  $R_p$  de todos os indivíduos a cada geração, como mostra o gráfico da figura (4.9-b). Fica claro, que com o uso da otimização local do SATLEED, não apenas o melhor indivíduo de cada geração apresenta um fator  $R_p$  menor, como toda a população quando comparado ao processo de otimização global do GA atuando sozinho.

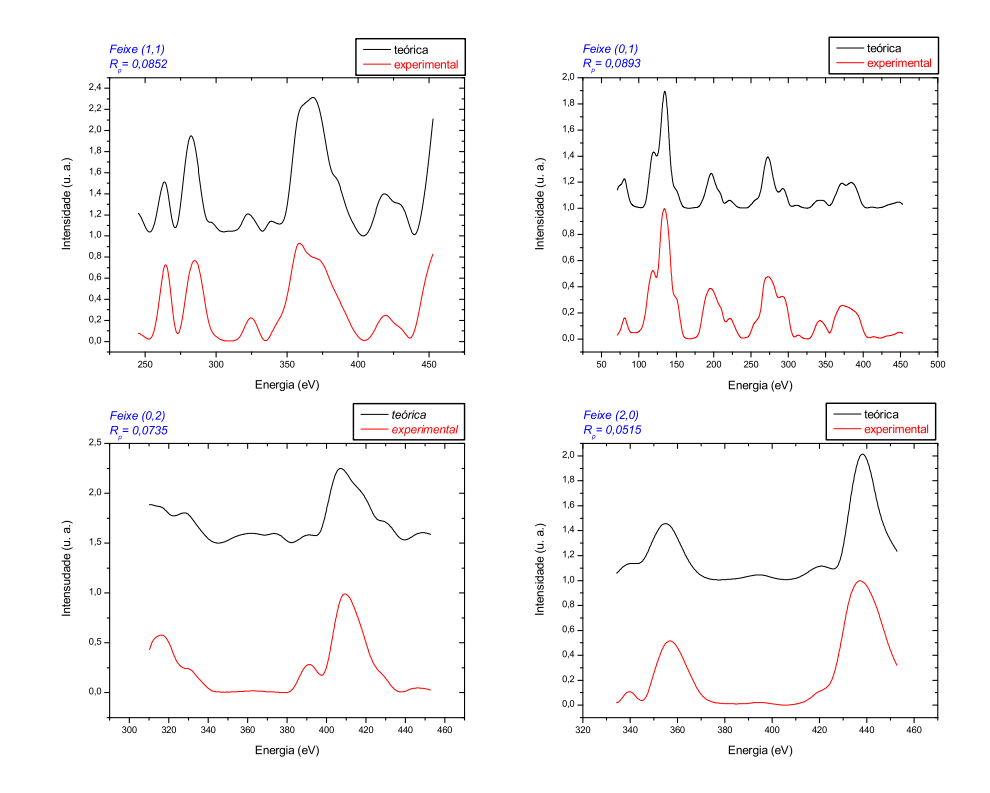

Figura 4.8: Curvas  $I(V)$  teóricas e experimentais para 4 dos 5 feixes experimentais usados no cálculo do fator $R_p$  para o sistema  $Ag(111).$ 

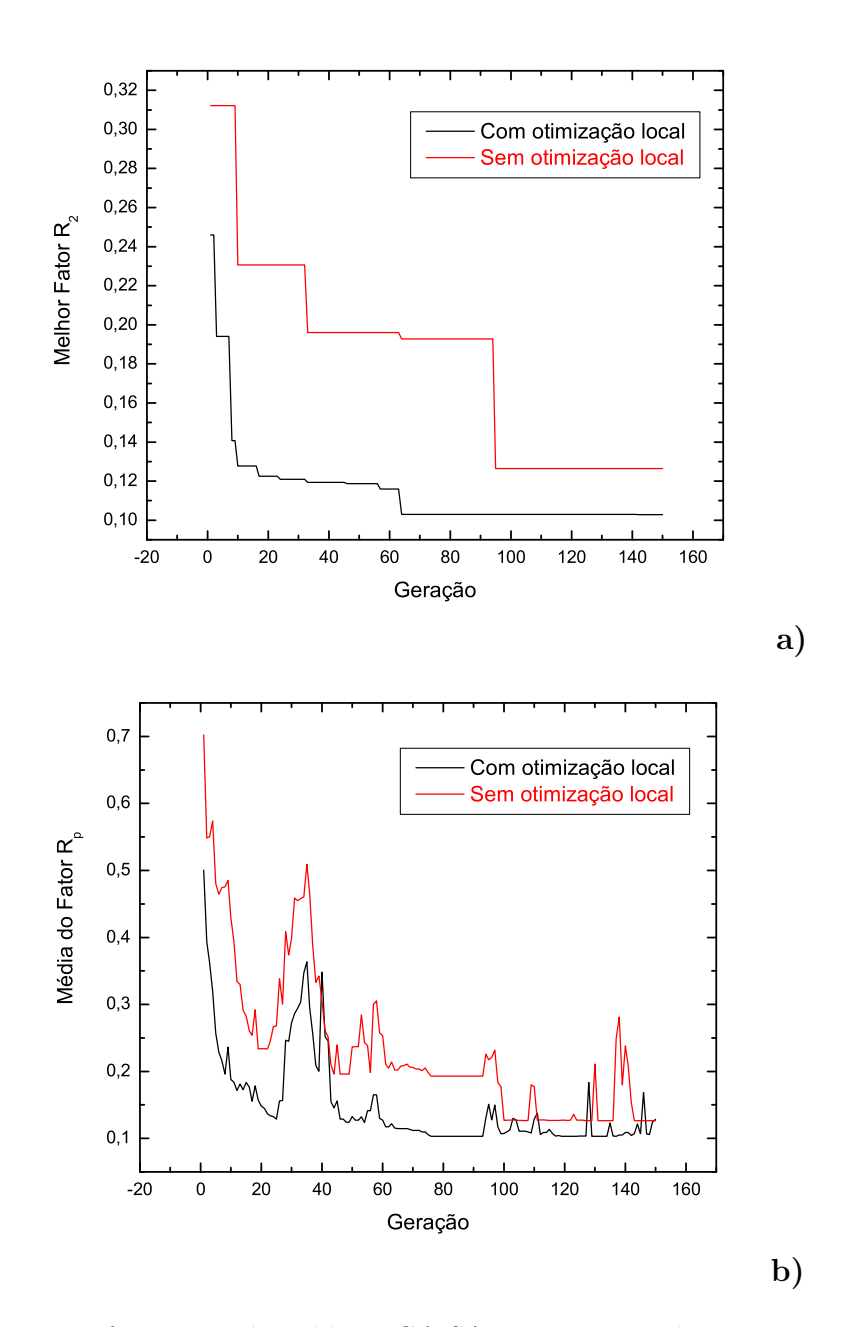

Figura 4.9: Performance do código GA-SATLEED testada para o sistema  $Ag(111)$ : a) Fator  $R_p$  do melhor indivíduo a cada geração. b) Média dos Fatores  $R_p$  a cada geração.

#### 4.4.2 Cu(110)

O segundo teste ao qual submetemos o Algoritmo Genético aplicado na determinação estrutural de superfícies via LEED foi feito para a face (110) do Cobre (Fig. 4.10). As curvas  $I(V)$  para este sistema foram coletadas a várias temperaturas e ângulos de incidência diferentes no Laboratório de Física de Superfícies da Universidade Federal de Minas Gerais. Os dados coletados em condição de incidência normal foram analisados previamente através do SATLEED. As demais curvas, coletadas em condição de incidência fora da normal foram analisadas através do código FSA (4; 23). Neste trabalho porém, aplicamos o GA somente na análise dos dados coletados em condições de incidência normal a 143 K e usamos como função de avaliação o código ATLP (Seção 2.6.2). A razão de se usar o ATLP ao invés do SATLEED é que ele permite cálculos de espalhamento múltiplo para qualquer ângulo de incidência. Em um futuro próximo, pretendemos aplicar o GA em condições de incidência fora da normal, como foi feito através do FSA, e dessa forma poderemos comparar as "performances" dos dois códigos.

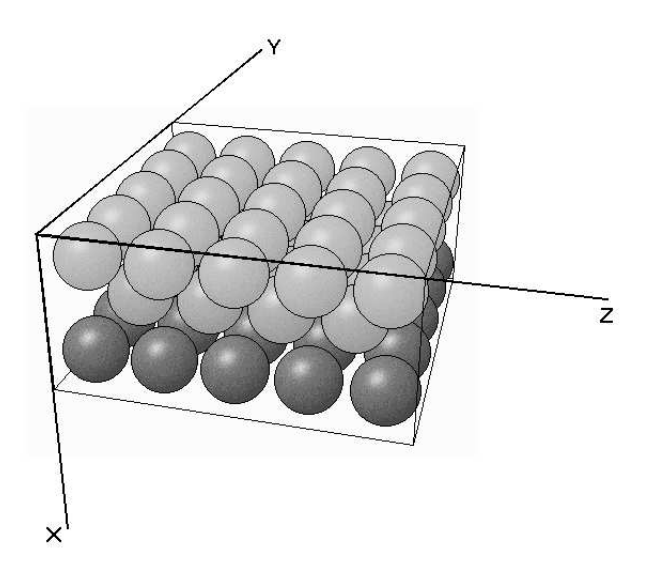

Figura 4.10: Visão superior da superfície (110) do Cobre no plano YZ.

Na análise da face  $Cu(110)$  otimizamos 7 parâmetros: as coordenadas normais à superfície dos dois átomos de cobre da célula unitária de superfície das primeira e segunda camadas, além do potencial óptico e as Temperaturas de Debye das duas primeiras camadas. Os intervalos de variação permitidos bem como a discretização são similares às da  $Ag(111)$  descritas na seção anterior. A tabela  $(4.2)$  mostra os resultados obtidos na análise desta superfície bem como uma comparação com os resuldos obtidos previamente através do SATLEED. Para esta estrutura o fator  $R_p$  obtido através do GA, 0.20, foi maior do que o obtido atrav´es do SATLEED convencional, no entanto, este fato não nos preocupa uma vez que, como mencionamos antes, o objetivo da otimização global é encontrar uma estrutura próxima da verdadeira, quando então o refinamento pode ser feito através de um método de busca local. Observamos uma relaxação da primeira camada para dentro do cristal em torno de 0.07 Å. A distância interplanar entre a segunda e a terceira camadas atômicas se mostrou praticamente igual à distância interplanar de "bulk". Acredita-se que por apresentar um arranjo atômico menos compacto, a face  $(110)$  dos metais *fcc* apresenta uma relaxação da primeira camada mais significativa quando comparada com a da face (111) (4).

Tabela 4.2: Comparação entre os resultados obtidos através do GA-ATLP e o SATLEED convencional para o Cu(110). As curvas experimentais foram coletadas na condição de incidência normal a 143 K. Nessas condições, a temperatura de Debye de "bulk" e a distância interplanar são 315 K e 1.27 Arespectivamente.

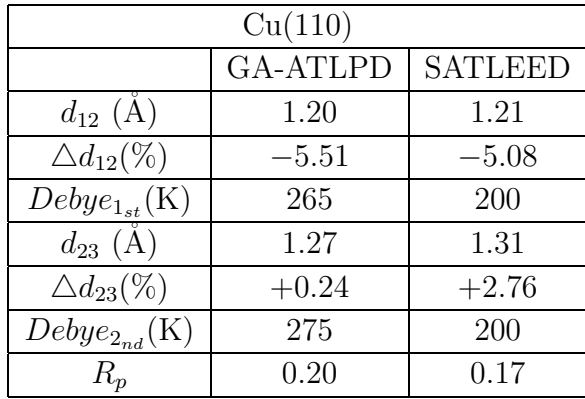

Várias populações iniciais aleatórias diferentes foram testadas e em pelo menos 90% delas conseguimos chegar a um fator  $R_p$  de 0.20. Os melhores resultados, mais uma vez, foram obtidos utilizando-se uma população de 10 indivíduos, Taxa de Clonagem de  $1/10$ , Taxa de Mutação de 5% e "Crossover de Dois Pontos". A evolução do melhor indivíduo em cada geração é mostrada na figura (4.12-a), onde podemos observar que usando a otimização local do

ATLP o mínimo é atingido em número menor de gerações (cerca de 27, enquanto sem a otimização local foram 37 gerações), o que significa uma economia de tempo computacional. Além disso, com a otimização local, foi possível chegar a um fator  $R_p$  de 0.20, enquanto que no caso de otimização global apenas, o menor fator  $R_p$  encontrado foi 0.21. A figura (4.11) mostra as curvas experimentais e teóricas para 4 dos 6 feixes experimentais utilizados no cálculo do Fator  $R_p$ . A figura (4.12-b) mostra a evolução do Fator  $R_p$  médio em cada geração. Mais uma vez podemos verificar que o GA se mostra bem mais eficiente quando utiliza uma otimização local ao mesmo tempo que a otimização global, na maioria das gerações ele apresenta um fator  $R_p$  médio menor.

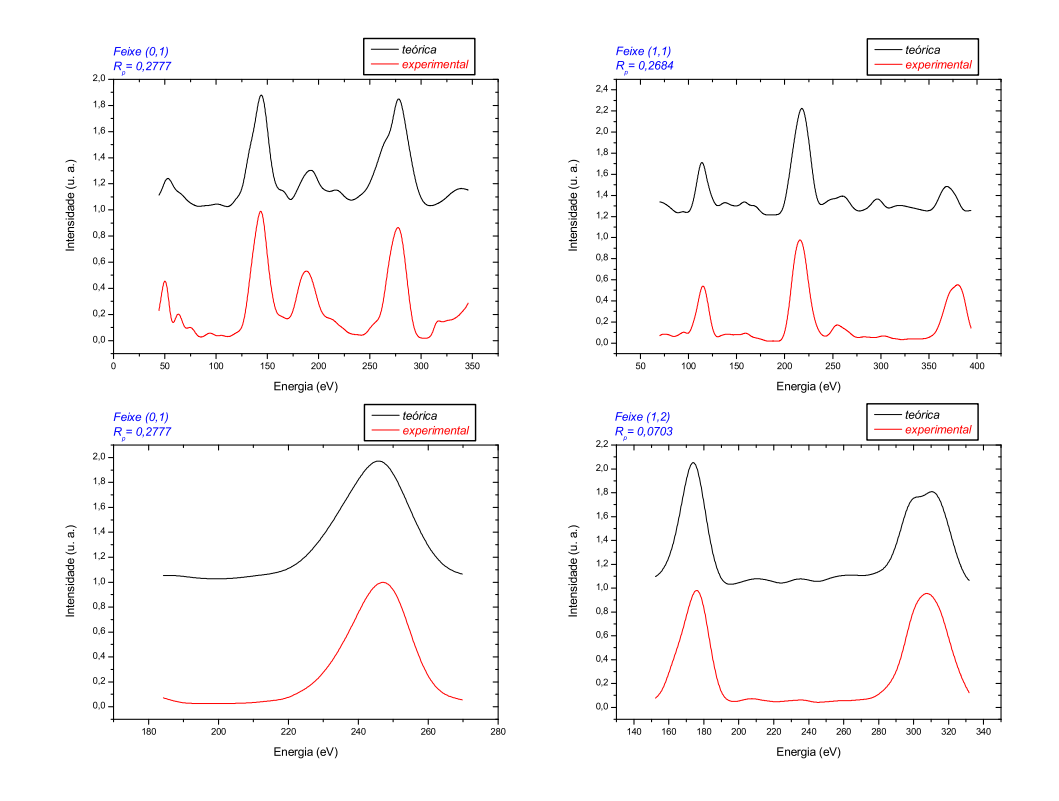

Figura 4.11: Curvas  $I(V)$  teóricas e experimentais para 4 dos 6 feixes experimentais usados no cálculo do fator  $R_p$  para o sistema  $Cu(110)$ .

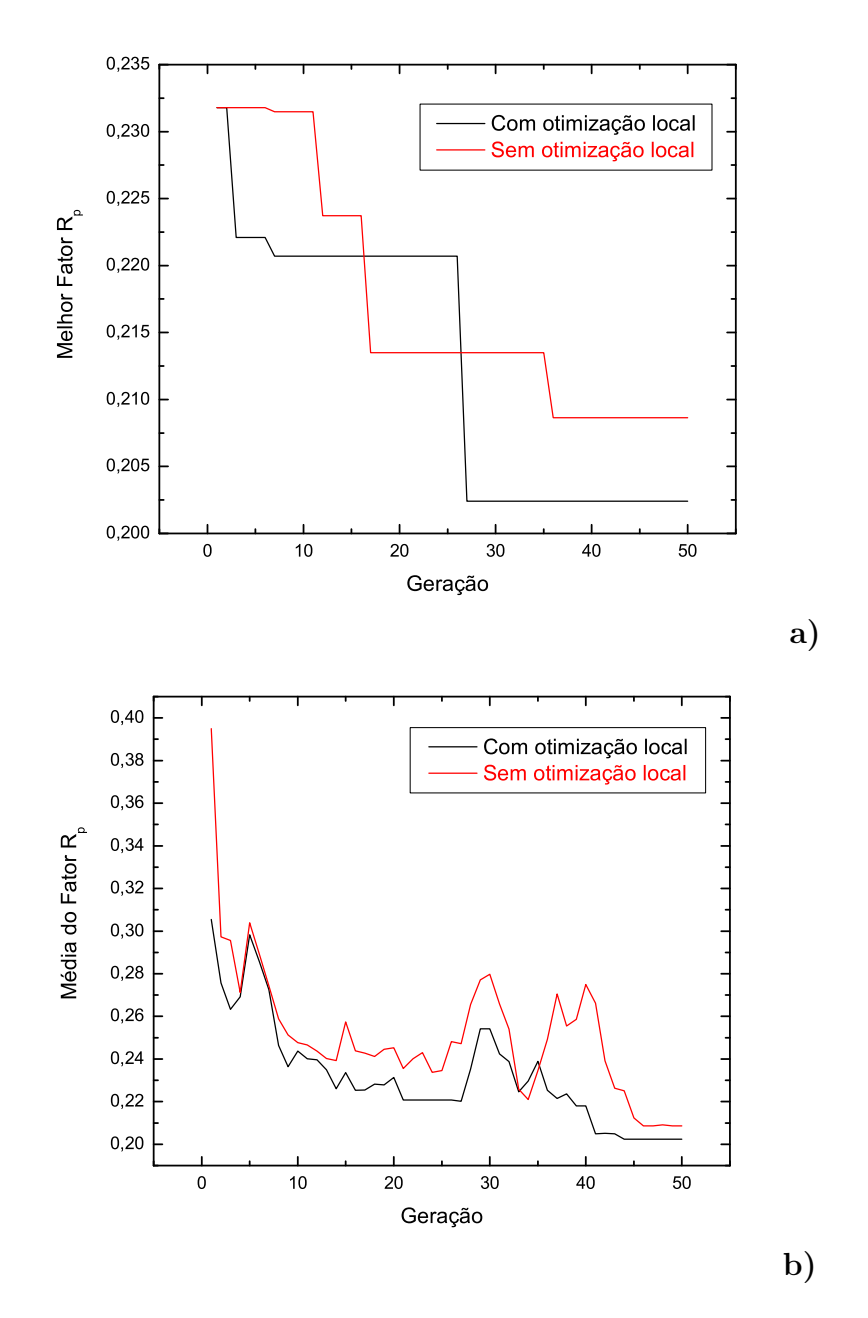

Figura 4.12: Performance do código GA-ATLP quando aplicado ao sistema  $Cu(110)$ : a) Fator  $R_p$  do melhor indivíduo a cada geração. b) Média dos Fatores $R_p$ a cada geração.

## 4.4.3  $Ni(111)(\sqrt{3} \times \sqrt{3})R30^o - Sn$

O último sistema que escolhemos para testar o GA-SATLEED foi o  $Ni(111)(\sqrt{3} \times \sqrt{3})R30^{\circ} - Sn$ . Este sistema teve sua estrutura recentemente determinada pelo nosso grupo de Física de Superfícies através do SATLEED  $(40)$ . Os dados experimentais foram coletados na condição de incidência normal a uma temperatura de 198 K pelo grupo do professor D. P. Woodruff em Warwick. Escolhemos este sistema pelo fato de se tratar de uma estrutura um pouco mais complexa que as duas testadas anteriormente. Cinco modelos estruturais diferentes foram testados:

> - FCC overlayer: os átomos de  $Sn$  formam uma nova camada com os átomos de  $Sn$  ocupando sítios FCC sobre a primeira camada atômica de Ni.

> - HCP overlayer: os átomos de  $Sn$  formam uma nova camada com os átomos de Sn ocupando sítios HCP sobre a primeira camada atômica de Ni.

> - FCC substitucional: cada átomo de  $Sn$  depositado ocupa a posição de um átomo de  $Ni$  na célula unitária mantendo o empilhamento FCC.

> - HCP substitucional: cada átomo de  $Sn$  depositado ocupa a posição de um átomo de  $Ni$  na célula unitária mas todo o primeiro plano de átomos ocupa sítios HCP.

- Top: os átomos de  $Sn$  se depositam sobre os átomos de Ni.

A tabela (4.3) mostra os fatores de correlação  $R_p$  obtidos para cada modelo através do SATLEED convencional e através do GA-SATLEED. Os dois m´etodos de busca apontaram o modelo FCC substitucional (Fig. 4.13) como o que mais se aproxima da estrutura real. Desta forma os demais modelos foram abandonados. Este modelo foi posteriormente refinado usando o programa SATLEED onde foram otimizadas as temperaturas de Debye dos átomos de  $Sn$  e da primeira camada atômica de  $Ni$  (Tab. 4.4) obtendo assim um fator  $R_p$  igual a 0.17. A comparação entre os resultados obtidos através dos dois métodos de otimização é mostrada na tabela  $(4.4)$ . Constatamos que o átomo de Sn sofre um "rumple" de cerca de  $0.44$  Å em relação aos átomos de  $Ni$  da primeira camada, além de apresentar uma temperatura de Debye

bem menor, cerca de 130 K. Acreditamos que isso se deve ao fato de que o átomo de Sn possui um raio atômico maior que o átomo de Ni, assim ele não se "encaixa" totalmente na superfície antes formada apenas por átomos de Ni. A figura (4.14) mostra as curvas  $I(V)$  experimentais e teóricas para 6 dos 10 feixes experimentais usados no cálculo do fator  $R_p$ .

|                      | Fator $R_p$ |                |
|----------------------|-------------|----------------|
|                      | GA-SATLEED  | <b>SATLEED</b> |
| FCC overlayer        | 0.45        | 0.43           |
| HCP overlayer        | 0.54        | 0.56           |
| FCC substitucional   | 0.20        | 0.20           |
| HCP substitucional   | 0.63        | 0.60           |
| $\operatorname{Top}$ | 0.45        | 0.46           |

Tabela 4.3: Fatores  $R_p$  obtidos para os cinco modelos de deposição do sistema  $Ni(111)(\sqrt{3} \times \sqrt{3})R30^o - Sn.$ 

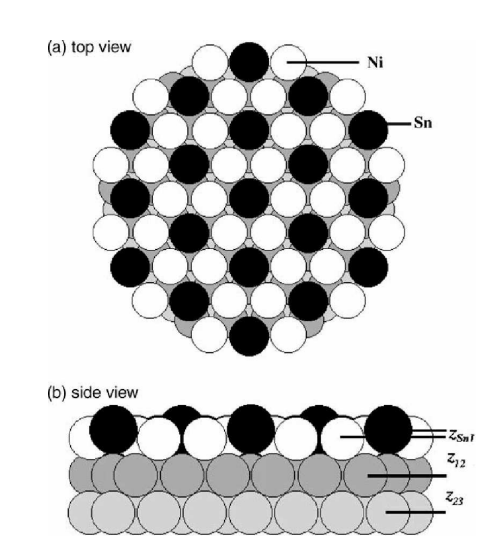

Figura 4.13: Modelo FCC Substitucional para o sistema  $Ni(111)(\sqrt{3}\times\sqrt{3})R30^o -$ Sn: **a**) Visto de cima. **b**) Visto de lado.

Nesse sistema otimizamos: as coordenadas normais ao plano da superfície do átomo de  $Sn$ , da primeira e segunda camadas dos átomos de Ni, as coordenadas paralelas ao plano dos átomos de  $Ni$  da primeira e segunda camadas, as temperaturas de Debye do átomo de Sn e da primeira camada de

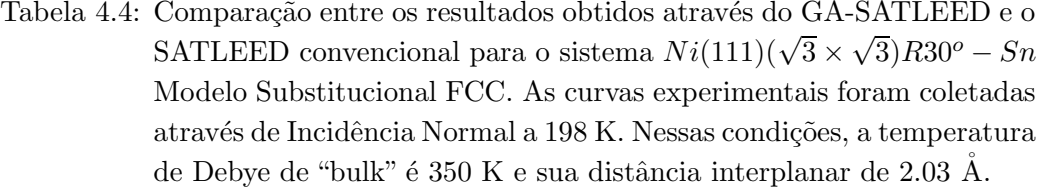

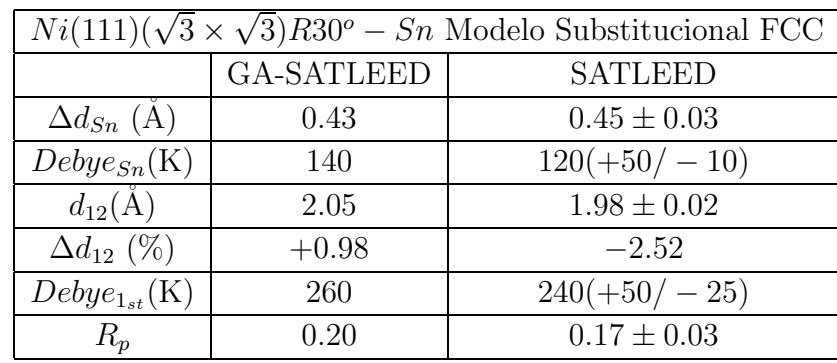

 $Ni$  e ainda o potencial óptico, totalizando 8 parâmetros. Usamos 8 bits para codificar cada parâmetro, sendo assim, cada solução foi representada por uma cadeia de 64 bits. Cerca de  $80\%$  das populações iniciais aleatórias testadas chegaram à convergência em menos de 150 gerações. Entre as  $20\%$  restantes mais da metade não convergiu. Conseguimos os melhores resultados usando população de 10 indivíduos, Taxa de Clonagem de 1/10, Taxa de Mutação de 10% e testamos três tipos de recombinação: "Crossover Um Ponto", que se mostrou menos eficiente devido ao tamanho das cadeias binárias; "Crossover" Dois e Vários pontos, que demonstraram "performances" bem semelhantes, uma vez que em média, o número de gerações gasto para se chegar ao mínimo global foi praticamente o mesmo, em torno de 120 gerações. Os gráficos da figura 4.15 mostram a evolução do fator  $R_p$  do melhor indivíduo e da média a cada gera¸c˜ao. O desempenho do GA mais uma vez se mostrou melhor quando usado em paralelo com a otimização local do SATLEED, pois, apesar de convergir praticamente na mesma geração que o GA atuando sozinho, ele foi capaz de encontrar uma estrutura com fator  $R_p$  menor, em torno de  $0.20$  contra $0.23$ sem a otimização local. Nas gerações seguintes o ${\rm GA}$ sem a otimização local ainda conseguiu encontrar fatores  $R_p$  um pouco mais baixos,  $0.21$  a partir da geração 100.

Usando o mobelo FCC substitucional, levantamos uma relação de escala

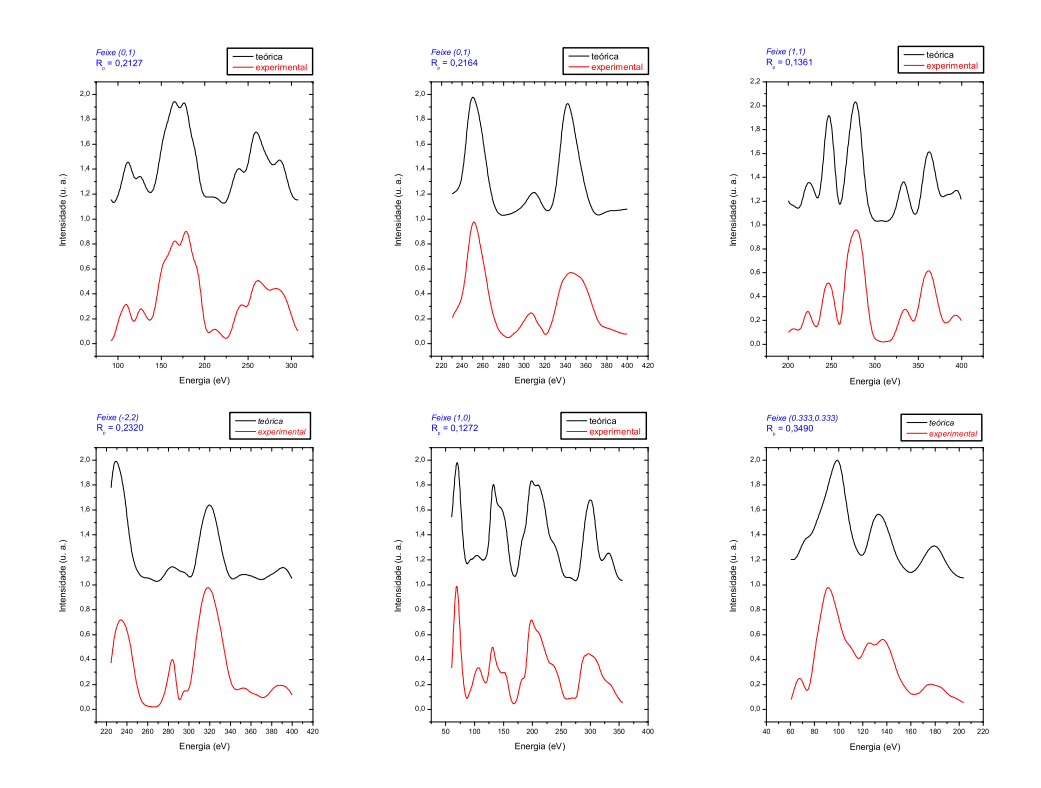

Figura 4.14: Curvas  $I(V)$  teóricas e experimentais para 6 dos 10 feixes experimentais usados no cálculo do fator  $R_p$  para o sistema  $Ni(111)(\sqrt{3} \times \sqrt{3})R30^\circ - Sn$ .

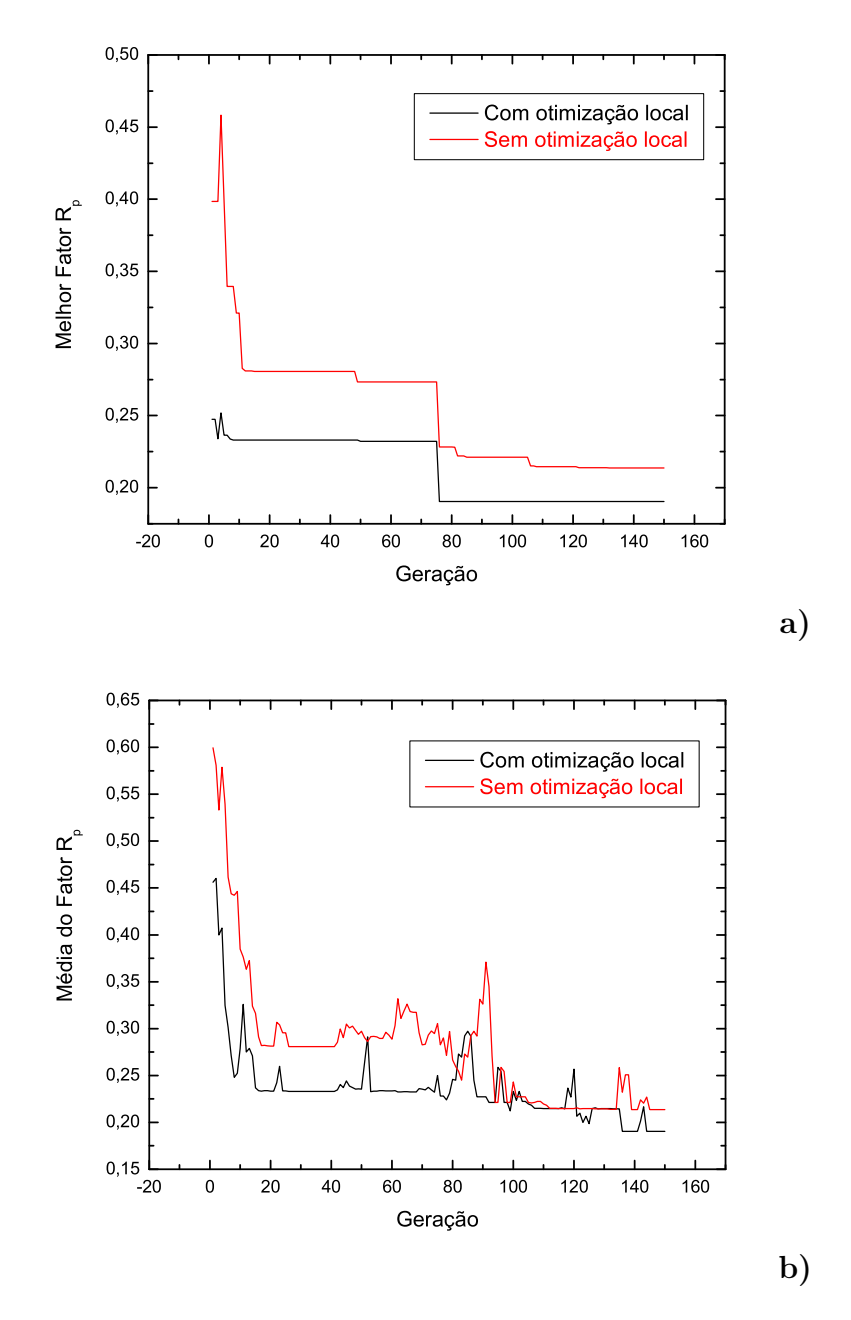

Figura 4.15: Performance do GA-SATLEED quando aplicado ao sistema  $Ni(111)(\sqrt{3} \times \sqrt{3})R30^o - Sn$ : a) Fator  $R_p$  do melhor indivíduo a cada geração. **b**) Média dos Fatores  $R_p$ a cada geração.

entre o número médio de gerações necessárias para se atingir a convergência em função do número de parâmetros otimizados, como mostra a figura (4.16). Tomamos os quatro parâmetros de maior significância na seguinte ordem:

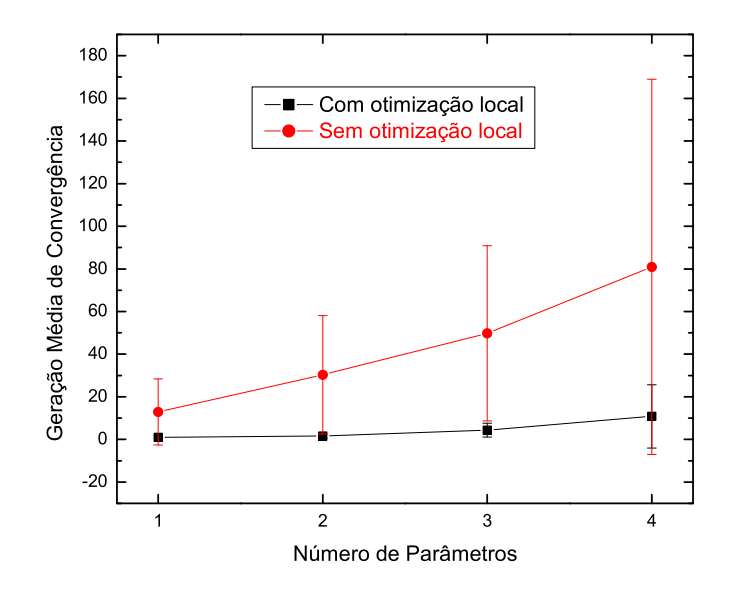

Figura 4.16: Relação de escala entre o número médio de gerações necessárias para atingir a convergência em função do número de parâmetros otimizados. As barras de erro foram calculadas através do desvio padrão entre os pontos usados no cálculo do número médio de gerações necessárias para a convergência.

- 1. Coordenada normal à superfície do átomo de  $Sn$ .
- 2. Temperatura de Debye do átomo de  $Sn$ .
- 3. Coordenada normal à superfície da primeira camada de  $Ni$ .
- 4. Temperatura de Debye da primeira camada de Ni.

A figura (4.16) também faz uma comparação entre as "performances" do GA-SATLEED com e sem a otimização local do SATLEED. Como o menor fator  $R_p$  encontrado foi em 0.20, fizemos a estatística apenas com as populações iniciais que foram capazes de atingir um fator  $R_p$  menor que 0.24,

o fator  $R_p$ mínimo acrescido de uma margem de erro de 20%, em menos de 400 gerações.

A média do número de gerações necessárias para se chegar à convergência foi obtida rodando-se o programa para várias gerações iniciais diferentes para cada número de parâmetros:

> 1 parâmetro: 15 rodadas sem otimização local e 10 rodadas com otimização local;

> 2 parâmetros: 15 rodadas sem otimização local e 10 rodadas com otimização local;

> 3 parâmetros: 14 rodadas sem otimização local e 10 rodadas com otimização local;

4 parâmetros: 13 rodadas sem otimização local e 10 rodadas com otimização local;

Mais uma vez, fica clara a maior eficiência do código quando usada a otimização local do SATLEED. Observamos também que quanto maior o número de parâmetros otimizados, maior é o desvio padrão entre o número de gerações necessárias à convergência (Fig. 4.16).

A aplicação do GA nesses três sistemas nos permitiu verificar que taxas de muta¸c˜ao na faixa de 1 a 5% se mostraram eficientes para a maioria das populações iniciais aleatórias testadas. Vimos ainda que populações de 10 indivíduos, recombinação por "crossover de dois pontos" e a clonagem de apenas um indivíduo por geração levaram a bons resultados na maioria dos testes feitos. O resultado desses três testes nos leva a crer que o GA é capaz de minimizar o fator  $R_p$  num tempo computacional viável. A nossa expectativa  $\acute{e}$  de usar, muito em breve, o GA na determinação estrutural de superfícies mais complexas como a dos óxidos.

CAPÍTULO 5

## Conclusões

Neste trabalho implementamos um Algoritmo Genético em Fortran o qual foi usado na determinação estrutural das faces  $Ag(111)$ ,  $Cu(110)$  e  $Ni(111)(\sqrt{3} \times \sqrt{3})R30^o - Sn$ . Nos três casos obtivemos resultados que mostraram excelente concordância com os cálculos previamente realizados através do SATLEED convencional. Nos três testes verificamos que o GA-SATLEED sempre convergiu mais rápido e levou a um Fator  $R_p$  mais baixo quando usada a otimização local embutida no código SATLEED.

A versatilidade do Algoritmo Genético está na sua capacidade de armazenar, em seu código binário, informações sobre as estruturas estudadas, evitando um desperdício de tempo computacional. Além disso, ele é capaz de estudar várias estruturas diferentes ao mesmo tempo, pois a cada população cada indivíduo pode ser avaliado de maneira independente.

Podemos constatar que a eficiência do método é fortemente dependente de parâmetros pré-determinados, tais como o número de indivíduos por geração, taxa de clonagem, taxa de mutação, tipo de recombinação adotada, número de bits para a representação dos cromossomos e o tipo de codificação. Se por um lado a escolha ideal dos parâmetros acima citados é uma tarefa complicada, pois é feita através de tentativa e erro, e depende muito do tipo de problema a ser tratado, por outro, podemos verificar, que a convergência, em geral, é atingida mesmo sem o ajuste ideal dos mesmos.

Nosso próximo passo será paralelizar o código, de modo a torná-lo mais rápido e mais eficiente. A partir daí estaremos prontos a aplicá-lo no estudo de estruturas mais complexas como as dos óxidos. Contudo, a determinação estrutural a partir de um modelo totalmente aleatório, ou um código que seja capaz de avaliar as estruturas que são fisicamente adequadas à simetria da  ${\rm superf}$ icie ainda é um desafio a ser encarado.

## REFERÊNCIAS

- [1] M. A. Van Hove, W. H. Weinberg e C. M. Chan; Low Energy Electron Diffraction - Experiment, Theory and Surface Structure Determination (Springer, Berlin, 1986).
- [2] J. B. Pendry; Low Energy Electron Diffraction (Academic Press, London, 1974).
- [3] Edmar A. Soares; Estudo da Estrutura Atômica da Superfície (110) do InSb através do "Automated Tensor LEED Program"; Dissertação de Mestrado (Universidade Federal de Minas Gerais, Belo Horizonte - M.G., 1994).
- [4] Von B. Nascimento; *Processos de Otimização na Análise LEED e Estudo* da Estrutura dos Sistemas  $Aq(110)$  e  $Aq(111)/Sb$ ; Tese de Doutorado (Universidade Federal de Minas Gerais, Belo Horizonte - M.G., 2001).
- [5] T. Loucks; Augmented Plane Wave Method (Benjamin, New York, 1976).
- [6] Clementi E. e Roetti C.; Atomic Data and Nuclear Data Tables (1974).
- [7] R. Gaspar; Act. Phys. Acad. Sci. Hung. 3 (1954), 1263.
- [8] S. Y. Tong e T. N. Rhodin; Phys. Rev. Lett. 26 (1971), 711.
- [9] S. Andersson, B. Kasemo, J. B. Pendry e M. A. Van Hove; Phys. Rev. Lett. 31 (1973), 595.
- [10] J. J. Sakurai; Modern Quantum Mechanics (Addison-Wesley, Reading, Massachusetts, 1994).
- [11] M. A. Van Hove e S. Y. Tong; Surface Crystallography by LEED (Springer, Berlin, 1979).
- [12] Kleinle G., Moritz W., Adams D. L. e Ertl G.; Surf. Sci. Lett. 219(1989)L637.
- [13] Kleinle G., Moritz W. e Ertl G.; Surf. Sci. 238(1990)119.
- [14] Over H., Moritz W. e Ertl G.; *Phys. Rev. Lett.*, 70(1993)315.
- [15] Edmar A. Soares; Estudos dos Sistemas  $Ag(111)$ ,  $Ag(111)$ -Sb,  $CdTe(110)$  e In $Sb(110)$  via Difração de Elétrons Lentos (LEED), Tese de Doutorado (Universidade Federal de Minas Gerais, Belo Horizonte - M.G., 1998).
- [16] Rous P. J., Van Hove M. A. e Somorjai G. A.; Surf. Sci., 226, 15 (1990).
- [17] Van Hove M. A., Moritz W., Over H., Rous P. J., Wander A., Barbieri A., Materer N., Starke U., Somorjai G. A.; Surf. Sci. Rep., 19, 191 (1993).
- [18] M.A. Van Hove, W. Moritz, H. Over, P.J. Rous, A. Wander, A. Barbieri, N. Materer, U. Starke and G.A. Somorjai; Automated Determination of Complex Surface Structures by LEED, in Proc. ISISS-10 (Milwaukee, July 1992), Surf. Sci. Rep. 19, 191 (1993).
- [19] P.G. Cowell e V. E. de Carvalho; Surf. Sci. 187 (1987), 175.
- [20] M. A. Van Hove; http://electron.lbl.gov/leedpack/leddpack.html LBNL, Berkeley, USA.
- [21] G. Held et al; J. Chem. Phys. 105 (1996), 11305.
- [22] W. H. Press, B. P. Flannery, S. A. Teukolsky e W. T. Vetterling; Numerical Recipes in Fortran (Cambridge Univ. Press, 1989).
- [23] V. B. Nascimento, V. E. de Carvalho, C. M. C. de Castilho, E. A. Soares, C. Bittencourt e D. P. Woodruff; Surf. Sci. Lett. 5(6) (1999), 641.
- [24] D. Whitley; A Review of Models for Simple Genetic Algorithms and Cellular Genetic Algorithms (Department of Computer Science, Colorado State University, Fort Collins, Colorado 80523 USA, 1995)
- [25] J. L. Soares; *Biologia Evolução das Espécies* (1991)
- [26] http://evolutionibus.eresmas.net/neodarwinismo.html
- [27] D. Whitley;  $http://xpusp.sourcefore,net/qa\_tutorial.html$  Computer Science Department, Colorado State University.
- [28] S. Levy; http://www.brunel.ac.uk/depts/AI/alife/ga-holla.htm Brunel University.
- [29] S. Levy; Artificial Life The Quest for a New Creation (Pantheon, 1992)
- [30] http://www.gta.ufrj.br/∼ marcio/genetic.html
- [31] D. Goldberg, M. Mitchell, J. Koza; http://en.wikipedia.org/wiki/genetic-algorithm - Wikipedia.
- [32] W. Kohler; http://www.inf.furb.br/∼ jomi/tccs/2002 − 2/ ∼ wilian/ $TCC2002 - 2 - 59 - AP - William Kohler.pyt -$ UniversidadeRegionaldeBlumenau.
- [33]  $http://www.lem.ep.usp.br Laboratório de Estruturas e Materials Es$ truturais, USP.
- [34] http://www.cpgmne.ufpr.br/dissertacoes/arileide.pdf
- [35] http://www.ais-int.com/
- [36] http://www.sciencemag.org/feature/data/compsci/index.shtml
- [37] L. Sapp; http://www.swri.edu/3pubs/brochure/d09/siit/siit.htm Southwest Research Institute.
- [38] M. Lucher, F. James; http://www.honeylocust.com/RngPack/doc/indexall.html - Honeylocust Media Systems.
- [39] E. A. Soares, V. B. Nascimento, V. E. de Carvalho, C. M. C. de Castilho, A. V. de Carvalho, R. Toomes e D. P. Woodruff; Surf. Sci. 419 (1999), 89.
- [40] E. A. Soares, C. Bittencourt, E. L. Lopes, V. E. de Carvalho, D. P. Woodruff; LEED structure determination of the  $Ni(111)(\sqrt{3}\times\sqrt{3})R30^o$  – Sn - Surf. Sci. 550 (2004) 127-132.